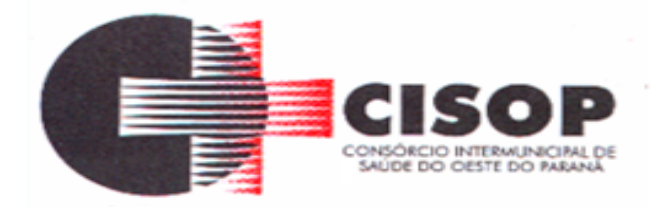

### **PROCESSO ADMINISTRATIVO Nº 120/2022**

## **PREGÃO ELETRÔNICO Nº 84/2022**

## **PREÂMBULO**

**O CONSÓRCIO INTERMUNICIPAL DE SAÚDE DO OESTE DO PARANÁ – CISOP**, inscrito no CNPJ sob o nº 00.944.673/0001-08, com sede na Avenida Brasil, nº 11.368, bairro FAG, na cidade de Cascavel, no Estado do Paraná, por intermédio de seu Presidente **VLADEMIR ANTÔNIO BARELLA**, torna público, para conhecimento dos interessados, que fará realizar licitação na modalidade **PREGÃO ELETRÔNICO**, do tipo **MENOR PREÇO POR LOTE**, nos termos da Lei nº 10.520, de 17 de julho de 2002, do Decreto nº 10.024, de 20 de setembro de 2019, do Decreto nº 7.746, de 05 de junho de 2012, do Decreto nº 7892, de 23 de janeiro e 2013, da Instrução Normativa SLTI/MP nº 01, de 19 de janeiro de 2010, da Instrução Normativa SEGES/MP nº 03, de 26 de abril, de 2018, da Lei Complementar n° 123, de 14 de dezembro de 2006, da Lei nº 11.488, de 15 de junho de 2007, do Decreto n° 8.538, de 06 de outubro de 2015, aplicando-se, subsidiariamente, a Lei nº 8.666, de 21 de junho de 1993, e as exigências estabelecidas neste Edital.

A sessão de processamento deste Pregão Eletrônico, será realizada em sessão pública, por meio de sistema eletrônico que promova a comunicação pela Internet, no site **"www.bll.org.br ",** iniciando-se no dia **06 de dezembro de 2022 às 09h00min**.

As propostas deste Pregão Eletrônico, serão recebidas até o dia **06 de dezembro de 2022 às 08h00min** pela plataforma **[www.bll.org.br](http://www.bll.org.br/)**.

Os trabalhos serão conduzidos pelo Pregoeiro **GILMAR ANTÔNIO COZER,** designado pela Portaria 11, de 11 de março de 2022, mediante a inserção e monitoramento de dados gerados ou transferidos para o aplicativo da BLL **[www.bll.org.br,](http://www.bll.org.br/)** que terá, dentre outras, as seguintes atribuições: coordenar o processo licitatório; receber, examinar e decidir as impugnações e consultas ao edital, apoiado pelo setor responsável pela sua elaboração; conduzir a sessão pública na internet; verificar a conformidade da proposta com os requisitos estabelecidos no instrumento convocatório; dirigir a etapa de lances; verificar e julgar as condições de habilitação; receber, examinar e decidir os recursos, encaminhando à autoridade competente quando mantiver sua decisão; indicar o vencedor do certame; adjudicar o objeto, quando não houver recurso; conduzir os trabalhos da equipe de apoio; e encaminhar o processo devidamente instruído à autoridade superior e propor a homologação.

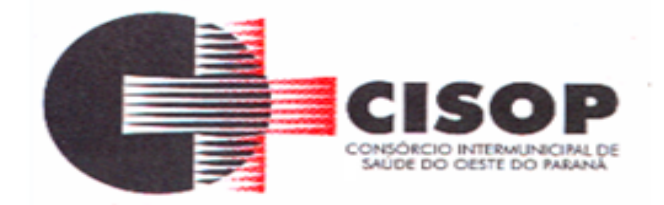

O referido sistema eletrônico utilizará recursos de criptografia e de autenticação que assegurem condições adequadas de segurança em todas as etapas do certame.

Qualquer dúvida em relação ao acesso ao sistema operacional, poderá ser esclarecida ou através de uma empresa associada ou pelos telefones: Curitiba-PR (41) 3097-4600 – 3097-4603 – 3097- 4605 – 3097-4619, ou através da Bolsa de Licitações do Brasil **["www.bll.org.br"](http://www.bll.org.br/)** ou pelo e-mail **[contato@bll.org.br](mailto:contato@bll.org.br)**.

### **1 - DO OBJETO**

**1.1 -** A presente licitação tem por objeto a **CONTRATAÇÃO DE EMPRESA ESPECIALIZADA PARA PRESTAÇÃO E FORNECIMENTO DE SERVIÇOS DE SISTEMA INFORMATIZADO DE GESTÃO EM SAÚDE,** conforme descritivo técnico elaborado pela Comissão criada especificamente para tal finalidade, observando-se as condições gerais para execuções especificadas no Termo de Referência (Anexo I), que integra o presente edital para todos os fins.

**1.2 -** O objeto desta licitação, deverá atender às normas técnicas aplicáveis.

**1.3 -** A licitação será dividida por lotes, conforme tabela constante do Termo de Referência, facultando-se ao licitante a participação em quantos lotes for de seu interesse.

**1.4 -** O material listado neste edital será adquirido de acordo com o especificado no Termo de Referência desta licitação, e de acordo com a necessidade do CISOP. Sendo que, não necessariamente serão adquiridos em sua totalidade, pois os mesmos encontram-se em quantidades estimadas, não constituindo sob hipótese alguma, garantia de faturamento, por isso, o CISOP não se responsabilizará por prejuízos financeiros e não cabendo por parte do licitante qualquer recurso sob alegação da expectativa da compra.

**1.5 -** Cópia deste edital encontra-se disponível, na íntegra, no endereço eletrônico "**[www.cisop.com.br"](http://www.cisop.com.br/)** (link "Licitações"), e **["www.bll.org.br"](http://www.bll.org.br/),** podendo ainda ser obtida diretamente no Setor de Licitações do CISOP, no endereço à Avenida Brasil, nº 11.368, na cidade de Cascavel, Estado do Paraná.

**1.6 -** O aviso de licitação permanecerá afixado, até o término do processo, no quadro de avisos do CISOP, os autos permanecerão com vista franqueada aos interessados, no endereço à Avenida Brasil, nº 11.368, na cidade de Cascavel, Estado do Paraná.

## **2 - DOS ANEXOS DO EDITAL**

- **2.1 -** Constituem anexos deste edital e dele fazem parte integrante:
- **a) - ANEXO I -** Termo de referência;
- **b) - ANEXO II -** Declaração conjunta;

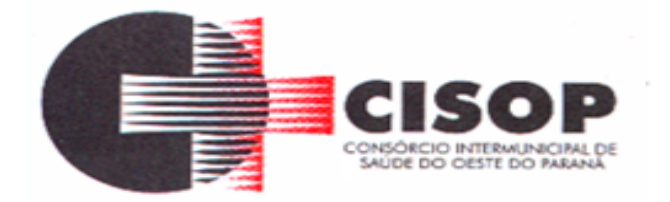

- **c) - ANEXO III -** Minuta do Contrato;
- **d) - ANEXO IV -** Termo de adesão;
- **e) - ANEXO V -** Custo pela utilização do sistema;
- **f) - ANEXO VI -** Mapa de preços;
- **g) - ANEXO VII -** Declaração de vistoria.

# **3 - DAS CONDIÇÕES PARA PARTICIPAÇÃO**

**3.1 -** Poderão participar deste PREGÃO os interessados do ramo de atividade pertinente ao objeto da contratação, que atenderem a todas as exigências constantes deste Edital e seus Anexos.

**3.2 -** Não poderá participar, direta ou indiretamente, da licitação, empresa ou pessoa jurídica que tenha em seu quadro social ou administrativo, servidor ou dirigente do CISOP.

**3.3 -** É vedada a participação de empresa em forma de consórcios ou grupos de empresas.

**3.4** - Poderão participar desta Licitação todas e quaisquer empresas ou sociedades, regularmente estabelecidas no País, que sejam especializadas e credenciadas no objeto desta licitação e que satisfaçam todas as exigências, especificações e normas contidas neste Edital e seus Anexos.

**3.5 -** Poderão participar deste Pregão Eletrônico as empresas que apresentarem toda a documentação por ela exigida para respectivo cadastramento junto à Bolsa de Licitações e Leilões.

**3.6 -** Não poderão concorrer, direta ou indiretamente, nesta licitação ou participar do contrato dela decorrente**:**

**3.6.1 - Empresas em processo de falência, recuperação judicial ou extrajudicial, concordata, insolvência, concurso de credores, dissolução ou liquidação; empresas declaradas inidôneas pela Administração Pública, direta ou indireta, Federal, Estadual, Municipal e Distrital; empresas suspensas de licitar ou contratar com esses mesmos entes federativos.**

**3.6.2 - Empresas que estejam temporariamente suspensas de participar de licitação ou de contratar com a Administração, em qualquer órgão ou entidade, seja federal, estadual, distrital ou municipal, da Administração Pública direta ou indireta.**

**3.6.3 -** Empresas constituídas em consórcio e pessoas físicas não empresarias.

**3.6.4 -** O autor do termo de referência, do projeto básico ou executivo, pessoa física ou jurídica.

**3.6.5 -** Que não atendam às condições deste Edital e seu(s) anexo(s).

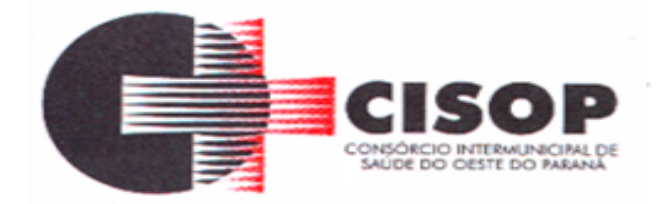

**3.6.6 -** Estrangeiros que não tenham representação legal no Brasil com poderes expressos para receber citação e responder administrativa ou judicialmente.

**3.6.7 -** Que se enquadrem nas vedações previstas no artigo 9º da Lei nº 8.666, de 1993.

**3.6.8 -** Organizações da Sociedade Civil de Interesse Público - OSCIP, atuando nessa condição (Acórdão nº 746/2014-TCU-Plenário).

**3.7 -** A simples participação da licitante neste certame implica a aceitação de todas as condições estabelecidas neste Edital e na minuta de Contrato apresentada no Anexo III deste edital.

**4 - DO CREDENCIAMENTO, DOS PROCEDIMENTO INICIAIS DA SEÇÃO PÚBLICA** 

**4.1 -** O licitante deverá estar credenciado, de forma direta ou através de empresas associadas à Bolsa de Licitações do Brasil, até no mínimo uma hora antes do horário fixado no edital para o recebimento das propostas.

**4.2 -** O cadastramento do licitante deverá ser requerido acompanhado dos seguintes documentos:

a) Instrumento particular de mandato outorgando a operador devidamente credenciado junto à Bolsa, poderes específicos de sua representação no pregão, conforme modelo fornecido pela Bolsa de Licitações do Brasil. (ANEXO V);

b) Declaração de seu pleno conhecimento, de aceitação e de atendimento às exigências de habilitação previstas no Edital, conforme modelo fornecido pela Bolsa de Licitações do Brasil (ANEXO V);

c) Especificações do produto objeto da licitação em conformidade com edital, constando preço, marca e modelo e em caso de itens específicos mediante solicitação do pregoeiro no ícone ARQ, inserção de catálogos do fabricante. "A empresa participante do certame não deve ser identificada". Decreto 5.450/05 art. 24 parágrafo 5º.

**4.3 -** O custo de operacionalização e uso do sistema, ficará a cargo do Licitante vencedor do certame, que pagará a Bolsa de Licitações do Brasil, provedora do sistema eletrônico, o equivalente ao percentual estabelecido pela mesma sobre o valor contratual ajustado, a título de taxa pela utilização dos recursos de tecnologia da informação, em conformidade com o regulamento operacional da BLL – Bolsa de Licitações do Brasil, (ANEXO VI).

**4.4 -** A microempresa ou empresa de pequeno porte, além da apresentação da declaração constante no Anexo II para fins de habilitação, deverá, quando do cadastramento da proposta inicial de preço a ser digitado no sistema, verificar nos dados cadastrais se assinalou o regime ME/EPP no sistema conforme o seu regime de tributação para fazer valer o direito de prioridade do desempate. Art. 44 e 45 da LC 123/2006.

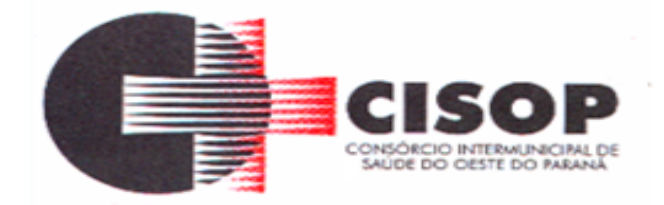

**4.5 -** A participação no Pregão Eletrônico se dará por meio da digitação da senha pessoal e intransferível do representante credenciado (operador da corretora de mercadorias ou licitante direto) e subsequente cadastramento para participar do pregão e encaminhamento da proposta de preços, exclusivamente por meio do sistema eletrônico, observados data e horário limite estabelecidos.

**4.6 -** Caberá ao fornecedor acompanhar as operações no sistema eletrônico durante a sessão pública do pregão, ficando responsável pelo ônus decorrente da perda de negócios diante da inobservância de quaisquer mensagens emitidas pelo sistema ou da desconexão do seu representante.

**4.7 -** A chave de identificação e a senha dos operadores poderão ser utilizadas em qualquer pregão eletrônico, salvo quando canceladas por solicitação do credenciado ou por iniciativa da **BLL - Bolsa De Licitações e Leilões.**

**4.8 -** É de exclusiva responsabilidade do usuário o sigilo da senha, bem como seu uso em qualquer transação efetuada diretamente ou por seu representante, não cabendo a **BLL -Bolsa de Licitações e Leilões** a responsabilidade por eventuais danos decorrentes de uso indevido da senha, ainda que por terceiros.

**4.9 -** O credenciamento do fornecedor e de seu representante legal junto ao sistema eletrônico implica a responsabilidade legal pelos atos praticados e a presunção de capacidade técnica para realização das transações inerentes ao pregão eletrônico.

**4.10 -** A perda da senha ou a quebra de sigilo deverão ser comunicadas imediatamente ao provedor do sistema, para imediato bloqueio de acesso.

**4.11 -** A Licitante deverá credenciar somente 01 (um) representante (não será admitido a representação de duas ou mais empresas pelo mesmo representante).

**4.12 -** Será concedido tratamento favorecido para as microempresas e empresas de pequeno porte, nos limites previstos da Lei Complementar nº 123, de 2006.

# **5 - DA PROPOSTA COMERCIAL**

**5.1 -** Os licitantes encaminharão, exclusivamente por meio do sistema, concomitantemente com os documentos de habilitação exigidos no edital, proposta com a descrição do objeto ofertado, o preço e a marca, até a data e o horário estabelecidos para abertura da sessão pública, quando, então, encerrar-se-á automaticamente a etapa de envio dessa documentação.

**5.2 -** O envio da proposta, acompanhada dos documentos de habilitação exigidos neste Edital, ocorrerá por meio de chave de acesso e senha.

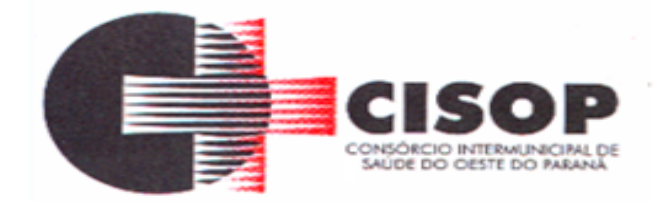

**5.3 - Incumbirá** ao licitante acompanhar as operações no sistema eletrônico durante a sessão pública do Pregão, ficando responsável pelo ônus decorrente da perda de negócios, diante da inobservância de quaisquer mensagens emitidas pelo sistema ou de sua desconexão.

**5.4 -** Até a abertura da sessão pública, os licitantes poderão retirar ou substituir a proposta e os documentos de habilitação anteriormente inseridos no sistema;

**5.5 -** Não será estabelecida, nessa etapa do certame, ordem de classificação entre as propostas apresentadas, o que somente ocorrerá após a realização dos procedimentos de negociação e julgamento da proposta.

**5.6 -** Os documentos que compõem a proposta e a habilitação do licitante melhor classificado somente serão disponibilizados para avaliação do pregoeiro e para acesso público após o encerramento do envio de lances.

**5.7 -** A partir do horário previsto no Edital e no sistema, terá início a sessão pública do pregão, na forma eletrônica, com a divulgação das propostas de preços recebidas, passando o Pregoeiro a avaliar a aceitabilidade das propostas.

**5.8 - As propostas com valores superiores ao máximo fixado no Edital, serão desclassificadas**.

**5.9 -** As propostas comerciais e, quando for o caso, seus anexos, deverão ser remetidos exclusivamente por meio eletrônico, via Internet, até a data e horário estabelecidos no preâmbulo deste Edital, devendo descrever o objeto ofertado e contemplar o preço (art. 13, inciso II do Decreto 5.450/2005).

#### **5.10 - A proposta deverá obedecer ao descritivo e termos deste Edital e seus Anexos, não sendo permitido apresentar outra que não corresponda às especificações ali contidas, caso isso aconteça a licitante será penalizada, conforme o Edital.**

**5.11 -** A validade da proposta será de 60 (sessenta dias) a contar da data de publicação na BLL.

**5.12 -** Poderá ser preenchida a proposta com até 3 (três) casas decimais.

**5.13 -** Não é necessário o envio da proposta atualizada, visto que não será aceito ofertar outro serviço com descritivo diferente e o sistema oferece a proposta final.

**5.14 - Na formulação da proposta, a licitante deverá computar todos os custos relacionados com o fornecimento, tais como: custos diretos e indiretos, tributos incidentes, encargos sociais, encargos trabalhistas, seguros, lucros e outros necessários ao cumprimento integral do objeto deste Edital e seus Anexos, sendo quaisquer tributos, despesas e custos diretos ou indiretos omitidos da proposta ou incorretamente cotados considerados inclusos no preço, não podendo ser cogitado pleito de acréscimo, a esse ou a qualquer título, devendo os serviços prestados sem ônus adicionais.**

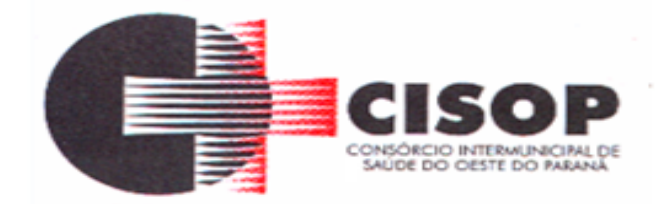

**5.13** - A licitante classificada em primeiro lugar, deverá ajustar a sua proposta na plataforma da BLL, de acordo com o seu último lance vencedor, no prazo máximo de 15 (quinze) minutos a partir da solicitação do Pregoeiro, para análise e julgamento, caso não atenda a este item, a licitante será desclassificada.

### **6 - DA ABERTURA DA SESSÃO, CLASSIFICAÇÃO DAS PROPOSTAS E FORMULAÇÃO DE LANCES**

**6.1-** A abertura da presente licitação dar-se-á em sessão pública, por meio de sistema eletrônico, na data, horário e local indicados neste Edital.

**6.2 -** O Pregoeiro verificará as propostas apresentadas, desclassificando desde logo aquelas que não estejam em conformidade com os requisitos estabelecidos neste Edital, contenham vícios insanáveis ou não apresentem as especificações técnicas exigidas no Termo de Referência.

**6.2.1 -** Também será desclassificada a proposta que identifique o licitante.

**6.2.2 -** A desclassificação será sempre fundamentada e registrada no sistema, com acompanhamento em tempo real por todos os participantes.

**6.2.3 -** A não desclassificação da proposta não impede o seu julgamento definitivo em sentido contrário, levado a efeito na fase de aceitação.

**6.3 -** O sistema ordenará automaticamente as propostas classificadas, sendo que somente estas participarão da fase de lances.

**6.4 -** O sistema disponibilizará campo próprio para troca de mensagens entre o Pregoeiro e os licitantes.

**6.5 -** Iniciada a etapa competitiva, os licitantes deverão encaminhar lances exclusivamente por meio do sistema eletrônico, sendo imediatamente informados do seu recebimento e do valor consignado no registro.

**6.6 -** O lance deverá ser ofertado pelo valor unitário.

**6.7 -** Os licitantes poderão oferecer lances sucessivos, observando o horário fixado para abertura da sessão e as regras estabelecidas no Edital.

**6.8 -** O licitante somente poderá oferecer lance de valor inferior ao último por ele ofertado e registrado pelo sistema.

**6.9 -** O intervalo entre os lances enviados pelo mesmo licitante poderá variar conforme o pregão e objeto licitado, quando o pregoeiro definir uma margem de lance para esse lote.

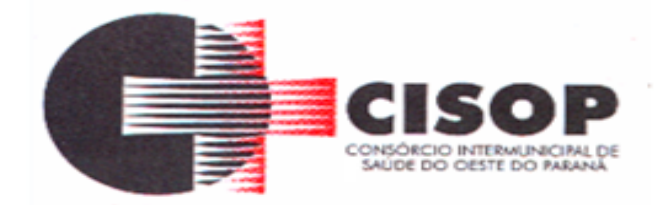

**6.10 -** Será adotado para o envio de lances no pregão eletrônico o modo de disputa "aberto e fechado", em que os licitantes apresentarão lances públicos e sucessivos, com lance final e fechado.

**6.11 -** A etapa de lances da sessão pública terá duração inicial de quinze minutos. Após esse prazo, o sistema encaminhará aviso de fechamento iminente dos lances, após o que transcorrerá o período de tempo de até dez minutos, aleatoriamente determinado, findo o qual será automaticamente encerrada a recepção de lances.

**6.12 -** Encerrado o prazo previsto no item anterior, o sistema abrirá oportunidade para que o autor da oferta de valor mais baixo e os das ofertas com preços até dez por cento superior àquela possam ofertar um lance final e fechado em até cinco minutos, o qual será sigiloso até o encerramento deste prazo.

**6.13 -** Não havendo pelo menos três ofertas nas condições definidas neste item, poderão os autores dos melhores lances, na ordem de classificação, até o máximo de três, oferecer um lance final e fechado em até cinco minutos, o qual será sigiloso até o encerramento deste prazo.

**6.14 -** Após o término dos prazos estabelecidos nos itens anteriores, o sistema ordenará os lances segundo a ordem crescente de valores.

**6.15 -** Não havendo lance final e fechado classificado na forma estabelecida nos itens anteriores, haverá o reinício da etapa fechada, para que os demais licitantes, até o máximo de três, na ordem de classificação, possam ofertar um lance final e fechado em até cinco minutos, o qual será sigiloso até o encerramento deste prazo.

**6.16 -** Poderá o pregoeiro, auxiliado pela equipe de apoio, justificadamente, admitir o reinício da etapa fechada, caso nenhum licitante classificado na etapa de lance fechado atender às exigências de habilitação.

**6.17 -** Não serão aceitos dois ou mais lances de mesmo valor, prevalecendo aquele que for recebido e registrado em primeiro lugar.

**6.18 -** No caso de desconexão com o Pregoeiro, no decorrer da etapa competitiva do Pregão, na Forma Eletrônica, o sistema eletrônico poderá permanecer acessível às licitantes para a recepção dos lances, retornando o Pregoeiro, quando possível, sua atuação no certame, sem prejuízos dos atos realizados.

**6.19 -** Quando a desconexão persistir por tempo superior a dez minutos, a sessão do Pregão, na Forma Eletrônica será suspensa e terá reinício somente após comunicação expressa aos operadores representantes dos participantes, através de mensagem eletrônica (e-mail) divulgando data e hora da reabertura da sessão.

**6.20 -** O Critério de julgamento adotado será o menor preço, conforme definido neste Edital e seus anexos.

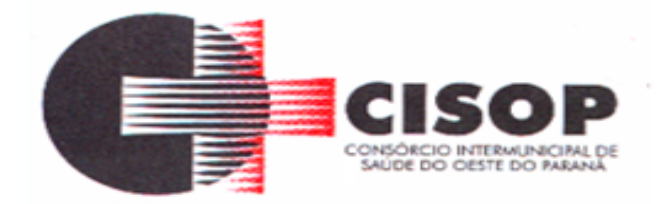

**6.21 -** Caso o licitante não apresente lances, concorrerá com o valor de sua proposta.

**6.22 -** Em relação a itens não exclusivos para participação de microempresas e empresas de pequeno porte, uma vez encerrada a etapa de lances, será efetivada a verificação automática, junto à Receita Federal, do porte da entidade empresarial. O sistema identificará em coluna própria as microempresas e empresas de pequeno porte participantes, procedendo à comparação com os valores da primeira colocada, se esta for empresa de maior porte, assim como das demais classificadas, para o fim de aplicar-se o disposto nos arts. 44 e 45 da LC nº 123, de 2006, regulamentada pelo Decreto nº 8.538, de 2015.

**6.23 -** Nessas condições, as propostas de microempresas e empresas de pequeno porte que se encontrarem na faixa de até 5% (cinco por cento) acima da melhor proposta ou melhor lance serão consideradas empatadas com a primeira colocada.

**6.24 -** A melhor classificada nos termos do item anterior terá o direito de encaminhar uma última oferta para desempate, obrigatoriamente em valor inferior ao da primeira colocada, no prazo de 5 (cinco) minutos controlados pelo sistema, contados após a comunicação automática para tanto.

**6.25 -** Caso a microempresa ou a empresa de pequeno porte melhor classificada desista ou não se manifeste no prazo estabelecido, serão convocadas as demais licitantes microempresa e empresa de pequeno porte que se encontrem naquele intervalo de 5% (cinco por cento), na ordem de classificação, para o exercício do mesmo direito, no prazo estabelecido no subitem anterior.

**6.26 -** No caso de equivalência dos valores apresentados pelas microempresas e empresas de pequeno porte que se encontrem nos intervalos estabelecidos nos subitens anteriores, será realizado sorteio entre elas para que se identifique aquela que primeiro poderá apresentar melhor oferta.

**6.27 -** Quando houver propostas beneficiadas com as margens de preferência em relação ao produto estrangeiro, o critério de desempate será aplicado exclusivamente entre as propostas que fizerem jus às margens de preferência, conforme regulamento.

**6.28 -** A ordem de apresentação pelos licitantes é utilizada como um dos critérios de classificação, de maneira que só poderá haver empate entre propostas iguais (não seguidas de lances), ou entre lances finais da fase fechada do modo de disputa aberto e fechado.

**6.29 -** Havendo eventual empate entre propostas ou lances, o critério de desempate será aquele previsto no art. 3º, § 2º, da Lei nº 8.666, de 1993, assegurando-se a preferência, sucessivamente, aos bens produzidos:

**6.29.1 -** No país;

**6.29.2 -** Por empresas brasileiras;

**6.29.3 -** Por empresas que invistam em pesquisa e no desenvolvimento de tecnologia no País;

**6.29.4 -** Por empresas que comprovem cumprimento de reserva de cargos prevista em lei para pessoa com deficiência ou para reabilitado da Previdência Social e que atendam às regras de acessibilidade previstas na legislação.

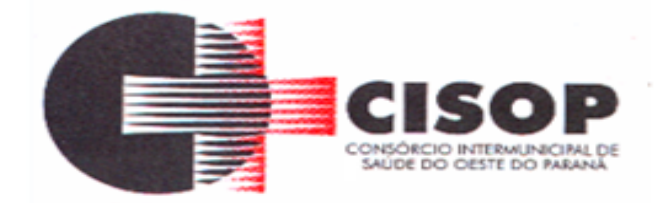

**6.30 -** Persistindo o empate, a proposta vencedora será sorteada pelo sistema eletrônico dentre as propostas empatadas.

**6.31 -** Após, o Pregoeiro iniciará a fase de aceitação e julgamento da proposta.

**6.32 -** Para a aquisição de bens comuns de informática e automação, definidos no art. 16-A da Lei n° 8.248, de 1991, será assegurado o direito de preferência previsto no seu artigo 3º, conforme procedimento estabelecido nos artigos 5° e 8° do Decreto n° 7.174, de 2010.

**6.32.1 -** Nas contratações de bens e serviços de informática e automação, nos termos da Lei nº 8.248, de 1991, as licitantes qualificadas como microempresas ou empresas de pequeno porte que fizerem jus ao direito de preferência previsto no Decreto nº 7.174, de 2010, terão prioridade no exercício desse benefício em relação às médias e às grandes empresas na mesma situação.

**6.32.2 -** Quando aplicada a margem de preferência a que se refere o Decreto nº 7.546, de 2 de agosto de 2011, não se aplicará o desempate previsto no Decreto nº 7.174, de 2010.

**6.32.3 -** Para produtos abrangidos por margem de preferência, caso a proposta de menor preço não tenha por objeto produto manufaturado nacional, o sistema automaticamente indicará as propostas de produtos manufaturados nacionais que estão enquadradas dentro da referida margem, para fins de aceitação pelo Pregoeiro.

**6.32.4 -** Nesta situação, a proposta beneficiada pela aplicação da margem de preferência tornarse-á a proposta classificada em primeiro lugar.

**6.33 -** Só serão aceitos lances cujos valores forem inferiores ao último lance que tenha sido anteriormente registrado no sistema.

**6.34 -** Fica a critério do Pregoeiro a autorização da correção de lances com valores digitados errados ou situação semelhante, durante a disputa de lances, **não é possível corrigir ou cancelar lances da proposta, somente poderá ser feita a desclassificação da licitante.**

## **7 - DA ACEITABILIDADE DA PROPOSTA VENCEDORA**

**7.1 -** Encerrada a etapa de negociação, o pregoeiro examinará a proposta classificada em primeiro lugar quanto à adequação ao objeto e à compatibilidade do preço em relação ao máximo estipulado para contratação neste Edital e em seus anexos, observado o disposto no parágrafo único do art. 7º e no § 9º do art. 26 do Decreto n.º 10.024/2019.

**7.2 -** Será desclassificada a proposta ou o lance vencedor, que apresentar preço final superior ao preço máximo fixado (Acórdão nº 1455/2018 -TCU - Plenário), ou que apresentar preço manifestamente inexequível.

**7.2.1 -** Considera-se inexequível a proposta que apresente preços global ou unitários simbólicos, irrisórios ou de valor zero, incompatíveis com os preços dos insumos e salários de mercado, acrescidos dos respectivos encargos, ainda que o ato convocatório da licitação não tenha estabelecido limites mínimos, exceto quando se referirem a materiais e instalações de propriedade do próprio licitante, para os quais ele renuncie a parcela ou à totalidade da remuneração.

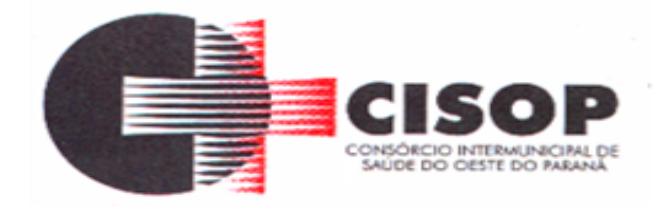

**7.3 -** Qualquer interessado poderá requerer que se realizem diligências para aferir a exequibilidade e a legalidade das propostas, devendo apresentar as provas ou os indícios que fundamentam a suspeita.

**7.4 -** Na hipótese de necessidade de suspensão da sessão pública para a realização de diligências, com vistas ao saneamento das propostas, a sessão pública somente poderá ser reiniciada mediante aviso prévio no sistema com, no mínimo, vinte e quatro horas de antecedência, e a ocorrência será registrada em ata.

**7.5 -** Havendo necessidade, o Pregoeiro suspenderá a sessão, informando no "*chat*" a nova data e horário para a sua continuidade.

**7.6 -** Nos itens não exclusivos para a participação de microempresas e empresas de pequeno porte, sempre que a proposta não for aceita, e antes de o Pregoeiro passar à subsequente, haverá nova verificação, pelo sistema, da eventual ocorrência do empate ficto, previsto nos artigos 44 e 45 da LC nº 123, de 2006, seguindo-se a disciplina antes estabelecida, se for o caso.

**7.7 -** Iniciada a etapa competitiva, os licitantes poderão encaminhar lances exclusivamente por meio do sistema eletrônico, cuja importância deve corresponder ao valor total a ser ofertado, sendo o licitante imediatamente informado do seu recebimento e respectivo horário de registro e valor.

**7.8 -** A apresentação da Proposta Comercial pressupõe pleno conhecimento e atendimento das exigências de habilitação previstas no Edital. O licitante, ainda, será responsável por todas as transações que forem efetuadas em seu nome no Pregão Eletrônico, assumindo como firme e verdadeira sua proposta e lances.

## **8 - DO JULGAMENTO DAS PROPOSTAS**

**8.1 -** O critério de julgamento será o de MENOR PREÇO POR LOTE.

**8.2 -** Será assegurado, como critério de desempate, preferência de contratação para as microempresas e empresas de pequeno porte (Art. 44 da Lei Complementar nº 123, de 14/12/06).

**8.2.1 -** Entende-se por empate aquelas situações em que as propostas apresentadas pelas microempresas e empresas de pequeno porte sejam iguais ou até 5% (cinco por cento) superiores à proposta mais bem classificada, e essa última não tiver sido apresentada por microempresa ou empresa de pequeno porte.

**8.2.2 -** A microempresa ou empresa de pequeno porte mais bem classificada poderá apresentar proposta de preço inferior à de menor preço ao final da fase de lances, situação em que, depois de cumpridas as demais exigências para sua habilitação, será declarada vencedora do certame e adjudicado em seu favor o objeto licitado;

**8.2.2.1 -** Não ocorrendo a contratação da microempresa ou empresa de pequeno porte, na forma do item anterior, serão convocadas as remanescentes que porventura se enquadrem na hipótese do item, na ordem classificatória, para o exercício do mesmo direito;

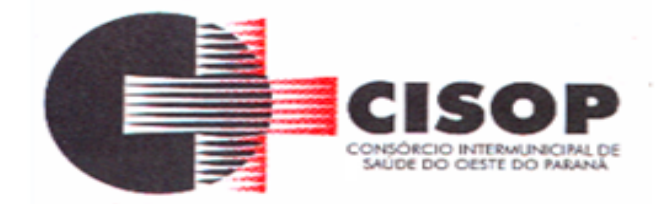

**8.2.2.2 -** No caso de equivalência dos valores apresentados pelas microempresas e empresas de pequeno porte que se encontrem no intervalo estabelecido no subitem 7.2.1.2, o sistema deverá observar a ordem original de apresentação dos lances para que se identifique aquela que poderá apresentar proposta de preço inferior àquela considerada vencedora do certame;

**8.2.2.3 -** A microempresa ou empresa de pequeno porte convocada para apresentar nova proposta, terá o prazo máximo de 5 (cinco) minutos para fazê-lo, após mensagem automática do sistema eletrônico no chat, sob pena de preclusão.

**8.3 -** Na hipótese de não contratação nos termos previstos, o objeto licitado será adjudicado em favor da proposta originalmente vencedora do certame.

**8.4 -** Encerrada a etapa de lances e, se for o caso, após a aplicação do critério de desempate previsto neste edital, o Pregoeiro poderá encaminhar, pelo sistema eletrônico, contraproposta diretamente à licitante que tenha apresentado o lance de menor valor, para que possa ser obtida melhor proposta, ou decidir sobre sua aceitabilidade.

**8.5 -** No caso de não contratação nos termos previstos neste edital e seus subitens, prevalecerá a classificação inicial e o objeto licitado será adjudicado em favor da proposta originalmente classificada em primeiro lugar, cumpridas as demais exigências para sua habilitação.

**8.6 -** Havendo apenas uma oferta, essa poderá ser aceita, desde que atenda a todos os termos do Edital e seu preço seja compatível com o valor estimado da contratação.

**8.7 -** Se o lance ou a proposta de menor valor não for aceitável, ou se o licitante desatender às exigências de habilitação, o pregoeiro examinará o lance ou a proposta subsequente, verificando a sua aceitabilidade e a habilitação do licitante, na ordem de classificação, e assim sucessivamente, até a apuração de uma proposta ou lance que atenda este Edital e o valor estimado de contratação.

**8.8 -** O Fornecedor, ao participar de processos licitatórios, deve examinar com atenção as orientações contidas no Edital de convocação sobre procedimentos relativos à preferência de contratação para as Microempresas (ME) e Empresas de Pequeno Porte (EPP) estabelecidas na Lei Complementar n° 123/06.

**8.9 -** O Fornecedor na condição de ME ou EPP ao fazer seu credenciamento deverá comprovar sua condição para obter os benefícios estabelecidas na lei.

## **9 - DA HABILITAÇÃO**

**9.1 -** Como condição prévia ao exame da documentação de habilitação do licitante detentor da proposta classificada em primeiro lugar, o Pregoeiro verificará o eventual descumprimento das condições de participação, especialmente quanto à existência de sanção que impeça a participação no certame ou a futura contratação.

**9.2 -** Não serão aceitos documentos de habilitação com indicação de CNPJ/CPF diferentes, salvo aqueles legalmente permitidos.

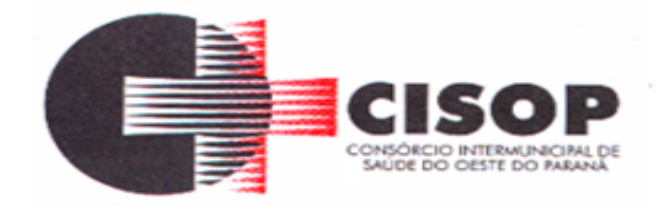

**9.3 -** Se o licitante for a matriz, todos os documentos deverão estar em nome da matriz, e se o licitante for a filial, todos os documentos deverão estar em nome da filial, exceto aqueles documentos que, pela própria natureza, comprovadamente, forem emitidos somente em nome da matriz.

**9.4 - Os licitantes deverão anexar na plataforma da BLL, a documentação relacionada nos itens a seguir, para fins de habilitação, sob pena de desclassificação:**

a) **Alvará de Funcionamento** da licitante, dentro do seu prazo de validade, expedido pela Prefeitura do Município sede da empresa proponente, com ramo de atividade compatível ao objeto desta Licitação.

b) **Atestado de Capacidade Técnica,** no mínimo 1 (um)atestado de capacidade técnica, expedido por órgão da Administração Pública, direta ou indireta ou por pessoa jurídica de direito privado, contendo informações que o licitante interessado realizou/executou/entregou ou realiza/executa/entrega os produtos/materiais/serviços, com critérios do objeto desta licitação.

b1) **Não serão considerados os atestados emitidos por empresas pertencentes ao mesmo grupo empresarial da empresa proponente, entendendo-se estas como aquelas que sejam controladas ou controladoras da empresa proponente, ou que possua ao menos uma pessoa física ou jurídica que seja sócio desta. E também não serão admitidos atestados emitidos pelo próprio licitante.** 

c) **Registro Comercial**, no caso de empresa individual; ou

d) **Ato Constitutivo, Estatuto ou Contrato Social e alterações em vigor**, acompanhado de prova de seu registro ou inscrição e de eleição de seus atuais administradores, em se tratando de sociedades comerciais ou sociedades por ações; ou

e) **Inscrição do ato constitutivo**, no caso de sociedades civis, acompanhadas de prova de diretoria em exercício;

f) **Decreto de autorização**, em se tratando de empresa ou sociedade estrangeira em funcionamento no País, e ato de registro ou autorização para funcionamento expedido pelo órgão competente quando a atividade assim o exigir;

g) **Prova de inscrição no Cadastro Nacional de Pessoas Jurídicas (CNPJ)**, atualizado com no máximo 90 (noventa) dias anteriores a abertura do processo licitatório;

g1) **O Cadastro Nacional de Pessoas jurídicas (CNPJ) da empresa deverá obrigatoriamente guardar relação com os itens da licitação, sob pena de sua desclassificação ou inabilitação;**

h) **Cópia da Cédula de Identidade, CPF ou CNH do Representante Legal da licitante;**

i) **Certidão Conjunta de Débitos Relativos a Tributos Federais,** mediante apresentação de certidão expedida conjuntamente pela Secretaria da Receita Federal do Brasil (RFB) e pela Procuradoria-Geral da Fazenda Nacional (PGFN), referente a todos os créditos tributários federais

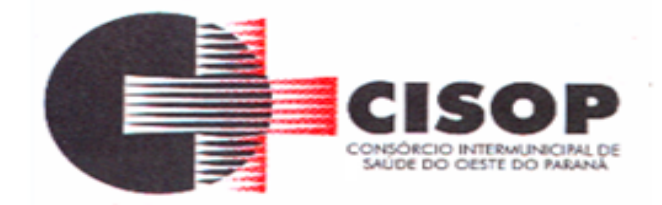

e à Dívida Ativa da União (DAU) por elas administrados, inclusive aqueles relativos à Seguridade Social, nos termos da Portaria Conjunta nº 1.751, de 02/10/2014, do Secretário da Receita Federal do Brasil e da Procuradora-Geral da Fazenda Nacional.

j) **Certidão de Regularidade de Débitos com a Fazenda Estadual**, mediante apresentação de Certidão Negativa de Tributos Estaduais, expedida pela Secretaria de Estado da Fazenda, do domicílio ou sede da proponente ou outra equivalente na forma da lei;

l) **Certidão de Regularidade de Débito com a Fazenda Municipal**, mediante a apresentação de Certidão Negativa de Débitos Municipais, expedida pela Secretaria Municipal da Fazenda, do domicílio ou sede da proponente ou outra equivalente na forma da lei;

m) **Certidão de Regularidade de Débito para com o Fundo de Garantia por Tempo de Serviço (FGTS)**, demonstrando situação regular no cumprimento dos encargos sociais instituídos por Lei, a ser emitida pela Caixa Econômica Federal - CEF.

n) **Certidão Negativa de Débitos Trabalhistas (CNTD)**, mediante a apresentação de certidão negativa, nos termos do Título VII-A da Consolidação das Leis do Trabalho, aprovada pelo Decreto-Lei nº 5.452, de 1º de maio de 1943;

o) **Certidão Negativa de Falência ou Concordata,** expedida pelos Ofícios Distribuidores de Falências e Concordatas do local da sede da empresa, expedida há menos de 90 (noventa) dias da data designada para a sessão de abertura dos envelopes, caso não haja outra validade expressa no documento (cópia autenticada ou original);

## p) **Declaração Conjunta de Habilitação (ANEXO II);**

q) **Declaração de vistoria**, facultando-se a substituição por declaração do responsável técnico da licitante de que possui pleno conhecimento do objeto, das condições e das peculiaridades inerentes à natureza dos trabalhos (ANEXO VII).

r) Será aceita a apresentação de "Certidão Positiva Com Efeito Negativa", com os mesmos efeitos da Certidão Negativa, em qualquer dos casos supracitados.

s) Também serão aceitos documentos assinados com assinatura digital por meio de certificado digital.

**9.5 -** Os documentos acima que não tiverem campos específicos para anexar, deverão ser anexados em "Outros Documentos" na plataforma da BLL, sob pena de desclassificação.

**9.6 -** Caso o licitante seja considerado isento dos tributos estaduais relacionados ao objeto licitatório, deverá comprovar tal condição mediante declaração da Fazenda Estadual do seu domicílio ou sede, ou outra equivalente, na forma da lei.

**9.7 - As licitantes que participarem do processo licitatório, deverão apresentar e anexar toda a documentação exigida para efeito de comprovação de regularidade fiscal, mesmo que esta apresente alguma restrição, sob pena de inabilitação.**

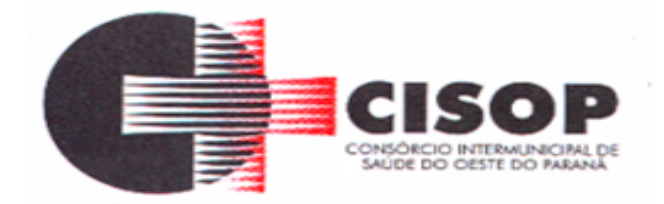

**9.8 -** Caso a proposta mais vantajosa seja ofertada por licitante qualificada como microempresa ou empresa de pequeno porte, e uma vez constatada a existência de alguma restrição no que tange à regularidade fiscal e trabalhista, a mesma será convocada para, no prazo de 2 (dois) dias úteis, após a declaração do vencedor, comprovar a regularização. O prazo poderá ser prorrogado por igual período, a critério da administração pública, quando requerida pelo licitante, mediante apresentação de justificativa.

**9.9.1 -** As irregularidades constatadas em outras documentações, acarretarão a DESCLASSIFICAÇÃO da licitante.

**9.9 -** A não-regularização no prazo previsto no subitem anterior acarretará a inabilitação do licitante, sem prejuízo das sanções previstas neste Edital, sendo facultada a convocação dos licitantes remanescentes, na ordem de classificação. Se, na ordem de classificação, seguir-se outra microempresa, empresa de pequeno porte ou sociedade cooperativa com alguma restrição na documentação, será concedido o mesmo prazo para regularização.

**9.10 -** Havendo necessidade de analisar minuciosamente os documentos exigidos, o Pregoeiro suspenderá a sessão, informando no "chat" a nova data e horário para a continuidade da mesma.

**9.11 - Será inabilitado o licitante que não comprovar sua habilitação, seja por não apresentar quaisquer dos documentos exigidos, ou apresentá-los em desacordo com o estabelecido neste Edital.**

**9.12 -** Constatado o atendimento às exigências de habilitação fixadas no Edital, o licitante será declarado vencedor.

**9.13 -** Os documentos necessários à habilitação da proponente poderão ser apresentados em original, por qualquer processo de cópia autenticada por cartório competente ou por servidor da Administração ou publicação em órgão de imprensa oficial. Os documentos deverão estar em plena vigência, ficando, porém, a critério do Pregoeiro solicitar as vias originais de quaisquer dos documentos, caso haja constatação de fatos supervenientes.

**9.14 -** Caso a licitante opte por ter a documentação autenticada pelo pregoeiro do CISOP, deverá comparecer ao endereço já citado neste edital, com prazo inferior a 3 (três) dias da abertura do processo licitatório, para a autenticação dos documentos, deverá a licitante estar munida dos documentos originais.

### **9.15 - Não serão aceitos "protocolos de entrega" ou "solicitações de documentos" em substituição aos documentos requeridos no presente edital e em seus anexos.**

**9.16 -** Os documentos que não possuírem prazo de validade estabelecido pelo órgão expedidor terão sua validade de 90 (noventa) dias, a contar de sua expedição.

**9.17 -** Na apreciação dos documentos para habilitação, poderá o PREGOEIRO solicitar o assessoramento técnico de órgãos ou de profissionais especializados.

**9.18 -** Não serão aceitos documentos cujas datas e caracteres estejam ilegíveis ou rasurados de tal forma que não possam ser entendidos.

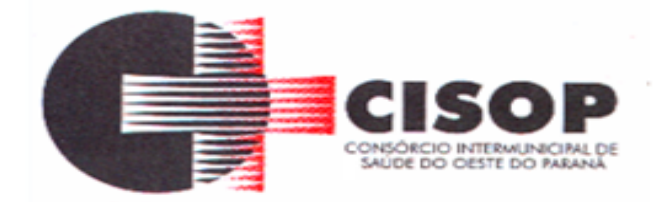

**9.19 -** Sob pena de inabilitação, todos os documentos apresentados para habilitação deverão estar em nome da licitante e com número do CNPJ e endereço respectivo, observando-se que:

**9.19.1 -** Se a licitante for a matriz, todos os documentos deverão estar em nome da matriz;

**9.19.2 -** Se a licitante for a filial, todos os documentos deverão estar em nome da filial;

**9.19.3 -** Se o licitante for matriz, e o executor do contrato for filial, a documentação deverá ser apresentada com CNPJ da matriz e da filial, simultaneamente;

**9.19.4 -** Serão dispensados da filial aqueles documentos que, pela própria natureza, comprovadamente, forem emitidos somente em nome da matriz.

**9.20 -** Deverá ser anexado cada documento uma vez só, evitando repetição dos mesmos.

**9.21 -** Nos anexos, entende-se como "Responsável" ou "Responsável Legal" o Titular da Firma, o sócio administrador constante do Contrato Social da Empresa, o Presidente em exercício da Entidade, no caso de Estatuto Social e o Procurador com poderes compatíveis legalmente constituídos por instrumento de procuração pública ou particular com firma reconhecida do outorgante. No caso de "Procurador", anexar à documentação o original ou cópia autenticada da procuração.

## **10 - DOS RECURSOS**

**10.1 - Decorrida a fase de regularização da documentação das licitantes, será concedido o prazo de 15 (quinze) minutos, para que qualquer licitante manifeste a intenção de interpor recurso, de forma motivada, isto é, indicando contra qual(is) decisão(ões) pretende recorrer e por quais motivos, exclusivamente em campo próprio do sistema da BLL.**

**10.2 -** Havendo quem se manifeste, caberá ao Pregoeiro verificar a tempestividade e a existência de motivação da intenção de recorrer, para decidir se admite ou não o recurso, fundamentadamente.

**10.3 -** Nesse momento o Pregoeiro não adentrará no mérito recursal, mas apenas verificará as condições de admissibilidade do recurso.

**10.4 -** A falta de manifestação motivada do licitante quanto à intenção de recorrer importará a decadência desse direito.

**10.5 - Uma vez admitido o recurso, o recorrente terá, a partir de então, o prazo de três dias para apresentar as razões, exclusivamente pelo sistema eletrônico da BLL, ficando os demais licitantes, desde logo, intimados para, querendo, apresentarem contrarrazões também exclusivamente pelo sistema eletrônico da BLL, em outros três dias, que começarão a contar do término do prazo do recorrente, sendo-lhes assegurada vista imediata dos elementos indispensáveis à defesa de seus interesses.**

**10.6 -** O acolhimento do recurso invalida tão somente os atos insuscetíveis de aproveitamento.

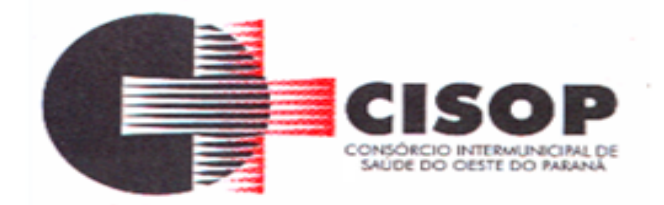

**10.7 -** Decididos os recursos e constatada a regularidade dos atos procedimentais, a autoridade competente homologará a adjudicação para determinar a contratação.

**10.8 -** O julgamento aos pedidos de interposição de recursos, será divulgado na plataforma **["www.bll.org.br"](http://www.bll.org.br/)** e vincularão os participantes e a administração.

## **11 - DA REABERTURA DA SESSÃO PÚBLICA**

**11.1 -** A sessão pública poderá ser reaberta:

**11.1.1 -** Nas hipóteses de provimento de recurso que leve à anulação de atos anteriores à realização da sessão pública precedente ou em que seja anulada a própria sessão pública, situação em que serão repetidos os atos anulados e os que dele dependam.

**11.1.2 -** Quando houver erro na aceitação do preço melhor classificado ou quando o licitante declarado vencedor não assinar o contrato, não retirar o instrumento equivalente ou não comprovar a regularização fiscal e trabalhista, nos termos do art. 43, §1º da LC nº 123/2006.

**11.1.3 -** Nessas hipóteses, serão adotados os procedimentos imediatamente posteriores ao encerramento da etapa de lances.

**11.1.4 -** Todos os licitantes remanescentes deverão ser convocados para acompanhar a sessão reaberta.

**11.1.5 -** A convocação se dará por meio do sistema eletrônico ("chat"), e-mail, ou, ainda, fac-símile, de acordo com a fase do procedimento licitatório.

**12 - DA IMPUGNAÇÃO AO EDITAL E PEDIDO DE ESCLARECIMENTOS**

**12.1 -** Até 03 (três) dias úteis antes da data designada para a abertura da sessão pública, qualquer pessoa poderá impugnar este Edital ou solicitar esclarecimentos.

### **12.2 - A solicitação de impugnação ou esclarecimentos, será realizada EXCLUSIVAMENTE por forma eletrônica pela plataforma ["www.bll.org.br"](http://www.bll.org.br/).**

**12.3 -** Caberá ao Pregoeiro, auxiliado pelos setores do CISOP, decidir sobre a impugnação ou esclarecimentos, no prazo de até 02 (dois) dias úteis contados da data de recebimento da impugnação.

**12.4 -** Acolhida a impugnação, será definida e publicada nova data para a realização do certame.

**12.5 -** As impugnações e pedidos de esclarecimentos não suspendem os prazos previstos no certame, salvo quando se amoldarem ao art. 21, parágrafo 4º, da Lei 8.666/93.

**12.6 -** As respostas às impugnações e aos esclarecimentos solicitados, serão cadastradas no sítio www.bll.org.br, sendo de responsabilidade dos licitantes, seu acompanhamento.

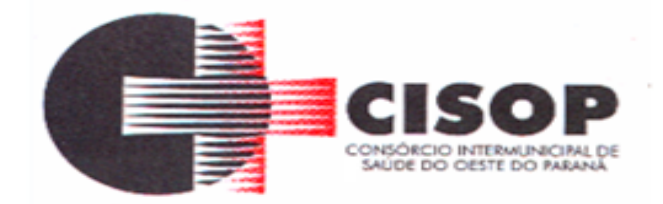

**12.7 -** Não serão conhecidas as impugnações apresentadas após o respectivo prazo legal ou, no caso de empresas, que estejam subscritas por representante não habilitado legalmente ou não identificado no processo para responder pela proponente.

**12.8 -** A petição de impugnação apresentada por empresa deve ser firmada por sócio, pessoa designada para a administração da sociedade empresária, ou procurador, e vir acompanhada, conforme o caso, de estatuto ou contrato social e suas posteriores alterações, se houver, do ato de designação do administrador, ou de procuração pública ou particular (instrumento de mandato com poderes para impugnar o Edital).

# **13 - DA ADJUDICAÇÃO E HOMOLOGAÇÃO**

**13.1 -** O objeto da licitação será adjudicado ao licitante declarado vencedor, por ato do Pregoeiro, caso não haja interposição de recurso, ou pela autoridade competente, após a regular decisão dos recursos apresentados.

**13.2 -** A homologação do resultado desta licitação não implicará direito à contratação.

# **14 - DA DOTAÇÃO ORÇAMENTÁRIA**

**14.1 -** As despesas decorrentes desta licitação correrão integralmente por conta de dotação orçamentária própria do CISOP, sob o número:

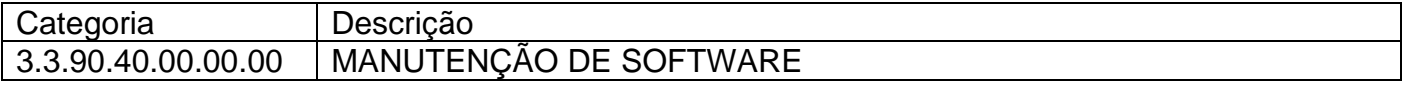

# **15 - DAS DISPOSIÇÕES GERAIS**

**15.1 -** Da sessão pública do Pregão divulgar-se-á Ata no sistema eletrônico.

**15.2 -** Não havendo expediente ou ocorrendo qualquer fato superveniente que impeça a realização do certame na data marcada, a sessão será automaticamente transferida para o primeiro dia útil subsequente, no mesmo horário anteriormente estabelecido, desde que não haja comunicação em contrário, pelo Pregoeiro.

**15.3 -** Todas as referências de tempo no Edital, no aviso e durante a sessão pública observarão o horário de Brasília – DF.

**15.4 -** No julgamento das propostas e da habilitação, o Pregoeiro poderá sanar erros ou falhas que não alterem a substância das propostas, dos documentos e sua validade jurídica, mediante despacho fundamentado, registrado em ata e acessível a todos, atribuindo-lhes validade e eficácia para fins de habilitação e classificação.

**15.5 -** As normas disciplinadoras da licitação serão sempre interpretadas em favor da ampliação da disputa entre os interessados, desde que não comprometam o interesse da Administração, o princípio da isonomia, a finalidade e a segurança da contratação.

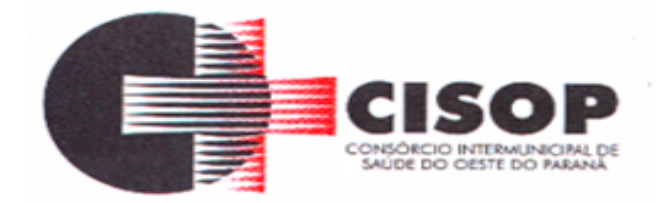

**15.6 -** Os licitantes assumem todos os custos de preparação e apresentação de suas propostas e a Administração não será, em nenhum caso, responsável por esses custos, independentemente da condução ou do resultado do processo licitatório.

**15.7 -** Na contagem dos prazos estabelecidos neste Edital e seus Anexos, excluir-se-á o dia do início e incluir-se-á o do vencimento. Só se iniciam e vencem os prazos em dias de expediente na Administração.

**15.8 -** O desatendimento de exigências formais não essenciais não importará o afastamento do licitante, desde que seja possível o aproveitamento do ato, observados os princípios da isonomia e do interesse público.

**15.9 -** Em caso de divergência entre disposições deste Edital e de seus anexos ou demais peças que compõem o processo, prevalecerá as deste Edital.

**15.10 -** A presente licitação não importa, necessariamente, em contratação, podendo o CISOP revogá-la, no todo ou em parte, por razões de interesse público, derivadas de fato superveniente comprovado ou anulá-la por ilegalidade, de ofício ou por provocação, mediante ato escrito e fundamentado, disponibilizado no site do CISOP, para conhecimento dos participantes da licitação.

**15.11 -** Não será considerado atraso aquele que correr por conta exclusiva da Administração, por caso fortuito ou força maior, mediante informações plausíveis.

**15.12 -** A licitante vencedora, quando do fornecimento dos produtos, deverá estar apta a emitir NOTA FISCAL ELETRÔNICA.

**15.13 -** O Pregoeiro, em qualquer momento, poderá promover diligências objetivando esclarecer ou complementar a instrução do processo que sejam necessárias à análise das propostas e/ou da documentação, devendo os licitantes atenderem às solicitações no prazo estipulado, contado da convocação, motivo pelo qual a adjudicação do objeto do certame somente ocorrerá após a conclusão da diligência promovida.

**15.14 -** Os proponentes são responsáveis pela fidelidade e legitimidade de informações, declarações e documentos apresentados em qualquer fase da licitação.

**15.15 -** A licitante que apresentar informações, declarações ou documentos falsos responderá por seus atos, civil, penal e administrativamente.

**15.16 -** Aos casos omissos aplicar-se-ão as demais disposições constantes da Lei Federal nº 10.520/2002, da Lei Complementar Federal nº 123/2006 e, subsidiariamente, da Lei Federal nº 8.666/1993.

**15.17 -** Os autos do respectivo processo administrativo que originou este edital estão com vista franqueada aos interessados na licitação.

**15.18 -** A participação nesta licitação implica na aceitação plena e irrevogável das respectivas exigências e condições deste edital.

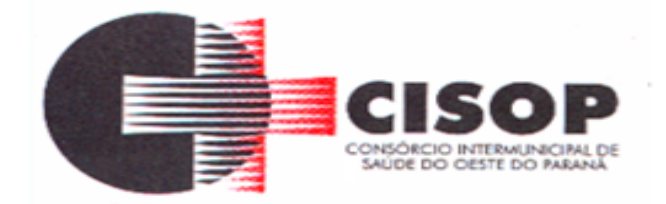

**15.19 -** Não serão considerados motivos para desclassificação, simples omissões ou erros materiais na proposta ou da documentação, desde que sejam irrelevantes e não prejudiquem o processamento da licitação e o entendimento da proposta, e que não firam os direitos dos demais licitantes.

**15.20 -** Não será exigida a prestação de garantia, para participação no presente **PREGÃO ELETRÔNICO.**

**15.21 -** Uma vez incluído no processo licitatório, nenhum documento será devolvido, salvo se o original for substituído por cópia reprográfica autenticada.

**15.22 -** Todos os assuntos referentes ao procedimento licitatório, devem ser realizados exclusivamente pela plataforma da BLL.

## **16 - DAS PRÁTICAS ANTICORRUPÇÃO**

**16.1 -** Os licitantes e o contratado devem observar e fazer observar, por seus fornecedores e subcontratados, se admitida à subcontratação, o mais alto padrão de ética durante todo o processo de licitação, de contratação e de execução do objeto contratual.

## **16.2 - PARA OS PROPÓSITOS DESTA CLÁUSULA, DEFINEM-SE AS SEGUINTES PRÁTICAS:**

**16.2.1 - PRÁTICA CORRUPTA**: Oferecer, dar, receber ou solicitar, direta ou indiretamente, qualquer vantagem com o objetivo de influenciar a ação de servidor público no processo de licitação ou na execução do contrato;

**16.2.2 - PRÁTICA FRAUDULENTA**: A falsificação ou omissão dos fatos, com o objetivo de influenciar o processo de licitação ou de execução do contrato;

**16.2.3 - PRÁTICA CONLUIADA**: Esquematizar ou estabelecer um acordo entre dois ou mais licitantes, com ou sem o conhecimento de representantes ou prepostos do órgão licitador, visando estabelecer preços em níveis artificiais e não-competitivos;

**16.2.4 - PRÁTICA COERCITIVA**: Causar danos ou ameaçar causar dano, direta ou indiretamente, às pessoas ou sua propriedade, visando influenciar sua participação em um processo licitatório ou afetar a execução do contrato.

**16.2.5 - PRÁTICA OBSTRUTIVA**: Destruir, falsificar, alterar ou ocultar provas em inspeções ou fazer declarações falsas aos representantes do organismo financeiro multilateral, com o objetivo de impedir materialmente a apuração de alegações de prática prevista acima; atos cuja intenção seja impedir materialmente o exercício do direito de o organismo financeiro multilateral promover inspeção.

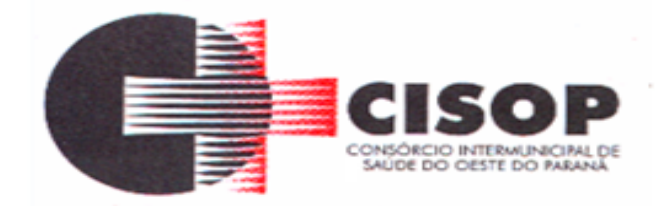

# **17 - DO FORO**

**17.1 -** Fica eleito o Foro da Comarca de Cascavel/PR, para dirimir quaisquer litígios oriundos da licitação e do contrato dela decorrente, com expressa renúncia a outro qualquer, por mais privilegiado que seja.

Cascavel, PR, 18 de novembro de 2022.

## **VLADEMIR ANTÔNIO BARELLA PRESIDENTE**

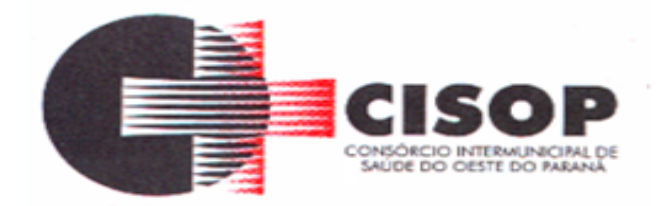

## **ANEXO I DO EDITAL TERMO DE REFERÊNCIA**

## **PREGÃO ELETRÔNICO Nº 84/2022.**

## **1 - DO OBJETO**

**1.1 -** A presente licitação tem por objeto a **CONTRATAÇÃO DE EMPRESA ESPECIALIZADA PARA PRESTAÇÃO E FORNECIMENTO DE SERVIÇOS DE SISTEMA INFORMATIZADO DE GESTÃO EM SAÚDE,** conforme descritivo técnico elaborado pela Comissão criada especificamente para tal finalidade**,** observando-se as condições gerais para execuções especificadas neste Termo de Referência, que integra o presente edital para todos os fins.

## **2 - DA JUSTIFICATIVA**

**2.1 -** A presente solicitação de aquisição é amparada pelo procedimento licitatório na modalidade pregão eletrônico, o qual permite que a administração realize suas aquisições em consonância com as demandas previstas, além de se conseguir melhores preços e condições para aquisição através do procedimento licitatório realizado com maior número de interessados na comercialização dos produtos, onde a aquisição dos itens é de suma importância para melhorar o atendimento aos usuários do CISOP.

**2.2 -** As quantidades relacionadas visam à manutenção dos serviços respectivos durante o período de 12 (doze) meses.

**2.3 -** Os serviços a serem licitados são comuns visto que podem ser fornecidos por diversas empresas.

**2.4 -** O processo em questão visa atender às necessidades do CISOP, para atender as demandas de consumo diário.

**2.5 -** Um dos requisitos para a contratação do objeto deste Termo de Referência, é que a empresa declarada vencedora faça uma demonstração técnica presencial dos módulos do sistema a ser contratado. A demonstração visa aferir a adequabilidade do mesmo em relação às especificações técnicas e descrições funcionais aqui apresentadas, para avaliação do software pelo fiscal do contrato e área técnica, como condição para a adjudicação e homologação do objeto.

## **3 - DA CONTRATAÇÃO**

**3.1 -** Menor preço por lote.

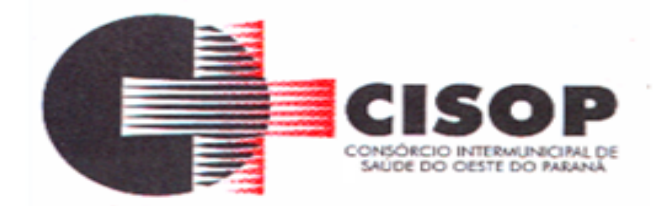

## **4 - DOS SERVIÇOS E DOS PRAZOS**

# **4.1 - PRAZO DA LICENÇA DE USO - EXECUÇÃO**

**4.1.1 -** A licença de uso se dará pelo prazo de 12 meses, podendo ser renovada por igual período até o limite estabelecido em lei, devendo ser garantida a ampla e irrestrita utilização de forma contínua e ininterrupta, a todo tempo, de todos os módulos do SISTEMA INFORMATIZADO DE GESTÃO DE SAÚDE, obedecido ao cronograma de implantação.

**4.1.2 -** Os serviços de implantação do sistema deverão contemplar instalação, configuração e treinamento.

**4.1.3 -** Estes serviços deverão ser realizados conforme demanda do Consórcio Intermunicipal de Saúde do Oeste do Paraná - CISOP conforme cronograma.

## **4.2 - LOCAÇÃO DE LICENÇA DE DIREITO DE USO**

### **4.2.1 - SISTEMA INFORMATIZADO DE GESTÃO DO CISOP**

**4.2.1.1 -** A locação da Licença de Direito de Uso do Sistema Integrado de Gestão Do CONSÓRCIO INTERMUNICIPAL DE SAÚDE DO OESTE DO PARANÁ – CISOP, compreende o uso sem restrição das funcionalidades, e de todos os módulos sem limitação do número de usuários.

**4.2.1.2 -** Nas hipóteses de término da vigência do contrato ou sua rescisão por qualquer motivo, os módulos do SISTEMA INFORMATIZADO DE GESTÃO DE SAÚDE, ficarão disponíveis em modo consulta por 30 dias e a Contratada fica obrigada a fornecer os dados ao CISOP em no máximo três dias úteis.

## **4.3 - SERVIÇOS TÉCNICOS**

### **4.3.1. INSTALAÇÃO, CONFIGURAÇÃO E PARAMETRIZAÇÃO DO SISTEMA INFORMATIZADO DE GESTÃO DE SAÚDE.**

**4.3.1.1 -** A configuração e parametrização visam à carga de todos os parâmetros inerentes aos processos em uso do Consórcio Intermunicipal de Saúde do Oeste do Paraná - CISOP, e que atendam a legislação Federal.

## **4.4 - IMPORTAÇÃO DE DADOS DOS SISTEMAS EM USO (CONVERSÃO**)

**4.4.1 -** Esta etapa compreende a importação dos dados em uso pelo Consórcio Intermunicipal de Saúde do Oeste do Paraná - CISOP, visando permitir a utilização plena de cada funcionalidade do sistema.

### **4.5 - CAPACITAÇÃO INICIAL**:

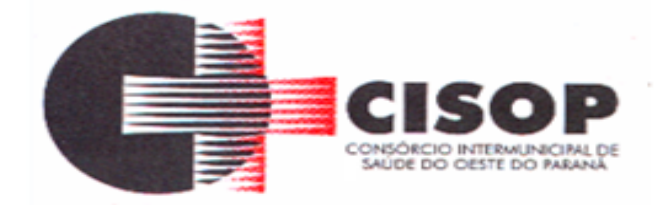

**4.5.1 -** Compreende a realização de capacitação de toda a equipe de usuários responsáveis pela operacionalização de todos os produtos adquiridos.

**4.5.2 -** Ao final da capacitação inicial, os servidores do Consórcio Intermunicipal de Saúde do Oeste do Paraná - CISOP, envolvidos no projeto, deverão ter pleno domínio da tecnologia adotada para a solução, estando aptos a executar atividades como: operação, validação, testes, controle de qualidade, entre outros.

# **4.6 - ASPECTOS GERAIS DA CAPACITAÇÃO**:

**4.6.1 -** NÍVEL DE TREINAMENTO Os treinamentos poderão ocorrer em dois níveis para cada um dos módulos: básico e avançado.

**4.6.1.1 -** Treinamento Básico: Treinamento básico visa à operação e será disponibilizado a todos os usuários de cada módulo.

**4.6.1.2 -** Treinamento Avançado: Treinamento avançado terá alcance para os gestores responsáveis de cada área atendida pelo SISTEMA INFORMATIZADO DE GESTÃO DE SAÚDE.

**4.6.2 -** Deverá possibilitar a realização de todas as configurações e parametrizações de cada módulo.

## **4.7 - LOCAL DE TREINAMENTO**

**4.7.1 -** Os treinamentos serão realizados nas dependências do Consórcio Intermunicipal de Saúde do Oeste do Paraná - CISOP bem como suas Unidades de Saúde, em ambiente próprio, com a infraestrutura necessária.

# **4.8 - SUPORTE TÉCNICO**

**4.8.1 -** A Contratada deverá manter serviço de suporte técnico remoto capacitado via telefone e chat on-line ilimitado emitindo protocolo de atendimento prestado em idioma português, disponibilizar contato com os técnicos da sede da Contratada, em horário das 08h00min às 17h00min, de segunda a sexta-feira.

**4.8.2 -** A Contratada deverá manter link de acesso de serviço de suporte técnico via chat on-line ilimitado emitindo protocolo de atendimento prestado, no site da contratada.

**4.8.3 -** Para chamados solicitados no canal online, a vencedora deverá cumprir prazos para solução dos problemas, não podendo se estender para mais de sete dias, exceto em casos e/ou situações que demandem suporte de outros setores. Em caso de sistema paralisado, que impede o atendimento aos pacientes a solução deverá ser de no máximo 1 hora.

**4.8.4 -** Em casos excepcionais a contratada devera disponibilizar suporte para atendimento e caso necessário solução de problemas urgentes, em qualquer horário solicitado.

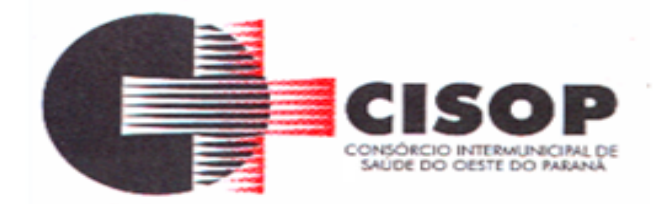

### **4.9 - MANUTENÇÕES**

**4.9.1 -** Compreende os serviços necessários para contratada manter o SISTEMA INFORMATIZADO DE GESTÃO DE SAÚDE sempre em perfeita operacionalização visando, garantir as características mínimas do sistema contratado.

**4.9.2 -** A Contratada deverá manter, em sua sede, equipe técnica alocada exclusivamente ao desenvolvimento e aprimoramento dos softwares, de novas versões e adequações à legislação vigente.

**4.9.3 -** A Atualização do SISTEMA INFORMATIZADO DE GESTÃO DE SAÚDE poderá ocorrer em três níveis: manutenção corretiva, manutenção preventiva e manutenção personalizada.

**4.9.4 -** O Corpo técnico e os usuários, quando necessário, emitirão parecer a respeito do serviço realizado.

**4.9.5 -** A Contratada deverá disponibilizar novas versões/atualizações para o SISTEMA INFORMATIZADO DE GESTÃO DE SAÚDE durante o prazo de contrato, sem ônus adicional.

**4.9.6 -** A Contratada deverá documentar previamente a direção da contratante sobre a atualização da nova versão para o SISTEMA INFORMATIZADO DE GESTÃO DE SAÚDE.

**4.9.7 -** No caso de desconfigurações em massa na versão atualização do sistema, a contratada deverá encaminhar imediatamente a sede da contratante um profissional para reorganizar as configurações sem custo adicional, cabendo a contratante notificar via oficio quando necessário;

**4.9.8 -** Para todo o atendimento de Suporte Técnico que não puder ser solucionado no momento, o técnico da Contratada deverá dar retorno no prazo máximo de 48 horas, para o usuário que solicitou o suporte, com a indicação da solução para o mesmo, ou fazendo o encaminhamento para uma das modalidades de Manutenção.

**4.9.9 -** O atendimento de Suporte Técnico deverá ser ao profissional designado pelo CISOP para esta finalidade.

#### **4.10 - BACKUP**

**4.10.1 -** O sistema deve possuir mecanismos que permitam a execução automática de cópias de segurança previamente agendadas;

**4.10.2 -** BACKUP é de responsabilidade da vencedora, ficando em posse dela a cópia de segurança;

**4.10.3 -** A cópia de segurança poderá ser solicitada pelo CISOP em qualquer momento.

**4.10.4 -** Será necessário a empresa informar qual a forma de armazenamento das informações.

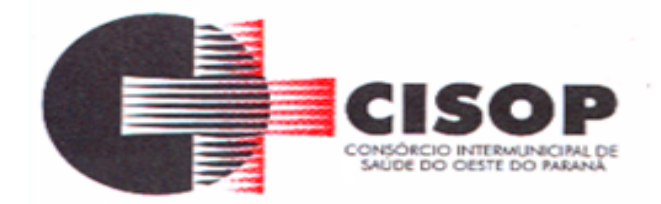

## **4.11 - DEMONSTRAÇÃO TÉCNICA DO SISTEMA:**

**4.11.1 -** A licitante classificada provisoriamente em primeiro lugar, ainda antecedendo a adjudicação, deverá demonstrar todas as funcionalidades do item 4.13 FUNCIONALIDADES REQUISITADAS PARA O SISTEMA DE GESTÃO DE SAÚDE:

**4.11.2 -** A demonstração deverá ser realizada de forma presencial, nas dependências do Consórcio Intermunicipal de Saúde do Oeste do Paraná - CISOP, na Avenida Brasil, 11.368, Bairro FAG, Cascavel - Paraná em até 02 (dois) dias úteis após a realização do certame, conforme determinação do Sr. Pregoeiro, registrada em ata. A homologação dos serviços fica condicionada à execução da demonstração técnica das funcionalidades do sistema para equipe designada pelo CISOP;

**4.11.3 -** A demonstração deverá ser concluída em 8 (oito) horas;

**4.11.4 -** A demonstração deverá ser realizada em equipamentos e periféricos próprios das licitantes;

**4.11.5 -** A licitante deverá demonstrar o atendimento de no mínimo 95% dos itens avaliados de cada módulo e/ou sistema, o que não exime a mesma de atender à integralidade do Termo de Referência na implantação e durante toda a vigência do contrato;

**4.11.6 -** A licitante que não atingir o índice mínimo exigido de 95% será desclassificada, sendo convocada a próxima licitante conforme a classificação do certame. Os outros 5% devem ser atendidos em prazo máximo de 60 (sessenta) dias pela licitante contratada;

**4.11.7 -** As demais licitantes poderão se fazer presentes na demonstração;

**4.11.8 -** As demais licitantes somente poderão se manifestar ao final da demonstração, para que o tempo de demonstração não seja prejudicado, devendo constar em ata todas as manifestações;

### **4.12 - PRAZOS GERAIS**

**4.12.1 -** A contratada deverá realizar migração dos dados, a implantação e capacitações no prazo máximo de 30 (trinta) dias, após emissão da ordem de serviço.

**4.12.2 -** Declarado executado e, entregue o objeto pelo contratado, a Contratante terá o prazo de até 10 (dez) dias, contados da entrega, para rejeitá-lo sob o fundamento de não atendimento a qualidade e especificações contidas nesse edital.

### **4.13 - FUNCIONALIDADES REQUISITADAS PARA O SISTEMA DE GESTÃO DE SAÚDE:**

### **4.13.1 - Agendamento/Regulação**

### **4.13.1.1 – Características**

### **4.13.1.1.2 - CENTRAL DE AGENDAMENTOS**

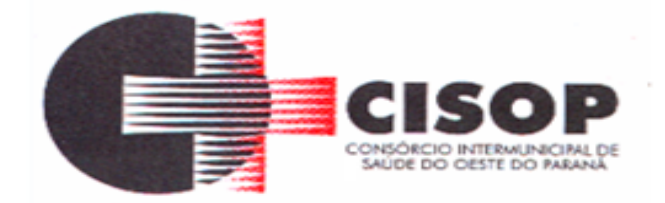

**4.13.1.1.2.1 -** Possibilitar a configuração de agendas de consultas por período, dias da semana e intervalo de horário. Possibilitar a configuração de consultas por horário (conforme tempo de atendimento) ou quantidade, por motivos de consultas específicos, todos ou exceto informados.

**4.13.1.1.2.2 -** Possibilitar definir horário de atendimento específico para unidade de saúde ou todas.

**4.13.1.1.2.3 -** Permitir definir agenda de exames com data e horário inicial e final e os dias da semana da realização dos mesmos. Deve ser possível também criar agenda com a quantidade de exames a serem atendidos ou quantidade por tempo de atendimento.

**4.13.1.1.2.4 -** Possibilitar configurar o horário para todos os exames ou exames específicos. Possibilitar definir horário de atendimento específico para unidade de saúde ou todas.

**4.13.1.1.2.5 -** Deve permitir distribuir as vagas para exames e consultas através da definição da quantidade de pacientes estão vinculados a cada unidade de saúde.

**4.13.1.1.2.6 -** Possibilitar a configuração de cotas de consultas e exames por quantidade e/ou valor orçado para o período. Possibilitar configurar cotas de consultas e exames por unidade de saúde de atendimento, convênio, profissional, especialidade ou exame, motivos de consultas específicos ou exceto informados.

**4.13.1.1.2.7 -** Permitir ignorar vagas de cotas para agendamento e autorização realizada por sobra.

**4.13.1.1.2.8 -** Controlar feriados bloqueando agendamentos de consultas e exames para a data.

**4.13.1.1.2.9 -** Permitir acompanhar via log de sistema as principais ações realizadas pelo serviço de agendamento automático.

\* Conforme o motivo do cancelamento de atendimento de consultas e/ou exames possibilitar o retorno de cota para utilização em novo agendamento.

**4.13.1.1.2.10 -** Possibilitar restringir via configuração os dias úteis de antecedência para cancelamento de agendamentos conforme definido pelo consórcio.

**4.13.1.1.2.11 -** Possibilitar vincular os exames realizados em cada laboratório ou prestador de serviços definindo os convênios pelos quais cada exame é realizado.

**4.13.1.1.2.12 -** Controlar agendamentos de consultas determinando intervalo de idade para agendamentos de usuários por especialidade de cada profissional.

**4.13.1.1.2.13 -** Possibilitar o controle das salas de atendimentos de consultas e exames por horário imprimindo nos comprovantes para orientação dos usuários no atendimento.

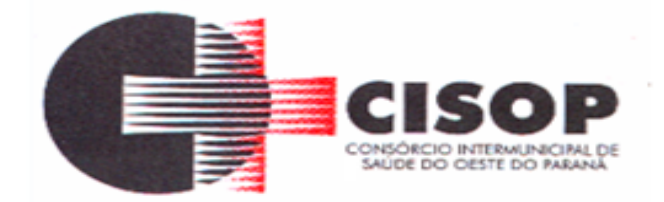

**4.13.1.1.2.14 -** Possibilitar agendamentos de consultas para unidade de saúde específica ou para qualquer outra unidade de saúde, respeitando parâmetros previamente definidos, como central de agendamentos.

**4.13.1.1.2.15 -** Possibilitar realizar agendamentos de consultas através de encaixe quando horários disponíveis esgotados, definindo uma data e horário para o encaixe. Possibilitar também configurar e realizar encaixes pendentes para realizar posteriormente a autorização do encaixe.

**4.13.1.1.2.16 -** Possibilitar realizar agendamentos de exames através de encaixe, permitir acesso ao encaixe mediante privilégio especial, realizar encaixe para múltiplos exames.

**4.13.1.1.2.17 -** Possibilitar identificar os agendamentos de exames realizados por encaixe.

**4.13.1.1.2.18 -** Possibilitar o bloqueio de horários de agendamentos de consultas por unidade de saúde de atendimento, profissional, especialidade, período e intervalo de horário.

**4.13.1.1.2.19 -** Possibilitar o cancelamento dos agendamentos de consultas pertencentes a bloqueios cadastrados sendo realizados automaticamente ou por confirmação conforme definição de critério.

**4.13.1.1.2.20 -** Possibilitar o bloqueio dos horários de agendamentos de exames por unidade de saúde de atendimento, exame período e intervalo de horários.

**4.13.1.1.2.21 -** Possibilitar o cancelamento dos agendamentos de exames pertencentes a bloqueios cadastrados sendo realizados automaticamente ou por confirmação conforme definição de critério.

**4.13.1.1.2.22 -** Possibilitar agendamentos de consultas selecionando especialidade, profissional ou unidade de saúde. Possibilitar informar motivo da consulta e unidade de saúde de origem.

**4.13.1.1.2.23 -** Possibilitar o agendamento de consultas informando um dos convênios vinculados ao profissional na unidade de saúde.

**4.13.1.1.2.24 -** Possibilitar informar estratificação de risco para agendamentos de consultas definindo profissionais e unidades de saúde com necessidade de controle.

**4.13.1.1.2.25 -** Possibilitar o bloqueio de agendamentos de reconsultas quando não existir consulta anterior em período parametrizado.

**4.13.1.1.2.26 -** Possibilitar informar estratificação de risco para agendamentos de exames definindo unidades de saúde com necessidade de controle.

**4.13.1.1.2.27 -** Possibilitar o agendamento de procedimentos por sessões informando quantidade e distribuindo automaticamente as datas e horários de agendamento das sessões

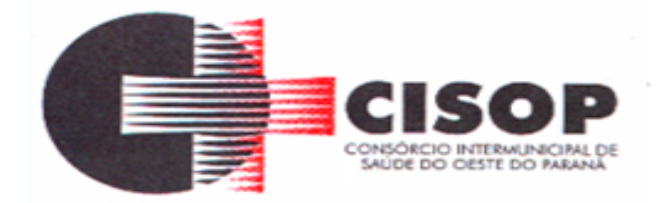

conforme disponibilidade. Considerar cotas de agendamentos disponíveis. **4.13.1.1.2.28 -** Possibilitar o cancelamento de agendamentos identificando motivo.

**4.13.1.1.2.29 -** Disponibilizar calendário mensal com identificação das disponibilidades diárias de agendamentos conforme capacidade e agendamentos já realizados por profissional e exame.

**4.13.1.1.2.30 -** Consistir e visualizar no momento do agendamento de consultas e exames os saldos das cotas cadastradas para o período do agendamento.

**4.13.1.1.2.31 -** Alertar no momento do agendamento quando o usuário não compareceu na última consulta ou exame agendado.

**4.13.1.1.2.32 -** Emitir comprovantes de agendamentos possibilitando a assinatura do agendador.

**4.13.1.1.2.33 -** Emitir comprovantes de agendamentos de consultas e exames com código de barras que identifique unicamente o agendamento.

**4.13.1.1.2.34 -** Possibilitar o registro de recomendações para consultas e exames por unidade de saúde de atendimento. Possibilitar o complemento de recomendações para exames.

**4.13.1.1.2.35 -** Possibilitar a transferência de agendamentos de consultas e exames por unidade de saúde, profissional ou exame, unidade de saúde de origem, data e horário informando a unidade de saúde, profissional, especialidade e horário de destino consistindo na disponibilidade de horários e cotas. Considerar os períodos de bloqueios de agendas de profissionais e exames.

**4.13.1.1.2.36 -** Possibilitar o controle das listas de espera de consultas por especialidade, profissional e unidade de saúde identificando usuário, unidade de saúde de origem, profissional solicitante e prioridade. Possibilitar controlar etapa de solicitação de inclusão em lista de espera.

**4.13.1.1.2.37 -** Possibilitar o controle das listas de espera de exames por exame e unidade de saúde identificando usuário, data e horário de inclusão, data de solicitação, unidade de saúde de origem, profissional solicitante e prioridade. Possibilitar controlar etapa de solicitação de inclusão em lista de espera. Identificar data de baixa e motivo de cancelamento conforme situação da lista de espera.

**4.13.1.1.2.38 -** Possibilitar a importação de usuário da lista de espera nos agendamentos de consultas e exames. Possibilitar a baixa ou exclusão dos usuários na lista de espera ao obter o agendamento ou autorização de consulta ou exame.

**4.13.1.1.2.39 -** Controlar cada etapa dos usuários em lista de espera identificando data, horário, responsável, prioridade, situação e agendamento realizado.

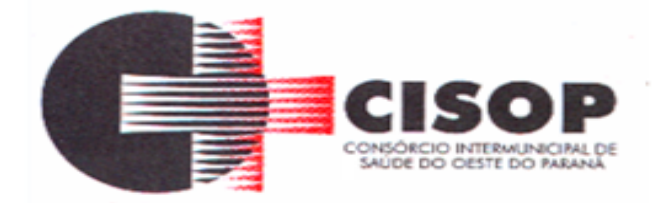

**4.13.1.1.2.40 -** Possibilitar a visualização e alterações nas listas de espera somente pela unidade de saúde de origem do usuário ou por unidade central de agendamento.

**4.13.1.1.2.41 -** Possibilitar a impressão de comprovante de lista de espera.

**4.13.1.1.2.42 -** Possibilitar incluir e controlar anexos por pacientes para regulação a partir das listas de esperas.

**4.13.1.1.2.43 -** Possibilitar configurar a gravação dos anexos das listas de esperas em banco de dados externos.

**4.13.1.1.2.44 -** Possibilitar configurar por exame ou por cbo-s quais documentos (anexos) serão permitidos para utilização nas listas de esperas, permitindo também definir sua obrigatoriedade de inserção.

**4.13.1.1.2.45 -** Possibilitar visualizar os anexos dos pacientes das listas de esperas nos agendamentos e autorizações.

**4.13.1.1.2.46 -** Possibilitar visualizar os anexos dos pacientes das listas de esperas nos estágios de atendimentos (recepção, triagem e atendimento).

**4.13.1.1.2.47 -** Possibilitar visualizar o histórico completo de documentos anexados e digitalizados.

**4.13.1.1.2.48 -** Possibilitar configurar o sistema para não exigir prioridades nas listas de esperas.

**4.13.1.1.2.49 -** Possibilitar visualizar / identificar pacientes que possuem e não possuem prioridade definida dentro da lista de espera, diferenciando suas posições na lista.

**4.13.1.1.2.50 -** Possibilitar que os médicos reguladores definam a prioridade dos pacientes que não possuem a mesma informada dentro da lista de espera.

**4.13.1.1.2.51 -** Possibilitar restringir reconsultas de pacientes nas listas de espera de consultas para que seja informado um profissional específico.

**4.13.1.1.2.52 -** Possibilitar a autorização de consultas e exames para prestadores externos informando prestador, profissional e especialidade ou exame, data e horário. Possibilitar informar o convênio para faturamento mostrando os respectivos valores dos procedimentos autorizados. Possibilitar determinar a validade de autorizações conforme profissional ou exame.

**4.13.1.1.2.53 -** Possibilitar limitar a quantidade de autorizações de exames para cada usuário em um período determinado. Consistir a existência de cotas disponíveis conforme a unidade de saúde de atendimento e o critério definido na cota.

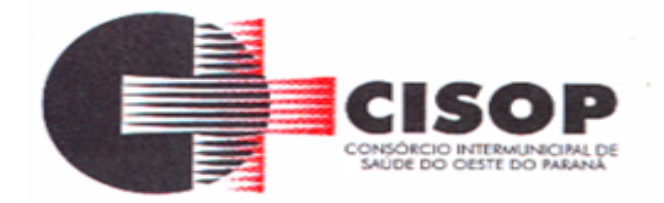

**4.13.1.1.2.54 -** Possibilitar cadastrar pacientes informando a CID nas listas de esperas de consultas e exames, agendamentos de consultas e exames e nas autorizações de consultas e exames.

**4.13.1.1.2.55 -** Possibilitar sugerir a CID do paciente cadastrada nas listas de esperas durante o processo de agendamentos e autorizações (consultas e exames).

**4.13.1.1.2.56 -** Possibilitar nos estágios de atendimento (recepção, triagem e consultas) sugerir a CID quando o paciente possui CID já cadastrada através das listas de esperas.

**4.13.1.1.2.57 -** Possibilitar realizar via serviço agendamentos automáticos de pacientes a partir das listas de espera de consultas e exames.

**4.13.1.1.2.58 -** Disponibilizar ambiente que permita configurar especialidades e exames com parâmetros para realização de agendamentos automáticos. Possibilitar identificar de maneira individual ou todas as especialidades e exames desejáveis para agendamento automático.

**4.13.1.1.2.59 -** Possibilitar configurar o horário de início que o serviço de agendamento será executado.

**4.13.1.1.2.60 -** Mostrar o número total de pacientes que estão pendentes na lista de espera por especialidades para programação do agendamento automático.

**4.13.1.1.2.61 -** Mostrar o número total de pacientes que estão pendentes na lista de espera por exames para programação do agendamento automático.

**4.13.1.1.2.62 -** Possibilitar configurar especialidades e exames com dias limite e dias úteis de antecedência para realização dos agendamentos automáticos.

**4.13.1.1.2.63 -** Possibilitar definir quantidade limite de agendamentos automáticos diários que o sistema vai realizar.

**4.13.1.1.2.64 -** Permitir configurar o agendamento automático como central de regulação possibilitando identificar a origem que será sugerida para agendamento automático, podendo manter a origem da lista de espera ou tentar agendar como central de agendamentos.

**4.13.1.1.2.65 -** Possibilitar realizar agendamentos automáticos de pacientes pendentes na fila de espera, respeitando prioridade e posição das listas de espera.

**4.13.1.1.2.66 -** Permitir localizar os registros de agendamentos de consultas e exames realizados pelo serviço de agendamentos automáticos.

**4.13.1.1.2.67 -** Possibilitar realizar o cancelamento automático dos pacientes agendados, possuir ambiente para configurações dos parâmetros necessários para realizar o cancelamento automático.

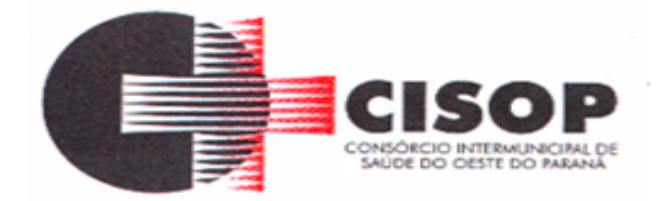

**4.13.1.1.2.68 -** Permitir acompanhar via log de sistema as principais ações realizadas pelo serviço de agendamento automático.

**4.13.1.1.2.69 -** Possibilitar a realização do cancelamento automático dos agendamentos por unidade de saúde.

**4.13.1.1.2.70 -** Permitir acompanhar via log de sistema as principais ações realizadas pelo serviço de cancelamento automático.

**4.13.1.1.2.71 -** Permitir configurar o motivo padrão de cancelamento via serviço automático.

**4.13.1.1.2.72 -** Possibilitar realizar a transferência automática de cotas de agendamentos, possuir ambiente para configurações dos parâmetros necessários para realizar a transferência automática de cotas.

**4.13.1.1.2.73 -** Possibilitar configurar quais unidades de saúde terão suas cotas transferidas automaticamente.

**4.13.1.1.2.74 -** Possibilitar controle de protocolos para regulação, permitir arquivamento de documentos dos pacientes que são mantidos na unidade de saúde, permitir realizar o cadastro do local de arquivamento, permitir controlar os protocolos e acompanhamento de suas movimentações.

**4.13.1.1.2.75 -** Disponibilizar visualização de histórico dos agendamentos do usuário por tipo de agendamento (consultas médicas, exames, sessões).

**4.13.1.1.2.76 -** Permitir configurar individualmente o cadastro das unidades de saúde para controlar limite de gastos dos municípios.

**4.13.1.1.2.77 -** Possibilitar configurar limite de controle de gastos individualmente por unidade de saúde.

**4.13.1.1.2.78 -** Possibilitar que o gestor realize uma programação anual identificando mês a mês os valores e quantidades desejados para a unidade de saúde.

**4.13.1.1.2.79 -** Possibilitar informar na programação mensal o Valor total e Quantidade Limite total que os municípios podem utilizar.

**4.13.1.1.2.80 -** Possibilitar visualizar a Disponibilidade Mensal por Valor e Quantidade, Valor e Quantidade Total Anual planejado, Disponibilidade de Valor e Quantidade anual. Possibilitar consultar as programações dos anos anteriores.

**4.13.1.1.2.81 -** Possibilitar planejar um ano subsequente. Permitir Bloquear limites para unidades de saúde de origem inadimplentes

**4.13.1.1.2.82 -** Permitir configurar individualmente o cadastro das unidades de saúde para

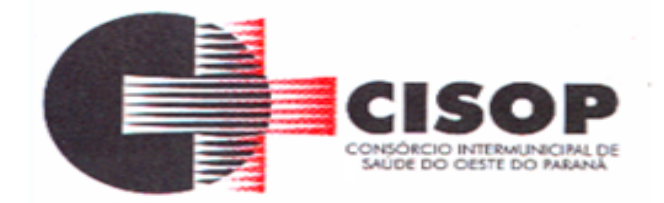

controlar Programação Pactuada Integrada (PPI).

**4.13.1.1.2.83 -** Possibilitar delimitar os limites de controle de gastos em PPI adicionando controle por mês.

**4.13.1.1.2.84 -** Permitir cadastrar agregados de procedimentos possibilitando adicionar múltiplos procedimentos para utilização no PPI, bem como, controlar por situação.

**4.13.1.1.2.85 -** Possibilitar adicionar aos meses da PPI da unidade de saúde de origem procedimentos e agregados.

**4.13.1.1.2.86 -** Permitir cadastrar aos procedimentos e agregados valor financeiro e quantidade física. Possibilitar controlar a situação individual do agregado e procedimento relacionado ao mês da PPI.

**4.13.1.1.2.87 -** Permitir visualizar individualmente o valor utilizado e quantidade utilizada de procedimentos e agregados da PPI.

**4.13.1.1.2.88 -** Permitir realizar adição de limites adicionais com controle de valor financeiro, quantidade física e situação.

**4.13.1.1.2.89 -** Disponibilizar processo de cópia de PPI entre as unidades de saúde de origem, permitir identificar no destino da cópia a unidade de saúde, ano e possibilidade de identificar os meses desejados para cópia, podendo ser todos ou individuais.

**4.13.1.1.2.90 -** Possibilitar configurar para Limite de controle de gastos do município e PPI as principais rotinas que geram faturamento. Esta configuração deve permitir ignorar a validação das rotinas desejadas, alertar as rotinas quando há indisponibilidade de vagas e bloquear as rotinas impedindo progresso quando há indisponibilidade de vagas.

**4.13.1.1.2.91 -** Realizar a dedução de quantidade e valor conforme utilização em rotinas do sistema aos processos de Limite de controle de gastos e PPI para as unidades de saúde de origens configuradas nas rotinas habilitadas. O sistema também deverá permitir atribuir limite adicional.

**4.13.1.1.2.92 -** Disponibilizar histórico de Limite de gastos e PPI para controle das alterações e inserções por Unidade de Saúde de Origem. Permitir a visualização por Limite de gastos, PPI com Limite financeiro, procedimentos e limites adicionais.

**4.13.1.1.2.93 -** Emitir relatório de bloqueios de agendas de profissionais e/ou exames, com totais por profissional, exame, motivo da falta, unidade de saúde de atendimento.

**4.13.1.1.2.94 -** Emitir relatório com agendamentos do profissional e exame em determinada data identificando horário, usuário, número do CNS - Cartão Nacional de Saúde, especialidade.

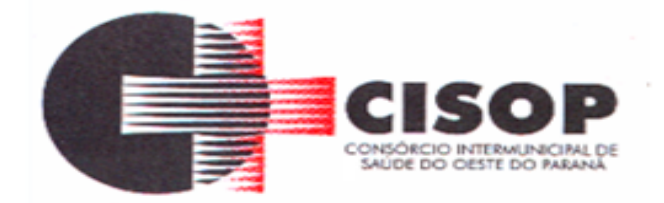

**4.13.1.1.2.95 -** Emitir relatório com agendamentos (consultas, exames) realizados e capacidade disponível mostrando percentual sobre disponibilidade.

**4.13.1.1.2.96 -** Emitir relatórios com quantidades disponíveis de consultas por unidade de saúde, profissional, especialidade mostrando a capacidade de atendimento, agendamentos já realizados, bloqueios e saldo disponível.

**4.13.1.1.2.97 -** Emitir relatórios com quantidades disponíveis de exames por unidade de saúde, exame mostrando a capacidade de atendimento, agendamentos já realizados, bloqueios e saldo disponível.

**4.13.1.1.2.98 -** Emitir relatórios comparativos de utilização de vagas de agendamentos mostrando quantidade disponibilizada, agendamentos, sobras obtidas, atendimentos realizados, faltas, percentual de aproveitamento em relação à quantidade disponibilizada.

**4.13.1.1.2.99 -** Emitir relatórios comparativos de:

**4.13.1.1.2.99.1 -** Agendamentos nas unidades de saúde em anos e meses anteriores, com percentual de aumento ou diminuição nos agendamentos em cada período.

**4.13.1.1.2.99.2 -** Agendamentos dos profissionais em anos e meses anteriores, com percentual de aumento ou diminuição nos agendamentos em cada período.

**4.13.1.1.2.99.3 -** Agendamentos de especialidades em anos e meses anteriores, com percentual de aumento ou diminuição nos agendamentos em cada período.

**4.13.1.1.2.99.4 -** Agendamentos de exames em anos e meses anteriores, com percentual de aumento ou diminuição nos agendamentos em cada período.

**4.13.1.1.2.99.5 -** Agendamentos por bairro em anos e meses anteriores, com percentual de aumento ou diminuição nos agendamentos em cada período.

**4.13.1.1.2.100 -** Agendamentos por logradouro em anos e meses anteriores, com percentual de aumento ou diminuição nos agendamentos em cada período.

**4.13.1.1.2.101 -** Possibilitar visualizar através de relatório o tempo de permanência do usuário em cada etapa da lista de espera de consultas, exames e/ou procedimentos.

## **4.13.1.1.3 - ATENDIMENTO**

**4.13.1.1.3.1 -** Possuir prontuário eletrônico que atenda os seguintes estágios de atendimento: recepção de usuários, triagem/preparo de consultas e atendimento médico conforme estrutura das unidades de saúde.

**4.13.1.1.3.2 -** Permitir recepção de pacientes pré-agendados, com seleção da ordem de atendimento. Possibilitar a recepção de pacientes por leitura de códigos de barras dos agendamentos.

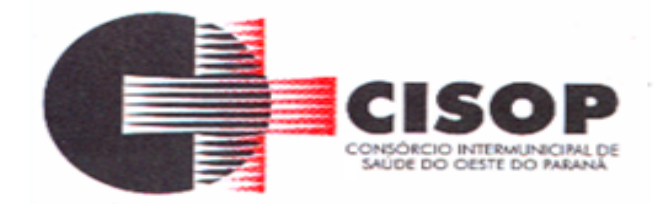

**4.13.1.1.3.3 -** Possuir na recepção de pacientes, bloqueio automático dos agendamentos de consultas feitos com código de barras, que foram cancelados ou excluídos, apresentando alerta sobre a situação do agendamento no momento da leitura do código.

**4.13.1.1.3.4 -** Na recepção de pacientes, possibilitar a utilização de biometria para identificação de pacientes.

**4.13.1.1.3.5 -** Possibilitar que o paciente realize a auto recepção via sistema através do código de barras do seu comprovante de agendamento de consultas disponibilizado pela unidade de saúde.

**4.13.1.1.3.6 -** Possibilitar a restrição da visualização no prontuário de atendimentos realizados em unidades de saúde definidas.

**4.13.1.1.3.7 -** Permitir o registro de triagem ou preparo de consultas de cada paciente (peso, altura, pressão arterial, pulsação arterial, frequência respiratória, cintura, quadril, perímetro cefálico, glicemia capilar, saturação) durante a pré-consulta. Permitir registrar os procedimentos realizados pela triagem de consultas.

**4.13.1.1.3.8 -** Calcular automaticamente o IMC – Índice de Massa Corpórea, ICQ – Índice de Cintura Quadril, estado nutricional para criança, adolescente, adultos e idoso conforme idade do usuário.

**4.13.1.1.3.9 -** Possibilitar a configuração de obrigatoriedade de preenchimento de peso, altura e pressão arterial conforme ciclo de vida dos pacientes (criança, adolescente, adultos e idoso) conforme definido em cada local de atendimento.

**4.13.1.1.3.10 -** Possibilitar o cadastro de escalas de avaliação de dor e a utilização por local de atendimento. Ao realizar atendimento de paciente possibilitar informar o nível da avaliação de dor apresentando a respectiva descrição conforme faixa de valores.

**4.13.1.1.3.11 -** Possibilitar registrar Dor Torácica, permitir coletar dados detalhados referente as características dor.

**4.13.1.1.3.12 -** Possibilitar o cadastro de classificações de riscos (baseado no Protocolo de Manchester, Humaniza SUS) definindo níveis, tempo de espera para atendimento e identificação de cor. Possibilitar definir por local de atendimento a classificação de riscos adotada. Ao realizar atendimentos de pacientes possibilitar informar o nível de classificação de risco conforme local de atendimento. Ordenar pacientes para atendimento conforme classificação de risco identificando a respectiva cor e apresentando tempo de espera quando excedido.

**4.13.1.1.3.13 -** Possibilitar o cadastro de protocolos de classificação de riscos e ocorrências vinculando aos respectivos níveis de classificação de riscos. Ao realizar atendimentos de pacientes possibilitar informar protocolo de classificação de riscos e ocorrência gerando automaticamente o nível de classificação do risco.

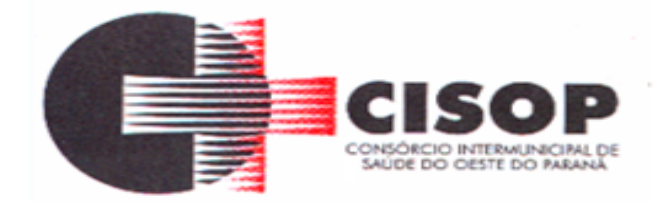

**4.13.1.1.3.14 -** Possibilitar visualizar gráficos de atendimento com as informações de I.M.C. - Índice de Massa Corpórea, Peso (kg), Altura (cm), Temperatura (ºC), Pressão Arterial, Pulsação Arterial (/min), Frequência Respiratória (/min), Cintura (cm), Quadril (cm), Perímetro Cefálico (cm), Glicemia Capilar (mg/dl), Saturação (SpO2).

**4.13.1.1.3.15 -** Possuir o registro de atendimentos médicos complementando a triagem/preparo de consulta do usuário com informações de anamnese, queixas, exame físico, histórico clínico, procedimentos realizados pelo médico, prescrições de medicamentos, requisições de exames, prescrição oftalmológica, diagnósticos e encaminhamentos. Listar os pacientes previamente triados identificando respectiva cor e ordenando conforme a classificação de risco e tempo de espera. Possibilitar o encaminhamento de usuários para observação ou internação. Identificar automaticamente os pacientes já atendidos pela triagem/preparo de consulta que aguardam pelo atendimento médico.

**4.13.1.1.3.16 -** Possibilitar acessar histórico de prontuário eletrônico do paciente através da tela de atendimento, permitir visualizar as informações no formato de linha do tempo. Permitir filtrar as informações por período específico.

**4.13.1.1.3.17 -** Possibilitar o preenchimento do registro de atendimento médico com todas as informações sendo dispostas em ficha contínua.

**4.13.1.1.3.18 -** Possibilitar o registro de Plano de Cuidados permitindo restrição por especialidade.

**4.13.1.1.3.19 -** Possibilitar ao médico acesso completo aos atendimentos anteriores do usuário por ordem cronológica de data possibilitando detalhar individualmente os atendimentos realizados. Disponibilizar acesso minimamente às informações de: avaliação antropométrica, sinais vitais, classificações de riscos, avaliação de dor, queixas, anamnese, resultados de exames, diagnósticos, procedimentos realizados, prescrições de medicamentos, requisições de exames, prescrições oftalmológicas, encaminhamentos, atividades prescritas nas internações, avaliações de enfermagem, atividades coletivas e planos de cuidados.

**4.13.1.1.3.20 -** Permitir no momento da requisição de exames que ao informar o exame que possua exames complementares com que os mesmos sejam carregados automaticamente, permitindo incluir o exame complementar na requisição.

**4.13.1.1.3.21 -** Possibilitar a visualização dos documentos digitalizados para cada usuário atendido.

**4.13.1.1.3.22 - Possibilitar que no momento da prescrição do médico, seja possível identificar medicamentos de uso contínuo, via de administração e se o medicamento está disponível no estoque da farmácia da unidade. Possibilitar que o medicamento seja pesquisado pelo nome comercial. Possibilitar restringir os medicamentos que podem ser prescritos por local de atendimento.**

**4.13.1.1.3.23 - Possibilitar no momento da prescrição de medicamentos, que o médico**
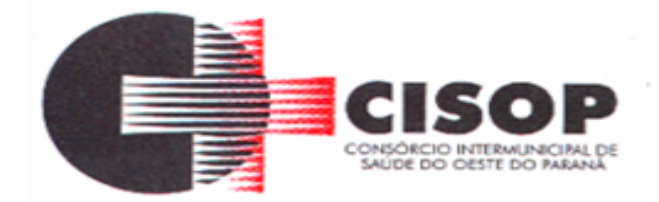

#### **receba orientação sobre medicamentos potencialmente perigosos.**

**4.13.1.1.3.24 -** Permitir a repetição de um mesmo medicamento na mesma receita possibilitando informar posologias e quantidades distintas.

**4.13.1.1.3.25 -** Possibilitar no atendimento médico encaminhar o paciente para internação ambulatorial com informação de acompanhamento e alta do paciente.

**4.13.1.1.3.26 -** Possibilitar no atendimento médico encaminhar o usuário para atendimento psicossocial preenchendo e imprimindo a solicitação de atendimentos RAAS – Atendimento Psicossocial.

**4.13.1.1.3.27 -** Possibilitar o registro de informações clínicas (alergias, doenças) dos pacientes. No momento do atendimento de consulta devem ser automaticamente visualizadas as informações cadastradas para o paciente.

**4.13.1.1.3.28 -** Gerar processos de notificação quando ocorrer CIDs de notificação obrigatória para investigação dos casos.

**4.13.1.1.3.29 -** Emitir receita de medicamentos, atestado médico, declaração de comparecimento, orientações, requisição de exames e guia de referência e contrarreferência.

**4.13.1.1.3.30 -** Emitir receituário para medicamentos controlados (por categoria) e demais medicamentos.

**4.13.1.1.3.31 -** Possibilitar a emissão de ficha de solicitação para medicamentos prescritos e identificados como antimicrobianos.

**4.13.1.1.3.32 -** Possibilitar a configuração de modelos de receituários de medicamentos distintos para cada médico.

**4.13.1.1.3.33 -** Possibilitar registrar durante o atendimento de consultas atendimentos sigilosos, permitindo informar quais especialidades, e unidades de saúde que podem visualizar o registro.

**4.13.1.1.3.34 -** Deve ser possível configurar quais especialidades podem registrar atendimentos sigilosos.

**4.13.1.1.3.35 -** Possibilitar o registro das informações completas de atendimentos de consultas médicas realizados em atendimentos não informatizados. Possibilitar restringir os operadores concedendo acesso para registro dos atendimentos conforme profissional e período.

**4.13.1.1.3.36 -** Possibilitar a digitação de procedimentos simplificados realizados por setores especializados (inalação, enfermagem).

**4.13.1.1.3.37 -** Disponível opção de inclusão do CIPE - Classificação Internacional para

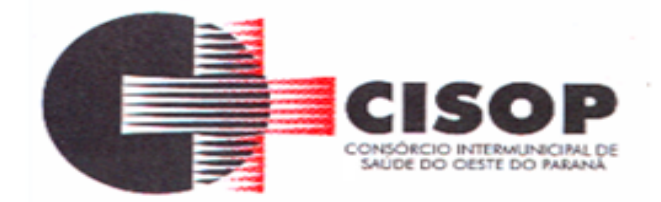

Práticas de Enfermagem para o atendimento de consultas.

**4.13.1.1.3.38 -** Disponível opção de impressão do documento CIPE - Classificação Internacional para Práticas de Enfermagem.

**4.13.1.1.3.39 -** Disponível no histórico de consultas os históricos CIPE - Classificação Internacional para Práticas de Enfermagem.

**4.13.1.1.3.40 -** Disponibilizar a opção de inclusão do CIPE - Classificação Internacional para Práticas de Enfermagem, no atendimento de consultas.

**4.13.1.1.3.41 - Verificar pendências de vacinas ao realizar atendimento de pacientes apresentando informações de vacinas, dosagens, data prevista ou quantidade de dias em atraso.**

**4.13.1.1.3.42 -** Possibilitar registrar notificação de agravo a saúde do trabalhador quando identificado a ocorrência durante a triagem ou preparo de consultas, atendimento de consultas ou atendimentos de enfermagem.

**4.13.1.1.3.43 -** Possibilitar estimar a quantidade mensal de procedimentos a serem realizados em cada unidade de saúde. Emitir relatório comparando a estimativa com o realizado em cada procedimento, emitindo percentual atingido da programação.

**4.13.1.1.3.44 -** Possibilitar o cadastro de indicadores dos profissionais, permitir o vínculo de procedimentos aos indicadores de produtividade.

**4.13.1.1.3.45 -** Possibilitar a digitação de indicadores dos profissionais, permitir informar os dados manualmente conforme configuração dos indicadores.

**4.13.1.1.3.46 -** Possibilitar consultar as informações registradas nos indicadores dos profissionais.

**4.13.1.1.3.47 -** Possibilitar bloqueios e alertas para consultas e reconsultas através de períodos parametrizáveis de carência.

**4.13.1.1.3.48 -** Possibilitar definir especialidades que possuem determinado tempo de carência.

**4.13.1.1.3.49 -** Possibilitar controlar a validade (em dia) de consultas e reconsultas que o usuário pode realizar, o sistema deve alertar / bloquear de acordo com o operador de acesso.

**4.13.1.1.3.50 -** Possibilitar registro de ocorrências diárias referente aos eventos ocorridos nas unidades.

**4.13.1.1.3.51 -** Possibilitar o controle de solicitações de atendimento RAAS-PSI Psicossocial identificando paciente, situação de rua e uso de álcool ou drogas, unidade de saúde, origem,

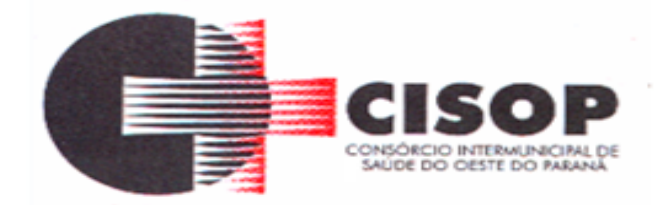

CID e destino. Possibilitar a impressão do formulário da atenção psicossocial no CAPS.

**4.13.1.1.3.52 -** Possibilitar o registro de atendimentos de RAAS-PSI Psicossocial informando data, horário, profissional, especialidade, procedimentos, CID, local da realização. Possibilitar a impressão do formulário da atenção psicossocial no CAPS listando os procedimentos realizados.

**4.13.1.1.3.53 -** Possibilitar a consulta de histórico de RAAS-PSI Psicossocial por paciente, unidade de saúde, período e situação apresentando informações das solicitações e atendimentos.

**4.13.1.1.3.54 -** Emitir relatório dos atendimentos constando diagnósticos, procedimentos realizados, prescrições de medicamentos, encaminhamentos, requisição de procedimentos, prescrições oftalmológicas, possibilitando detalhamento das informações de cada ficha de atendimento. Possibilitar totalizar atendimentos realizados por profissional, especialidade, unidade de saúde, motivo da consulta, município do usuário, bairro, faixa etária.

**4.13.1.1.3.55 -** Emitir relatório de tempo gasto nas etapas de atendimento (recepção, triagem e atendimento médico), tempo de espera entre cada etapa, média de tempo gasto no atendimento de cada etapa. Possibilitar totalizações por unidade de saúde, setor de atendimento, profissional e especialidade.

**4.13.1.1.3.56 -** Possibilitar o registro de atendimentos de enfermagem informando orientações a usuários pela metodologia CIPESC – Classificação Internacional das Práticas de Enfermagem em Saúda Coletiva.

**4.13.1.1.3.57 -** Emitir relatórios de solicitações de Atenção Domiciliar e RAAS – Psicossocial com totalizações por unidade de saúde, usuário, sexo, faixa etária, município.

**4.13.1.1.3.58 -** Emitir relatórios de atendimentos de Atenção Domiciliar e RAAS – Psicossocial com totalizações por unidade de saúde, paciente, sexo, faixa etária, município, profissional, procedimento, classificação de serviço.

**4.13.1.1.3.59 -** Emitir relatórios comparativos de: - atendimentos realizados em anos e meses anteriores, com percentual de aumento ou diminuição nos atendimentos realizados em cada período. - CIDs diagnosticadas em anos e meses anteriores, com percentual de aumento ou diminuição nas CIDs diagnosticadas em cada período. - Encaminhamentos realizados em anos e meses anteriores, com percentual de aumento ou diminuição nos encaminhamentos realizados em cada período.

# **4.13.1.1.4 - OUVIDORIA**

**4.13.1.1.4.1 -** Possibilitar o registro de reclamações, denúncias, sugestões internas e externas para acompanhamento da ouvidoria. Identificar o reclamante, unidade de saúde, setor, profissional reclamado, assunto, prioridade e prazo para parecer.

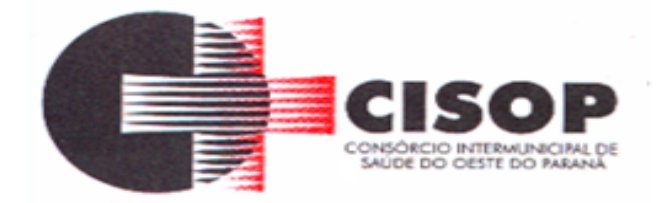

**4.13.1.1.4.2 -** Possibilitar o registro de cada etapa de acompanhamento dos processos da ouvidoria, informando data e parecer de cada responsável.

**4.13.1.1.4.3 -** Possibilitar a impressão de parecer conforme modelo de impressão para cada etapa do processo.

**4.13.1.1.4.4 -** Possibilitar a consulta de processos da ouvidoria para verificação do andamento.

**4.13.1.1.4.5 -** Possibilitar cadastro de perguntas para a pesquisa de satisfação de atendimentos dos pacientes.

**4.13.1.1.4.6 -** Possibilitar ao operador a verificação das avaliações dos atendimentos realizadas pelos pacientes, identificando as respostas e notas definidas para os atendimentos.

**4.13.1.1.4.7 -** Emitir relatórios dos processos da ouvidoria com totais por reclamante, assunto, profissional reclamado, parecer.

### **4.13.1.1.5 - LABORATÓRIO**

**4.13.1.1.5.1 -** Permitir configurar exames conforme dados necessários para digitação de resultados e impressão de mapas de trabalho e laudos.

**4.13.1.1.5.2 -** Identificar os exames com interfaceamento com equipamentos laboratoriais.

**4.13.1.1.5.3 -** Identificar exames com necessidade de autorização de realização para cada laboratório.

**4.13.1.1.5.4 -** Controlar os diferentes métodos de realização utilizados para cada exame.

**4.13.1.1.5.5 -** Possibilitar informar CID consistente para cada exame para fins de faturamento de BPA – Boletim de Produção Ambulatorial.

**4.13.1.1.5.6 -** Restringir a impressão de laudos de exames controlados (Ex.: HIV) somente ao laboratório que realizou o exame.

**4.13.1.1.5.7 -** Emitir etiquetas com códigos de barras para os diferentes materiais e bancadas de trabalho.

**4.13.1.1.5.8 -** Possibilitar reimprimir etiquetas selecionando os exames para reimpressão.

**4.13.1.1.5.9 -** Possibilitar imprimir mapa de resultado e comprovante de retirada.

**4.13.1.1.5.10 -** Acompanhar de forma visual o trâmite dos exames incluídos para realização (coleta de material, digitação de resultado, assinatura eletrônica, entrega de exames) possibilitando identificar em qual estágio o exame se encontra pendente.

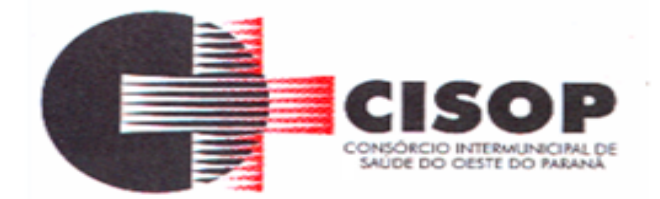

**4.13.1.1.5.11 -** Imprimir comprovante com data prevista para retirada dos exames.

**4.13.1.1.5.12 -** Emitir mapa de trabalho de forma individual, por mapa, por profissional solicitante, considerando critério de urgência e não emitidos.

**4.13.1.1.5.13 -** Emitir resultados de exames de forma individual, por mapa, por profissional solicitante, considerando critério de urgência e resultados não emitidos.

**4.13.1.1.5.14 -** Possibilitar direcionar as impressões de etiquetas, mapas e resultados de exames diretamente para impressoras pré-definidas através das portas de impressão.

**4.13.1.1.5.15 -** Permitir a recepção de usuários informando os exames a realizar. Possibilitar a recepção de usuários por leitura de códigos de barras dos agendamentos e leitura biométrica. Possibilitar informar a unidade de saúde de coleta, profissional solicitante e a realização de exames em gestantes e critério de urgência. Possibilitar informar o material e CID consistente para cada exame.

**4.13.1.1.5.16 -** Permitir realizar a recepção de exames antecipada dos agendamentos laboratoriais através do código de barras.

**4.13.1.1.5.17 -** Importar automaticamente os exames solicitados por requisição de exames no prontuário eletrônico.

**4.13.1.1.5.18 -** Possibilitar emitir declaração de comparecimento de usuário na recepção de exames.

**4.13.1.1.5.19 -** Permitir a impressão a assinatura digitalizada do profissional solicitante no documento de recepção de exames.

**4.13.1.1.5.20 -** Possibilitar o controle de autorização de realização de exames de alto custo ou dentro do prazo de validade registrando a autorização ou indeferimento, responsável e descrição detalhando o motivo.

**4.13.1.1.5.21 -** Possibilitar o controle da coleta de materiais de exames dos usuários. Identificar a coleta de materiais de exames por leitura de etiqueta com código de barra. Possibilitar informar o material coletado para o exame. Informar a coleta de materiais conforme etiqueta de material e bancada.

**4.13.1.1.5.23 -** Possibilitar a digitação dos resultados de exames. Identificar os exames por leitura de etiqueta com código de barra por transação.

**4.13.1.1.5.24 -** Consistir valores mínimos e máximos para cada informação dos resultados de exames.

**4.13.1.1.5.25 -** Identificar usuários com resultados incompletos ou não informados.

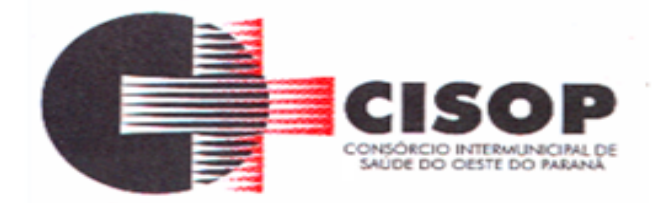

**4.13.1.1.5.26 -** Possibilitar informar o profissional responsável pelo exame restringindo ao profissional a liberação eletrônica do resultado de exame.

**4.13.1.1.5.27 -** Permitir a digitação de resultados para exames de radiologia.

**4.13.1.1.5.28 -** Permitir a assinatura eletrônica de laudos de exames laboratoriais. Identificar os exames por leitura de etiqueta com código de barra. Identificar o operador, data e horário da assinatura eletrônica.

**4.13.1.1.5.29 -** Verificar a realização de exames em que o resultado ainda esteja válido conforme quantidade de dias parametrizados para o exame, notificando operador do sistema.

**4.13.1.1.5.30 -** Permitir o registro de entrega e a impressão dos laudos de exames diretamente pelas unidades de saúde de origem do usuário.

**4.13.1.1.5.31 -** Possibilitar a comunicação com sistemas de interfaceamento de equipamentos laboratoriais.

**4.13.1.1.5.32 -** Emitir relatório de exames realizados por quantidade e/ou valor, com totais por unidade de saúde, exame, profissional, mapa. Detalhar percentual dos exames realizados.

**4.13.1.1.5.33 -** Emitir relatório comparativo de exames realizados em anos e meses anteriores, com percentual de aumento ou diminuição nos exames realizados em cada período.

**4.13.1.1.5.34 -** Emitir relatório de histórico dos exames das recepções possibilitando visualizar todas as situações que o exame percorreu.

# **4.13.1.1.6 - CERTIFICAÇÕES DIGITAIS**

**4.13.1.1.6.1 -** Possibilitar a certificação digital das informações de cada atendimento por prontuário eletrônico através de assinatura digital do profissional por dispositivo token, em conformidade com o Padrão ICP – Brasil para autenticação das assinaturas digitais.

**4.13.1.1.6.2 -** Possibilitar a assinatura digital individualmente ao término do atendimento ou por lote ao término de um período de trabalho.

**4.13.1.1.6.3 -** Possibilitar o armazenamento das certificações digitais dos atendimentos por prontuário eletrônico em banco de dados fisicamente separado, garantido a segurança e preservação das informações.

**4.13.1.1.6.4 -** Possibilitar a exportação de arquivos referente aos atendimentos de prontuário eletrônicos assinados digitalmente. Possibilitar a validação destes arquivos quanto à integridade de conteúdo e assinatura digital através de aplicativos de validação.

**4.13.1.1.6.5 -** Possibilitar a certificação digital dos laudos de exames através de assinatura digital do profissional por dispositivo token, em conformidade com o Padrão ICP – Brasil.

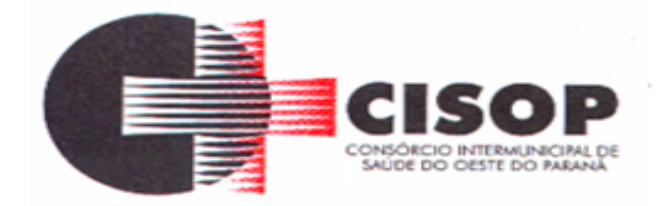

**4.13.1.1.6.6 -** Possibilitar a exportação de arquivos referente aos laudos de exames certificados digitalmente. Possibilitar a validação destes arquivos quanto à integridade de conteúdo e assinatura digital através de aplicativos de validação.

# **4.13.1.1.7 - PAINEL ELETRÔNICO**

**4.13.1.1.7.1 -** Possibilitar o cadastro ilimitado de painéis eletrônicos, definindo o tempo de visualização de informações e notícias. Possibilitar o alerta por som ou chamado de voz. Possibilitar definir o texto para chamado de voz. Possibilitar definir a aparência com brasão, cores e fontes das áreas de visualização de informações. Possibilitar a visualização de até 3 rótulos com informações dos chamados recentes.

**4.13.1.1.7.2 -** Possibilitar o cadastro de notícias para exibição nos painéis eletrônicos. Possibilitar a exibição de texto, imagem, texto com imagem e vídeo. Possibilitar a exibição de notícias por RSS especificando o endereço, divulgação da fonte, período e exibição de data e horário da notícia. Possibilitar configurar fonte e fundo para textos e RSS. Possibilitar configurar a disposição de texto com imagem. Possibilitar configurar a exibição em todos ou especificando os painéis eletrônicos.

**4.13.1.1.7.3 -** Possibilitar no cadastro de cada setor a configuração de utilização de painel eletrônico para cada estágio de atendimento especificando descrição para visualização. Possibilitar definir o painel eletrônico utilizado para visualização.

**4.13.1.1.7.4 -** Disponibilizar a visualização de painel eletrônico com acesso para as suas configurações. Disponibilizar a visualização de data e horário. Disponibilizar a visualização de foto do usuário chamado.

**4.13.1.1.7.5 -** Possibilitar o chamado de usuários no painel eletrônico nos estágios de atendimento: recepção de usuários, triagem/preparo de consultas, atendimento de consultas, e atendimentos de enfermagem.

**4.13.1.1.7.6 -** Possibilitar configurar o painel eletrônico de classificação de risco para mostrar somente as iniciais do nome dos pacientes que aguardam atendimento.

**4.13.1.1.7.7 -** Disponibilizar visualização de histórico de chamados em painel eletrônico identificando unidade de saúde, setor de atendimento, usuário, data, horário e operador do sistema.

# **4.13.1.1.8 -** *CONFIGURAÇÕES GERAIS*

**4.13.1.1.8.1 -** Compatibilizar os cadastros conforme as Tabelas do SCNS - Sistema Cartão Nacional de Saúde.

**4.13.1.1.8.2 -** Consistir automaticamente a existência de cadastros em duplicidade considerando nome do paciente, data de nascimento, nome da mãe e documento mostrando em tela os cadastros já existentes.

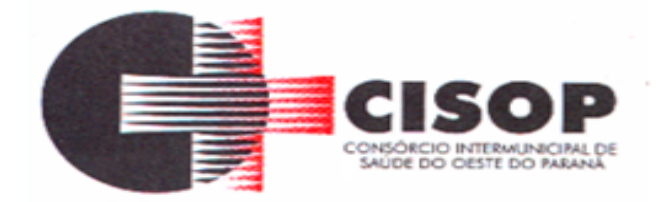

**4.13.1.1.8.3 -** Possibilitar a unificação de cadastros, inserindo em um único registro todas as informações que estejam em registros duplicados para o mesmo paciente.

**4.13.1.1.8.4 -** Possibilitar a visualização do histórico de unificações dos pacientes.

**4.13.1.1.8.5 -** Possibilitar unificação dos cadastros de logradouros e bairros ou distritos, inserindo em um único registro as informações que estejam duplicadas.

**4.13.1.1.8.6 -** Utilizar critério de nomes fonetizados para pesquisa e consistência de duplicidades.

**4.13.1.1.8.7 -** Possibilitar configurar a obrigatoriedade de informar o número do C.N.S - Cartão Nacional de Saúde do cidadão em seu cadastro.

**4.13.1.1.8.8 -** Exibir Nome Social dos pacientes (quando existente) para pesquisa para os estágios de atendimento: recepção do paciente, triagem/preparo de consultas e atendimento médico.

**4.13.1.1.8.9 -** Possibilitar o registro do C.E.P. – Código de Endereçamento Postal em conformidade com o D.N.E. – Diretório Nacional de Endereços, ou pela tabela de C.E.P.'s do BDSIA.

**4.13.1.1.8.10 -** Possibilitar a pesquisa de Endereços dos pacientes e famílias por C.E.P. e/ou Logradouro utilizando o padrão DNE dos Correios.

**4.13.1.1.8.11 -** Possibilitar configuração para a utilização de foto no cadastro de paciente.

**4.13.1.1.8.12 -** Possibilitar exibir a foto do paciente nas principais rotinas de atendimento, para facilitar o reconhecimento do paciente pelo profissional de atendimento.

**4.13.1.1.8.13 -** Permitir cadastro de escalas e formulários dinâmicos para utilização em diversas telas do sistema.

**4.13.1.1.8.14 -** Possibilitar a obtenção de informações adicionais de usuários e unidades de saúde.

**4.13.1.1.8.15 -** Possibilitar definir para as unidades de saúde os horários de atendimentos com possibilidade de definição de plantões. Permitir definir para os profissionais os horários de atendimentos com possibilidade de definição de plantões.

**4.13.1.1.8.16 -** Permitir restringir horário de acesso dos profissionais nas unidades de saúde especificas.

**4.13.1.1.8.17 -** Possibilitar definir procedimentos que possuem determinado tempo de carência, onde seja possível alertar e/ou bloquear conforme configuração do operador.

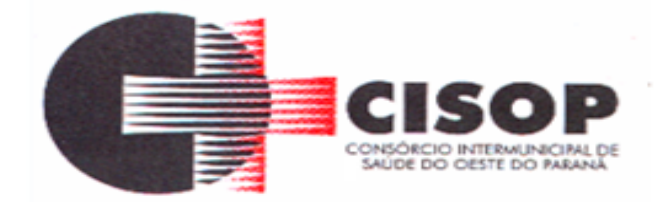

**4.13.1.1.8.18 -** Possibilitar controlar a quantidade de procedimentos que o paciente realizou em determinado período, onde seja possível alertar e/ou bloquear conforme configuração do operador.

**4.13.1.1.8.19 -** Possibilitar configuração de vínculo entre procedimentos municipais com procedimentos do SIGTAP - Sistema de Gerenciamento da Tabela de Procedimentos, Medicamentos e OPM do SUS.

**4.13.1.1.8.20 -** Possibilitar o cancelamento automático das recepções para pacientes que não compareceram aos atendimentos.

**4.13.1.1.8.21 -** Permitir o controle de metas de indicadores de saúde do paciente, permitindo definir metas das informações de saúde do paciente durante os atendimentos de consultas e o posterior acompanhamento e comparativo dessas metas e as reais informações de saúde. Permitir configurar metas globais que serão utilizadas quando não informadas as metas nos atendimentos.

**4.13.1.1.8.22 -** Possibilitar configuração em dias para início do processo de cancelamento automático das recepções de pacientes faltantes.

**4.13.1.1.8.23 -** Possibilitar o cadastro de priorização dos atendimentos por idade do paciente, permitir definir a partir de qual idade deve consistir na priorização.

**4.13.1.1.8.24 -** Exibir informações de Usuários para verificação do componente de Capitação Ponderada do programa Previne Brasil, com os seguintes itens:

**4.13.1.1.8.24.1 -** Total de Usuários cadastrados;

**4.13.1.1.8.24.2 -** Quantidade de Usuários vinculados nas equipes;

**4.13.1.1.8.24.3 -** População estimada para capitação;

**4.13.1.1.8.24.4 -** Meta de cadastros, calculada pela população cadastrada e população estimada.

**4.13.1.1.8.24.5 -** Exibir cadastros inconsistentes para a Capitação Ponderada: sem identificação (C.N.S./C.P.F.), data de nascimento, raça ou cor, sexo, nome do pai, nome da mãe, nacionalidade.

**4.13.1.1.8.25 -** Possibilitar inclusão automática em lista de espera para consultas e exames, conforme configuração de prioridades.

**4.13.1.1.8.26 -** Possibilitar configurar restrições de acessos nas listas de esperas de consultas ou exames por operadores, restringir listas de esperas de consultas somente para especialidades que o operador tenha acesso, restringir listas de esperas de exames somente para exames que o operador tenha acesso, conforme configurações em seu cadastro.

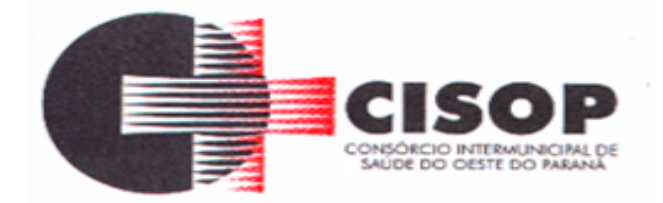

**4.13.1.1.8.27 -** Emitir em um único relatório um extrato de usuários e famílias detalhando os atendimentos realizados nas unidades de saúde, possibilitando visualizar: atendimentos realizados, encaminhamentos, exames realizados, agendamentos.

**4.13.1.1.8.28 -** Emitir em um único relatório um extrato de unidades de saúde detalhando: atendimentos realizados, encaminhamentos, exames realizados, agendamentos.

**4.13.1.1.8.29 -** Emitir relatório de procedimentos realizados consolidando todos os atendimentos realizados: atendimento ambulatorial, exames realizados. Totalizar quantidade e/ou valor por unidade de saúde, profissional, especialidade, bairro, faixa etária.

### **4.13.1.1.9 - TECNOLOGIAS / FUNCIONALIDADES ADICIONAIS**

**4.13.1.1.9.1 -** Utilizar sistema gerenciador de banco de dados relacional (SGDB) Oracle 11 g ou superior, ou PostgreSQL, como repositório de dados.

**4.13.1.1.9.2 -** Possibilitar a digitalização de documentos para pacientes identificando o tipo de documento, data, horário. Possibilitar a digitalização de documentos nos formatos: TIFF, JPEG, BMP, PNG. Restringir os tipos de documentos que podem ser visualizados por médicos, enfermeiros e outros profissionais. Possibilitar a visualização dos documentos digitalizados com navegação entre os documentos existentes. Possibilitar a navegação nas páginas dos documentos multipaginados. Possibilitar operações de visualização quanto a tamanho, posicionamento de imagens. Possibilitar a impressão dos documentos digitalizados.

**4.13.1.1.9.3 -** Possibilitar na emissão de relatório que seja selecionado o tipo de papel, orientação, tamanho, largura, altura, margens e impressão de linhas zebradas.

**4.13.1.1.9.4 -** Os relatórios devem possuir exportação para os seguintes formatos de arquivo: PDF. XLSX, DOCX.

**4.13.1.1.9.5 -** O sistema deve possuir controle de acesso por operador para cada opção do sistema, identificando nível do privilégio (inclusão, alteração, exclusão, consulta).

**4.13.1.1.9.6 -** Controlar o número de tentativas de acesso ao sistema possibilitando o bloqueio de operadores ao esgotar tentativas.

**4.13.1.1.9.7 -** Controlar o tempo de inatividade do sistema exigindo a identificação do operador.

**4.13.1.1.9.8 -** Possibilitar o acesso ao sistema através da utilização do C.P.F, e-mail e Nome de Acesso.

**4.13.1.1.9.9 -** O sistema deve permitir o acesso restrito dos operadores por identificação biométrica.

**4.13.1.1.9.10 -** Permitir o cadastro de grupos de usuários de sistema e seus privilégios de acesso.

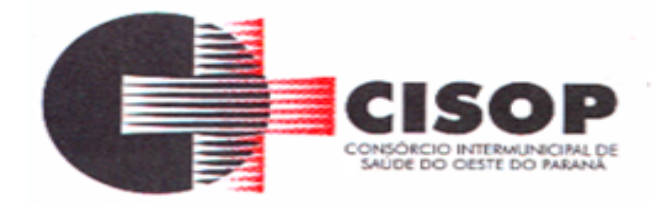

**4.13.1.1.9.11 -** Permitir ao usuário do sistema a troca de senha quando entender ou se tornar necessário.

**4.13.1.1.9.12 -** Apresentar informações do desenvolvedor e da versão do software em local que sempre fique visível no sistema indiferente da abertura de outra tela e/ou funcionalidades.

**4.13.1.1.9.13 -** O cadastro de usuários do sistema somente se utilizado senha forte com número mínimo de caracteres, contendo letra, número e símbolo.

**4.13.1.1.9.14 -** Sistema deve controlar a validade mínima e máxima da senha.

**4.13.1.1.9.15 -** Possibilitar configurar o acesso restrito ao sistema, em dias e horários específicos por operadores.

**4.13.1.1.9.16 -** Disponibilizar ferramenta como parte integrante do sistema para troca de mensagens no modelo de correio eletrônico entre todos os usuários de sistema. Possibilitar o controle de mensagens recebidas, lidas, enviadas e excluídas. Possibilitar a utilização de arquivamento de mensagens em pastas. Possibilitar a composição de novas mensagens, resposta de mensagens recebidas, encaminhamento de mensagens recebidas e impressão de mensagens. Possibilitar a localização de mensagens recebidas ou enviadas por período, assunto e mensagem.

**4.13.1.1.9.17 -** O sistema deve registrar as operações realizadas pelos operadores do sistema possibilitando a auditoria e identificando o operador, operação realizada, data, horário e espelho das informações incluídas, alteradas ou excluídas. O espelho das informações deve ser fiel a estrutura de campos de cada tabela, não sofrendo alterações quando mudar a estrutura de tabelas e consequentemente mantendo a informação fidedigna de acordo com a data da geração do evento.

**4.13.1.1.9.18 -** O sistema deve registrar os acessos e tentativas de acesso ao sistema, identificando, endereço de rede IP, data e horário.

**4.13.1.1.9.19 -** O sistema deve dispor de rotina para que o setor responsável possa emitir relatório dos contratos dos prestadores, com seus prazos de validade, especialidades e procedimentos, podendo filtrar por período a vencer, valor utilizado, prestadores, especialidades, procedimentos e exames.

# **4.13.1.1.10 - IMPORTAÇÕES E EXPORTAÇÕES COM O MINISTÉRIO DA SAÚDE**

**4.13.1.1.10.1 -** Possibilitar a importação automática das definições do aplicativo SIGTAP do Ministério da Saúde, realizando automaticamente o download a partir do repositório do Data SUS (ftp), mantendo atualizadas as regras de faturamento de Procedimentos do SUS em relação a competência atual.

**4.13.1.1.10.2 -** Permitir a importação manual das definições do aplicativo SIGTAP do Ministério da Saúde, possibilitando selecionar os arquivos das competências a partir do repositório do

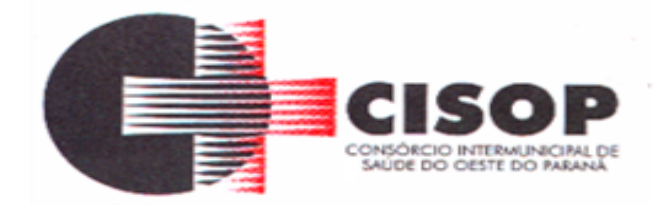

Data SUS (ftp) e realizar a importação das regras de faturamento de Procedimentos do SUS.

**4.13.1.1.10.3 -** Possibilitar integração com C.N.E.S. - Cadastro Nacional de Estabelecimentos de Saúde, utilizando WebService disponibilizado pelo DATA SUS para que sistemas próprios possam consumir informações da Base Nacional. Permitir a pesquisa de registros no Base Nacional, e a inclusão, atualização ou substituição dos cadastros de unidades de saúde, profissionais e suas especialidades, e áreas, microáreas e equipes.

**4.13.1.1.10.4 -** Possibilitar integração com o C.N.E.S. local (desktop) utilizando importação do arquivo XML emitido pelo aplicativo, para que sistemas próprios possam consumir informações da Base Nacional, ou através da importação do arquivo XML gerado pelo C.N.E.S. local (Desktop). Permitir a validação e correção de inconsistências de profissionais, unidades de saúde e equipes na base local de acordo com as informações importadas no arquivo.

# **4.13.1.1.11 -** *FATURAMENTO*

**4.13.1.1.11.1 -** Possibilitar a apuração do faturamento dos prestadores de serviço totalizando os valores dos atendimentos realizados e não realizados por prestador. Possibilitar o faturamento por competência e período. Possibilitar selecionar individualmente os atendimentos para faturamento. Apresentar resumo dos procedimentos por quantidade e valor. Possibilitar a comparação entre o valor do prestador e o valor SUS mostrando diferença. Calcular os impostos conforme alíquota e incidência por faixa de valor de faturamento.

**4.13.1.1.11.2 -** Possibilitar a impressão do faturamento com totais por unidade de atendimento, profissional, especialidade, convênio e procedimento e relação de impostos calculados.

**4.13.1.1.11.3 -** Possibilitar a apuração de faturamento das unidades de saúde de origem totalizando os valores dos atendimentos realizados e não realizados por prestador. Possibilitar o faturamento por competência. Calcular o valor da taxa administrativa a partir do percentual informado para cada unidade de saúde de origem e o valor total dos atendimentos. Apresentar resumo dos procedimentos por quantidade e valor. Possibilitar a impressão do faturamento com totais por prestador, unidade de atendimento, profissional, especialidade, convênio, fonte de recurso e procedimento.

**4.13.1.1.11.4 -** Permitir controle dos pagamentos realizados para faturas geradas para unidades de saúde de origem, com controle de pagamento parcial.

**4.13.1.1.11.5 -** Possibilitar a emissão de relatórios sobre os faturamentos dos prestadores mostrando valor e/ou quantidade realizado e não realizado com totais por competência, prestador, convênio, profissional, especialidade e procedimento.

**4.13.1.1.11.6 -** Consistir procedimentos no momento da realização quanto aos critérios definidos pelo Ministério da Saúde: sexo, idade, especialidade, classificação de serviços das unidades de saúde.

**4.13.1.1.11.7 -** Possibilitar o cadastro tabelas de valores para os procedimentos dos

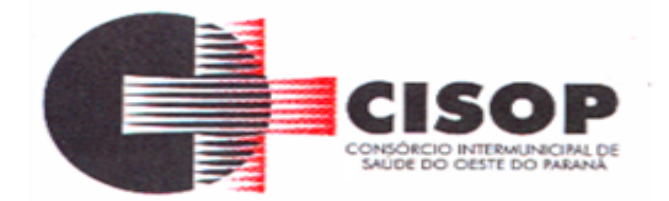

prestadores.

**4.13.1.1.11.8 -** Possibilitar definir os convênios para faturamento nos prestadores com a respectiva fonte de recurso utilizada. Possibilitar definir os Convênios que estão ativos e bloqueados para os prestadores. Possibilitar definir os impostos incidentes sobre o prestador.

**4.13.1.1.11.9 -** Possibilitar definir o prestador e o convênio para faturamento das consultas dos profissionais em cada unidade de saúde de atendimento.

**4.13.1.1.11.10 -** Possibilitar definir o prestador e o convênio para faturamento dos exames realizados em cada unidade de saúde de atendimento.

**4.13.1.1.11.11 -** Gerar automaticamente com base nos atendimentos realizados o arquivo magnético para BPA – Boletim de Produção Ambulatorial conforme especificações do Ministério da Saúde, permitindo a seleção dos procedimentos para geração.

**4.13.1.1.11.12 -** Possibilitar definir os convênios por unidade de saúde para faturamento em BPA – Boletim de Produção Ambulatorial.

**4.13.1.1.11.13 -** Permitir a exportação total das fichas, dentro da competência, ou parcial, gerando arquivo somente dos registros que ainda não foram exportados.

**4.13.1.1.11.14 -** Permitir a exportação somente das fichas do cadastro territorial, com base nos cadastros de cidadãos, imóveis e famílias

**4.13.1.1.11.15 -** Emitir relatório de inconsistências da exportação mostrando detalhamento da inconsistência, por unidade de saúde, profissional e tipo de registro.

**4.13.1.1.11.16 -** Gerar automaticamente com base nos atendimentos de RAAS – Atenção Domiciliar e RAAS – Psicossocial arquivo magnético conforme especificações do Layout SIA - RAAS do Ministério da Saúde.

**4.13.1.1.11.17 -** Possibilitar o controle de contrato por Unidade de Saúde.

**4.13.1.1.11.18 -** Possibilitar cadastrar contratos com seus respectivos dados, permitir realizar aditivos aos contratos.

**4.13.1.1.11.19 -** Possibilitar relacionar os procedimentos para cada contrato.

**4.13.1.1.11.20 -** Possibilitar visualizar a disponibilidade de valor ou quantidade de cada contrato.

**4.13.1.1.11.21 -** Possibilitar configurar notificações de vencimento de data e limite de valores e quantidade.

**4.13.1.1.11.22 -** Possibilitar consistir em alertas e bloqueios de rotinas que envolvam

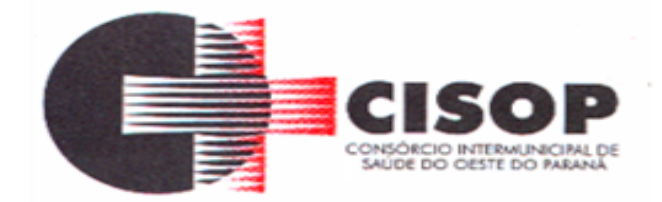

procedimentos mediante indisponibilidade de data, valores e quantidade conforme contrato.

**4.13.1.1.11.23 -** Possibilitar realizar faturamento por contratos, permitir emitir documentos de faturamentos com procedimentos relacionados aos contratos.

**4.13.1.1.11.24 -** Possibilitar o controle de Limite de Gastos por Municípios.

**4.13.1.1.11.25 -** Possibilitar que o gestor do município realize uma programação dos gastos anuais/mês, informando valor e quantidade limite a serem utilizados via procedimentos.

**4.13.1.1.11.26 -** Possibilitar visualizar a disponibilidade mensal por valor e quantidade.

**4.13.1.1.11.27 -** Possibilitar visualizar o valor e quantidade total anual planejada.

**4.13.1.1.11.28 -** Possibilitar visualizar a disponibilidade de valor e quantidade anual.

**4.13.1.1.11.29 -** Possibilitar consultar as programações de anos anteriores.

**4.13.1.1.11.30 -** Possibilitar planejar um ano subsequente.

**4.13.1.1.11.31 -** Possibilitar consistir em alertas e bloqueios de rotinas que envolvam limites de gastos dos municípios.

**4.13.1.1.11.32 -** Possibilitar definir procedimentos por P.P.I. nos Limites de Controle de Gastos dos Municípios. Permitir atribuir limite adicional quando um município é bloqueado por indisponibilidade de vagas.

**4.13.1.1.11.33 -** Possibilitar configurar P.P.I. por especialidades com vínculo a procedimento de consulta. Permitir controlar valores e quantidades por grupo de especialidades.

**4.13.1.1.11.34 -** Permitir distribuição dos tipos de custos para as unidades de origem de acordo com a população.

**4.13.1.1.11.35 -** Permite a elaboração da folha de programação orçamentária de forma automática disponibilizando a impressão para envio à regional de saúde.

#### **4.13.1.1.12 - CENTRAL DE MEDICAMENTOS**

**4.13.1.1.12.1 -** Controlar medicamentos em conformidade com a Portaria 344 da ANVISA. Emitir relatórios definidos pela Vigilância Sanitária: BMPO - Balanço de Medicamentos Psicoativos e Outros Sujeitos a Controle Especial Trimestral e Anual, Livro de Registro de Substâncias.

**4.13.1.1.12.2 -** Possibilitar o controle de estoque por centros de custos identificando movimentações realizadas de cada lote.

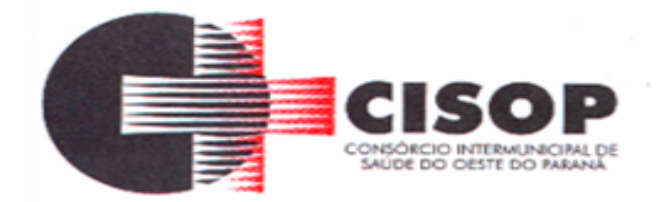

**4.13.1.1.12.3 -** Gerar custo dos medicamentos nos fornecimentos para usuários ou consumo próprio das unidades de saúde.

**4.13.1.1.12.4 -** Possibilitar o controle de estoque de medicamentos, materiais de limpeza, insumos, por lote do fabricante, data de vencimento ou quantidade.

**4.13.1.1.12.5 -** Sugerir a compra e requisição de medicamentos a partir dos estoques mínimo e ideal definidos para cada local de estoque. Gerar pedidos de compra e requisição dos medicamentos.

**4.13.1.1.12.6 -** Permitir o controle de estoque de diversos locais de estoque nas unidades de saúde (farmácias, almoxarifados).

**4.13.1.1.12.7 -** Possibilitar o controle de conjuntos de medicamentos e materiais a partir de protocolos, definindo insumo de referência e quantidade. Possibilitar a montagem dos conjuntos informando lote de cada medicamento e/ou material, quantidade de conjuntos e gerando código de barras único para identificação do conjunto. Possibilitar a impressão de etiquetas dos conjuntos conforme quantidade informada.

**4.13.1.1.12.8 -** Permitir a classificação dos medicamentos por grupos e princípio ativo.

**4.13.1.1.12.9 -** Possibilitar o cálculo do custo dos medicamentos por custo médio, última compra ou custo de compra.

**4.13.1.1.12.10 -** Estimar o consumo dos medicamentos com base na demanda alertando quanto à possibilidade de vencimento dos medicamentos.

**4.13.1.1.12.11 -** Permitir a entrada de medicamentos por compras, doações ou transferências informando a localização no estoque. Permitir a importação dos itens dos pedidos de compra. Possibilitar informar os fabricantes dos medicamentos. Possibilitar classificar as entradas por centros de custos.

**4.13.1.1.12.12 -** Possibilitar a impressão de etiquetas para código de barras dos lotes dos insumos.

**4.13.1.1.12.13 -** Possibilitar a impressão de guia de entrada.

**4.13.1.1.12.14 -** Permitir a movimentação de entrada e saída de insumos.

**4.13.1.1.12.15 -** Possibilitar a impressão de guia de pedido de compra.

**4.13.1.1.12.16 -** Possibilitar a digitação dos pedidos de compra de medicamentos. Controlar a situação, previsão de entrega e saldos dos pedidos.

**4.13.1.1.12.17 -** Possibilitar a requisição de medicamentos para os locais de estoque visualizando o saldo no local de destino, mostrando previsão de entrega dos medicamentos em pedidos pendentes.

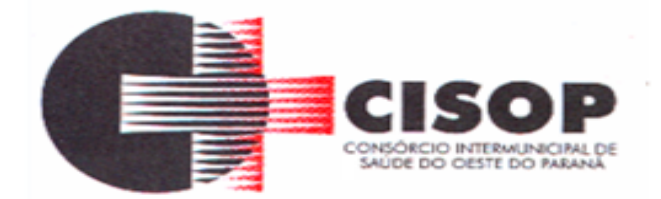

**4.13.1.1.12.18 -** Possibilitar a impressão de guia de requisição.

**4.13.1.1.12.19 -** Possibilitar a impressão de declaração de comparecimento para pacientes que vieram até a unidade buscar medicamentos.

**4.13.1.1.12.20 -** Alertar no fornecimento de insumos quando saldo abaixo do estoque mínimo.

**4.13.1.1.12.21 -** Importar automaticamente as prescrições de medicamentos realizadas nos atendimentos médicos e odontológicos. Possibilitar definir o período considerado para importação. Identificar medicamentos pertencentes a conjuntos gerando automaticamente fornecimento para os demais materiais do conjunto.

**4.13.1.1.12.22 -** Informar o consumo diário para medicamentos de uso contínuo e controle especial.

**4.13.1.1.12.23 -** Possibilitar o fornecimento de medicamentos e materiais com identificação de conjuntos através de leitura de código de barras. Gerar automaticamente o fornecimento de todos os materiais do conjunto identificando lotes e quantidades para fornecimento.

**4.13.1.1.12.24 -** Alertar quando o medicamento já foi fornecido ao usuário no mesmo dia em qualquer outra unidade de saúde.

**4.13.1.1.12.25 -** Permitir as saídas de medicamentos para consumo próprio da unidade de saúde ou para usuários. Possibilitar a identificação do insumo e lote através da leitura de código de barras.

**4.13.1.1.12.26 -** Ao fornecer medicamentos controlados solicitar data e numeração da receita.

**4.13.1.1.12.27 -** Possibilitar a impressão de guia de saída.

**4.13.1.1.12.28 -** Alertar na transferência de insumos quando saldo abaixo do estoque mínimo.

**4.13.1.1.12.29 -** Possibilitar que cada local de estoque visualize as transferências de medicamentos recebidas possibilitando a confirmação das entradas de medicamentos no estoque.

**4.13.1.1.12.30 -** Permitir o fornecimento parcial dos medicamentos solicitados.

**4.13.1.1.12.31 -** Possibilitar a impressão de guia de ajustes de saldos.

**4.13.1.1.12.32 -** Possibilitar a transferência de medicamentos para os locais de estoque, gerando automaticamente a entrada na unidade de destino. Possibilitar a identificação do insumo e lote através da leitura de código de barras.

**4.13.1.1.12.33 -** Possibilitar que as centrais de distribuição visualizem os itens das transferências não aceitos pelos locais de estoque realizando a devolução dos itens e

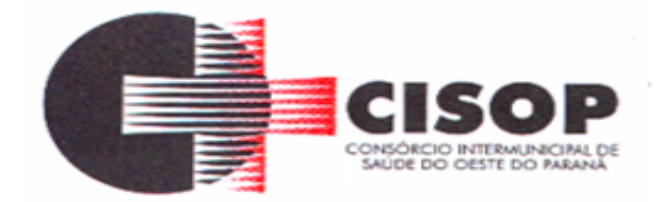

readmitindo em estoque.

**4.13.1.1.12.34 -** Possibilitar a visualização de requisições de medicamentos de outros locais de estoque, mostrando o saldo disponível, o saldo do solicitante, calculando o consumo médio do solicitante.

**4.13.1.1.12.35 -** Permitir ajustes de saldos com lançamentos de entradas e saídas de estoque como quebra, devoluções, vencimento do prazo de validade para operadores com privilégio especial.

**4.13.1.1.12.36 -** Possibilitar a impressão de guia de transferência.

**4.13.1.1.12.37 -** Possibilitar a verificação de insumos a vencer conforme período informado. Possuir na entrada do sistema alerta automático dos insumos a vencer conforme período de alerta especificado em cada insumo.

**4.13.1.1.12.38 -** Ao realizar a Verificação de Requisições de Insumos, permitir a visualização das observações registradas no momento em que o insumo foi requerido.

**4.13.1.1.12.39 -** Possibilitar a abertura e encerramento de competências, consistindo na data das movimentações de insumos.

**4.13.1.1.12.40 -** Possibilitar a verificação de insumos com estoque abaixo da quantidade mínima conforme local de armazenamento de acesso. Possuir na entrada do sistema alerta automático dos insumos com estoque abaixo do mínimo.

**4.13.1.1.12.41 -** Emitir livro de registro de substâncias trimestral e anual conforme Portaria 344 da ANVISA.

**4.13.1.1.12.42 -** Emitir relatórios comparativos de:- entradas de medicamentos em anos e meses anteriores, com percentual de aumento ou diminuição nas entradas de medicamentos em cada período.- saídas de medicamentos em anos e meses anteriores, com percentual de aumento ou diminuição nas saídas de medicamentos em cada período.- transferências de medicamentos em anos e meses anteriores, com percentual de aumento ou diminuição nas transferências de medicamentos em cada período.- ajustes de estoque em anos e meses anteriores, com percentual de aumento ou diminuição nos ajustes de estoque em cada período.

**4.13.1.1.12.43 -** Emitir relatório dos pedidos de compra, requisições, entradas, saídas, transferências, ajustes de saldos, mostrando valor e/ou quantidade, médias de consumo diário, mensal ou anual, totalizando por unidade de saúde, local de estoque, medicamento, lote e usuário.

**4.13.1.1.12.44 -** Emitir relatório de saídas de insumos gerando gráfico com Curva ABC.

**4.13.1.1.12.45 -** Emitir relação mensal de notificações de receita A em conformidade com as

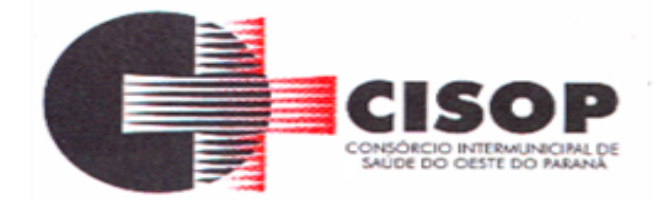

normas da ANVISA.

**4.13.1.1.12.46 -** Emitir balanço completo e de aquisições de medicamentos trimestral e anual conforme Portaria 344 da ANVISA.

**4.13.1.1.12.47 -** Emitir relatório de saldos de estoque em qualquer data informada, detalhando valor e/ou quantidade por lotes, custo unitário, pedidos pendentes, mostrando apresentação e localização.

### **4.13.1.1.13 – APAC (Autorização para Procedimentos de Alto Custo)**

**4.13.1.1.13.1 -** Permitir o preenchimento do laudo de solicitação da APAC, a partir do atendimento médico no prontuário, com possibilidade de preenchimento automático de todos os dados da guia de solicitação da APAC.

**4.13.1.1.13.2 -** Permitir consulta às emissões das APAC, por competência de validade, podendo ser gerada conforme o número de atendimento e com possibilidade de bloqueio/desbloqueio de emissões.

**4.13.1.1.13.3 -** Emitir relatório de emissão das APAC.

#### **4.13.1.1.14 – Autorizador de AIH (Autorização de Internação Hospitalar)**

**4.13.1.1.14.1 -** Permitir o cadastramento de Órgãos Emissores de autorização de procedimentos realizados em âmbito ambulatorial e hospitalar, designados pelos gestores estaduais e municipais em gestão plena conforme legislação vigente.

**4.13.1.1.14.2 -** Permitir a inclusão de laudos de AIH, contendo as seguintes informações: data, hora, unidade solicitante, informações do paciente, número do prontuário, causas externas (acidentes ou violências), justificativa da internação com sintomas, CID principal, secundária e associadas, diagnóstico inicial e condições de internação, procedimento solicitado, profissional solicitante, clínica e caráter de internação.

**4.13.1.1.14.3 -** Permitir a impressão do laudo de AIH automaticamente após a sua inclusão.

**4.13.1.1.14.4 -** Permitir a impressão, reimpressão e impressão em duas vias do laudo de AIH, contendo as informações do paciente, data, hora, unidade solicitante, informações do paciente, número do prontuário, causas externas (acidentes ou violências), justificativa da internação com sintomas, CID principal, secundária e associadas, diagnóstico inicial e condições de internação, procedimento solicitado, profissional solicitante, clínica e caráter de internação.

**4.13.1.1.14.5 -** Emitir relatórios sintético e analítico de AIH´s, com filtro por unidade solicitante, unidade executante, nome do paciente, profissional e município solicitante, profissional executante, data da autorização, caráter de internação, número do prontuário, procedimento, valor hospitalar, valor do profissional, CID e número da AIH, totalizando o valor hospitalar e o valor do profissional das AIH´s.

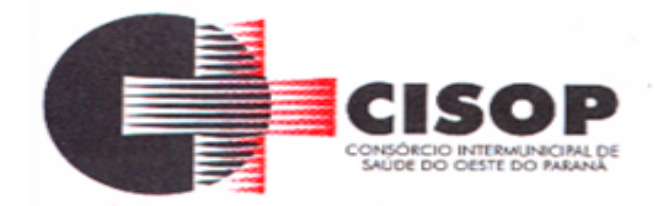

# **5 - DO CONTRATO**

**5.1 -** Após a homologação da licitação, em sendo realizada a contratação, será firmado o Contrato.

**5.2 -** Alternativamente à convocação para comparecer perante o CISOP para a assinatura do Contrato, o CISOP poderá encaminhá-lo para assinatura da adjudicatária, mediante correspondência postal ou meio eletrônico, para que seja assinado, podendo ser utilizado assinatura eletrônica.

**5.3 -** O adjudicatário terá o prazo de 05(cinco) dias úteis, contados a partir da data do envio, para assinar o Contrato e devolver ao Setor de Licitações do CISOP, sob pena de decair do direito à contratação, sem prejuízo das sanções previstas neste Edital.

**5.4 -** O prazo previsto no subitem anterior poderá ser prorrogado, por igual período, por solicitação justificada do adjudicatário e aceita pela Administração.

**5.5 -** O contrato será elaborado pelo CISOP e terá prazo de vigência de até 01 (um) ano, a contar da data de sua assinatura, podendo ser prorrogado por um período igual e sucessivo, até o limite de 60 (sessenta) meses, conforme o disposto no art. 57, inc. II, da Lei n° 8.666/93, bem assim com as condições previstas neste edital, do qual faz parte a respectiva minuta.

**5.6 -** O valor será reajustado, anualmente, com base no índice oficial INPC (Índice Nacional de Preços ao Consumidor) apurado no período, medido pela Fundação Getúlio Vargas, observado o interstício mínimo de 12 (doze) meses da assinatura do contrato.

**5.7 -** Os preços propostos não serão reajustados durante o período de vigência do Contrato salvo, se ocorrerem algumas das hipóteses do Artigo 65 da Lei nº 8.666/93 e suas alterações, sendo que toda solicitação será analisada pelo setor de licitações e pelo setor jurídico do CISOP.

**5.8 -** Ao CISOP fica assegurado o lídimo direito de subsistindo razões plausíveis e de interesse coletivo, rescindir, unilateralmente, o contrato, em qualquer circunstância e época da execução do contrato, depois de notificada, do ato, à parte contratada, com antecedência mínima de 30 (trinta) dias, sem ônus ou responsabilidades decorrentes para o Poder Público e devidos fins de direito.

**5.9 -** O contrato poderá ser cancelado nas hipóteses previstas na Lei Federal n° 8.666/93, e, em especial:

**5.9.1 -** Por ato unilateral escrito da Administração, quando:

a) O fornecedor deixar de cumprir as exigências do ato convocatório que deu origem ao processo licitatório.

b) O fornecedor não atender à convocação para firmar Contrato decorrente do Pregão Eletrônico ou não retirar o instrumento equivalente no prazo estabelecido, sem justificativa aceita pelo CISOP.

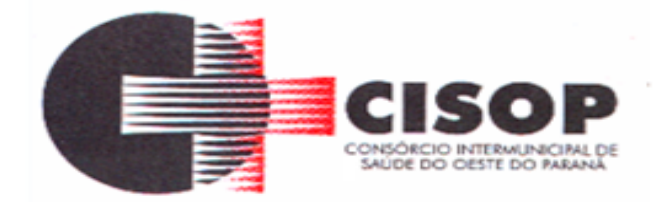

c) O fornecedor der causa à rescisão de contrato.

d) Em qualquer das hipóteses de inexecução total ou parcial do contrato.

e) O fornecedor praticar atos fraudulentos no intuito de auferir vantagem ilícita.

f) O fornecedor subcontratar, ceder ou transferir, no todo ou em parte, o objeto ajustado e também nos casos de fusão, cisão ou incorporação.

g) O fornecedor entrar em regime de falência, dissolver-se ou se extinguir.

h) O fornecedor ser declarado inidôneo e/ou ser suspensa do direito de licitar ou contratar com a Administração Pública.

i) Por razões de interesse público, mediante despacho motivado, devidamente justificado.

j) O produto sair de linha de produção.

**5.10 -** Amigavelmente, por acordo das partes, quando o fornecedor, mediante solicitação por escrito aceita motivadamente pelo CISOP ou pelo SIMPR, comprovar estar impossibilitado de cumprir as exigências do instrumento convocatório que deu origem ao contrato, devendo o termo de rescisão dispor sobre a recomposição dos prejuízos do CISOP e do SIMPR decorrentes da rescisão, quando houver.

**5.11 -** A solicitação da Contratada para cancelamento do produto deverá ser formulada com antecedência mínima de 30 (trinta) dias corridos, assegurando-se o fornecimento do produto registrado, por prazo mínimo de 45 (quarenta e cinco) dias corridos, contado a partir da comprovação do envio da solicitação do cancelamento, salvo na hipótese da impossibilidade de seu cumprimento, devidamente justificado e aprovado pelo CISOP ou pelo SIMPR.

**5.12 -** A comunicação do cancelamento do contrato, será feita por correspondência com recibo de entrega, juntando-se comprovante nos autos.

**5.13 -** No caso de ser ignorado, incerto ou inacessível o lugar do fornecedor, a comunicação será feita por publicação no Órgão Oficial do CISOP, por uma vez e afixado no local de costume do CISOP, considerando-se cancelado o contrato na data de publicação.

**5.14 -** Ocorrendo qualquer das hipóteses previstas, a Administração aplicará as sanções previstas neste Edital e no Contrato, garantido o direito de defesa prévia, nos termos da Lei Federal n.º 8.666/93.

**5.15 -** O Contratado fica obrigado a aceitar, nas mesmas condições contratuais, os acréscimos ou supressões que se fizerem nas obras, serviços ou compras, até 25% (vinte e cinco por cento) do valor inicial atualizado do contrato, e, no caso particular de reforma de edifício ou de equipamentos, até o limite de 50% (cinquenta por cento) para os seus acréscimos.

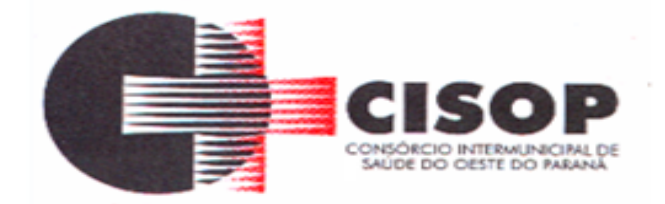

**5.16 -** É possível supressão acima de 25% do valor inicial do contrato, por convenção entre as partes, nos termos do art. 65, § 2º, II da Lei n.º 8.666/93 e § 2° do Art. 112 da Lei Estadual n° 15.608/2007.

**5.17 -** Qualquer alteração que implique aumento ou supressão das quantidades previstas, observará as normas contidas no art. 112 da Lei Estadual n° 15.608/2007 e no art. 65 da Lei n.º 8.666/93, especialmente, a previsão do § 6º do referido artigo que trata do equilíbrio econômicofinanceiro inicial pela Administração quando esta alterar unilateralmente o contrato.

**5.18 -** A manutenção do equilíbrio econômico-financeiro inicial do Contrato, poderá ser solicitada pelas partes, na hipótese de sobrevirem fatos imprevisíveis, ou previsíveis porém de consequências incalculáveis, retardadores ou impeditivos da execução do ajustado, ou ainda em caso de força maior, caso fortuito ou fato do príncipe, configurando área econômica extraordinária e extracontratual, ficando a cargo da interessada a apresentação de todo tipo de prova da ocorrência, sem o que o pedido não será aceito.

**5.19 -** É de responsabilidade exclusiva da CONTRATADA, o fornecimento dos documentos (notas fiscais) comprobatórios dessas ocorrências.

**5.20 -** Vale lembrar ainda, que os pedidos de recomposição ou realinhamento de preços são exceções à regra, aplicáveis exclusivamente em situações especiais, e somente serão deferidos se estiverem em total consonância com a lei.

# **6 - DAS SANÇÕES ADMINISTRATIVAS**

**6.1 -** Comete infração administrativa, nos termos da Lei nº 10.520, de 2002, o licitante/adjudicatário que:

**6.1.1 -** Não assinar o termo de contrato ou aceitar/retirar o instrumento equivalente, quando convocado dentro do prazo de validade da proposta;

- **6.1.2 -** Não assinar a ata de registro de preços, quando cabível;
- **6.1.3 -** Apresentar documentação falsa;
- **6.1.4 -** Deixar de entregar os documentos exigidos no certame;
- **6.1.5 -** Ensejar o retardamento da execução do objeto;
- **6.1.6 -** Não mantiver a proposta;
- **6.1.7-** Cometer fraude fiscal;

**6.1.8 -** Comportar-se de modo inidôneo;

**6.2 -** As sanções do item acima também se aplicam aos integrantes do cadastro de reserva, em pregão para registro de preços que, convocados, não honrarem o compromisso assumido injustificadamente.

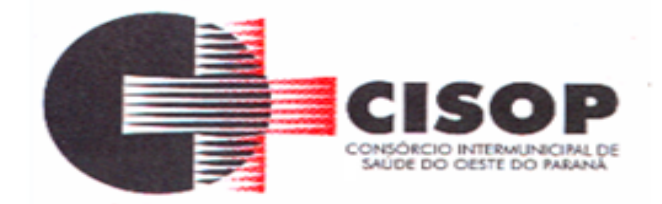

**6.3 -** Considera-se comportamento inidôneo, entre outros, a declaração falsa quanto às condições de participação, quanto ao enquadramento como ME/EPP ou o conluio entre os licitantes, em qualquer momento da licitação, mesmo após o encerramento da fase de lances.

**6.4 -** O licitante/adjudicatário que cometer qualquer das infrações discriminadas nos subitens anteriores ficará sujeito, sem prejuízo da responsabilidade civil e criminal, às seguintes sanções:

**6.4.1 -** Advertência por faltas leves, assim entendidas como aquelas que não acarretarem prejuízos significativos ao objeto da contratação;

**6.5 -** Pelo atraso injustificado no fornecimento dos serviços:

**6.5.1 -** Até 30(trinta) dias, multa de 1% (um por cento), por dia de atraso;

**6.5.2 -** Superior a 30(trinta) dias, multa de 2% (dois por cento), por dia de atraso.

**6.6 -** Suspensão de licitar e impedimento de contratar com o órgão, entidade ou unidade administrativa pela qual a Administração Pública opera e atua concretamente, pelo prazo de até dois anos.

**6.7 -** Declaração de inidoneidade para licitar ou contratar com a Administração Pública, enquanto perdurarem os motivos determinantes da punição ou até que seja promovida a reabilitação perante a própria autoridade que aplicou a penalidade, que será concedida sempre que a Contratada ressarcir a Contratante pelos prejuízos causados.

**6.8 -** A penalidade de multa pode ser aplicada cumulativamente com as demais sanções.

**6.9 -** Se, durante o processo de aplicação de penalidade, se houver indícios de prática de infração administrativa tipificada pela Lei nº 12.846, de 1º de agosto de 2013, como ato lesivo à administração pública nacional ou estrangeira, cópias dos processos administrativos necessários à apuração da responsabilidade da empresa deverão ser remetidas à autoridade competente, com despacho fundamentado, para ciência e decisão sobre a eventual instauração de investigação preliminar ou Processo Administrativo.

**6.10 -** A apuração e o julgamento das demais infrações administrativas não consideradas como ato lesivo à Administração Pública nacional ou estrangeira nos termos da Lei nº 12.846, de 1º de agosto de 2013, seguirão seu rito normal na unidade administrativa.

**6.11 -** Caso o valor da multa não seja suficiente para cobrir os prejuízos causados pela conduta do licitante, o CISOP poderá cobrar o valor remanescente judicialmente, conforme artigo 419 do Código Civil.

**6.12 -** A aplicação de qualquer das penalidades previstas realizar-se-á em processo administrativo que assegurará o contraditório e a ampla defesa ao licitante/adjudicatário, observando-se o procedimento previsto na Lei nº 8.666, de 1993, e subsidiariamente na Lei nº 9.784, de 1999.

**6.13 -** A autoridade competente, na aplicação das sanções, levará em consideração a gravidade da conduta do infrator, o caráter educativo da pena, bem como o dano causado à Administração, observado o princípio da proporcionalidade.

**6.14 -** A não entrega no prazo, por parte da licitante vencedora, terá caracterizado o descumprimento total da obrigação assumida com a proposta, ficando sujeita às sanções legais cabíveis.

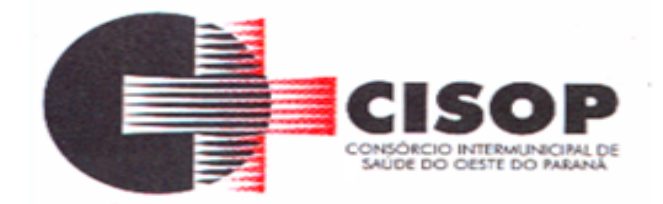

**6.15 -** No caso de descumprimento total ou parcial das condições contratualmente previstas, poderá o CISOP aplicar à CONTRATADA as sanções constantes da Lei Federal nº 10.520/2002 e, subsidiariamente, da Lei Federal nº 8.666/1993, sem prejuízo da possibilidade de rescisão contratual e de responsabilização civil e penal cabíveis.

**6.16 -** Pela inexecução total ou parcial deste Pregão, multa de 20%, calculada sobre o valor total dos serviços, ou multa correspondente à diferença de preço decorrente de nova licitação para o mesmo fim.

**6.17 -** As multas serão descontadas dos pagamentos contratuais ou, em caso de inexecução total serão cobradas judicialmente.

**6.18 -** A inexecução total ou parcial do contrato decorrente deste Pregão, ensejará a sua rescisão unilateral, com as consequências previstas em lei, reconhecendo os direitos do CISOP.

**6.19 -** Será propiciado ao licitante, antes da imposição das penalidades elencadas nos itens precedentes, o direito ao contraditório e à ampla defesa.

**6.20 -** As aplicações das sanções estabelecidas neste edital são de competência exclusiva do Presidente do CISOP.

**6.21 -** O CISOP não hesitará em penalizar os licitantes que descumprirem o pactuado neste edital conforme artigo 7º da Lei federal n.º 10.520/021 e demais leis pertinentes.

**6.22 -** Eventual inobservância das regras legais, o CISOP, se pronunciará com clareza e precisão quanto às suas decisões de aplicar multas, suspender e impedir proponentes de participarem de certames licitatórios.

**6.23 -** No intuito de evitar transtornos, solicitamos aos licitantes interessados que apresentem adequadamente a documentação relativa à habilitação e proposta de preços, firmando lances de forma consciente, séria, concisa, firme, concreta e exequível.

# **7 - DAS CONDIÇÕES DE PAGAMENTO**

**7.1 -** O pagamento será efetuado, no prazo de 15 (quinze) dias úteis a contar da aceitação e do recebimento definitivo dos serviços pelo CISOP ou pelo SIMPR, por meio de depósito bancário ou por outro meio que vier a ser acordado entre as partes.

**7.2 -** Havendo erro na apresentação da Nota Fiscal ou dos documentos pertinentes à contratação, ou, ainda, circunstância que impeça a liquidação da despesa, como, por exemplo, obrigação financeira pendente, decorrente de penalidade imposta ou inadimplência, o pagamento ficará sobrestado até que a Contratada providencie as medidas saneadoras. Nesta hipótese, o prazo para pagamento iniciar-se-á após a comprovação da regularização da situação, não acarretando qualquer ônus para a Contratante.

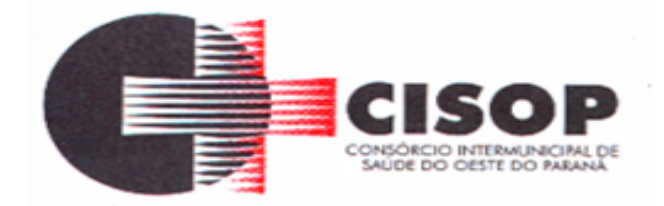

**7.3 -** O CNPJ constante da Nota Fiscal deverá ser o mesmo constante da Proposta, bem como o indicado para consulta durante a fase de habilitação.

**7.4 -** Fica a empresa ciente que por ocasião do pagamento será verificada pelo Setor Financeiro a situação da empresa quanto à regularidade perante o Governo Federal, o Estadual, o Municipal, o Sistema de Seguridade Social (INSS) e o Fundo de Garantia por Tempo de Serviço (FGTS), sendo necessário para tanto a apresentação das referidas certidões, atualizadas e dentro do prazo de vigência.

**7.5 -** Constatando-se a situação de irregularidade da contratada, será providenciada sua notificação, por escrito, para que, no prazo de 5 (cinco) dias úteis, regularize sua situação ou, no mesmo prazo, apresente sua defesa. O prazo poderá ser prorrogado uma vez, por igual período, a critério da contratante.

**7.6 -** Não havendo regularização ou sendo a defesa considerada improcedente, a contratante deverá comunicar aos órgãos responsáveis pela fiscalização da regularidade fiscal quanto à inadimplência da contratada, bem como quanto à existência de pagamento a ser efetuado, para que sejam acionados os meios pertinentes e necessários para garantir o recebimento de seus créditos.

**7.7 -** Persistindo a irregularidade, a contratante deverá adotar as medidas necessárias à rescisão contratual nos autos do processo administrativo correspondente, assegurada à contratada a ampla defesa.

**7.8 -** Havendo a efetiva execução do objeto, os pagamentos serão realizados normalmente, até que se decida pela rescisão do contrato, caso a contratada não regularize sua situação de habilitação.

**7.9 -** Quando do pagamento, será efetuada a retenção tributária prevista na legislação aplicável.

**7.10 -** O pagamento efetuado não implica reconhecimento pelo CISOP ou pelo SIMPR de adimplemento por parte da CONTRATADA relativamente às obrigações que lhe são devidas em decorrência da execução do objeto, nem novação em relação a qualquer regra constante das especificações deste edital.

**7.11 -** A Nota Fiscal deverá discriminar a descrição os serviços prestados, a quantidade, os valores unitário e total do item. A empresa deverá mencionar na respectiva Nota Fiscal o número, a modalidade da Licitação, bem como informar no corpo da respectiva Nota Fiscal os dados bancários (Banco, Agência e Número da Conta-Corrente) em nome da pessoa jurídica para efetivação do pagamento.

**7.12 -** A empresa a ser contratada ficará obrigada a repassar ao CISOP e ao SIMPR na proporção correspondente, eventuais reduções de preços decorrentes de mudança de alíquotas de impostos incidentes sobre o fornecimento do objeto em função de alterações na legislação pertinente.

**7.13 -** A conta corrente de pessoa jurídica deverá estar vinculada no nome da licitante vencedora.

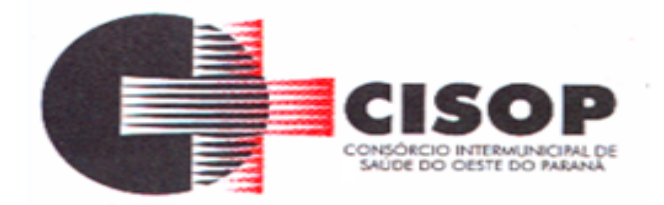

**7.14 -** Não serão aceitas solicitações de pagamentos fora dos prazos previstos pelo CISOP.

**7.15 -** De acordo com a legislação vigente, somente serão admitidas NOTAS FISCAIS ELETRÔNICAS, exceto para os prestadores onde os municípios não possibilitem a emissão de nota fiscal eletrônica. Nestes casos excepcionais será aceita nota fiscal manual com declaração da Tributação do respectivo município. Ressalte-se que a conferência da nota fiscal é de inteira responsabilidade do CREDENCIADO.

**7.16 -** A Contratada regularmente optante pelo Simples Nacional não sofrerá a retenção tributária quanto aos impostos e contribuições abrangidos por aquele regime. No entanto, o pagamento ficará condicionado à apresentação de comprovação, por meio de documento oficial, de que faz jus ao tratamento tributário favorecido previsto na referida Lei Complementar.

# **8 - DAS OBRIGAÇÕES DAS PARTES**

# **8.1 - DAS OBRIGAÇÕES DA LICITANTE VENCEDORA:**

**8.1.1 -** Entregar o serviço, de acordo com as necessidades e o interesse do CISOP, obedecendo rigorosamente os prazos e as condições estabelecidas neste edital e informar em tempo hábil qualquer motivo impeditivo ou que impossibilite assumir o estabelecido.

**8.1.2 -** Responsabilizar-se integralmente pela entrega, nos termos da legislação vigente e exigências editalícias, observadas as especificações, normas e outros detalhamentos, quando for o caso ou no que for aplicável, fazer cumprir, por parte de seus empregados e prepostos, as normas do CISOP.

**8.1.3 -** Assumir inteira responsabilidade quanto à garantia e qualidade do produto, reservando ao CISOP o direito de recusá-lo caso não satisfaça aos padrões especificados.

**8.1.4 -** Responder direta e exclusivamente pela execução do contrato, não podendo, em nenhuma hipótese, transferir a responsabilidade pelo fornecimento dos serviços a terceiros, sem o expresso consentimento do CISOP.

**8.1.5 -** Efetuar a troca ou a correção dos serviços considerados impróprios no prazo máximo de 03 (três) dias, contado do recebimento.

**8.1.6 -** Arcar com o pagamento de todos os encargos trabalhistas, fiscais, previdenciários, securitários e outros advindos da execução do objeto, de forma a eximir o CISOP de quaisquer ônus e responsabilidades.

**8.1.7 -** Responder por quaisquer danos ou prejuízos que venha, direta ou indiretamente, por sua culpa ou dolo, a causar ao CISOP ou a terceiros, durante a execução do contrato de fornecimento, inclusive por atos praticados por seus funcionários, ficando, assim, afastada qualquer responsabilidade do CISOP, podendo este, para o fim de garantir eventuais ressarcimentos, adotar as seguintes providências:

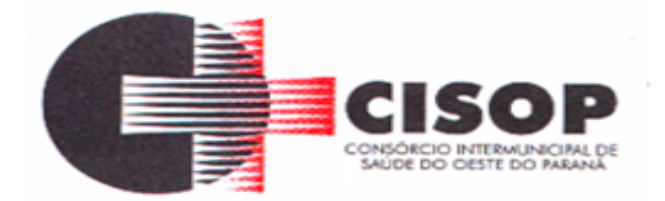

a) dedução de créditos da licitante vencedora;

b) medida judicial apropriada, a critério do CISOP.

**8.1.8 -** Manter durante toda a execução contratual, em compatibilidade com as obrigações assumidas, todas as condições de habilitação e qualificação exigidas na licitação.

**8.1.9 -** Manter à frente do serviço, pessoa qualificada, para representá-la junto à fiscalização.

**8.1.10 -** Proceder à substituição do pessoal, quando necessário, que por qualquer motivo fique impossibilitado de realizar os fornecimentos.

**8.1.11 -** Pela fidelidade e legitimidade das informações e dos documentos apresentados em qualquer fase da licitação;

**8.1.12 -** Pela manutenção do compromisso de executar o objeto deste Edital, nas condições estabelecidas, dentro do prazo de validade da proposta, caso seja vencedor da licitação;

**8.1.13 -** Pelo cumprimento dos prazos e demais exigências deste Edital;

**8.1.14 -** Pela leitura de todas as condições da contratação constantes da minuta do contrato a ser assinado, não sendo admitida alegação posterior de desconhecimento;

**8.1.15 -** Pela não utilização ou divulgação de quaisquer informações sigilosas às quais tenha acesso em virtude deste Pregão.

**8.1.16 -** Efetuar a entrega dos serviços em perfeitas condições, em estrita observância das especificações deste instrumento, acompanhados das respectivas Notas Ficais Eletrônicas.

**8.1.17 -** O CISOP não aceitará, sob pretexto algum, a transferência de responsabilidade da CONTRATADA para outras entidades, sejam fabricantes, técnicos ou quaisquer outros.

#### **8.2 - DAS OBRIGAÇÕES DO CISOP:**

**8.2.1 -** Requisitar o fornecimento dos serviços, conforme as necessidades, conferindo e atestando o recebimento gradual dos serviços através do setor responsável pelo Recebimento.

**8.2.2 -** Comunicar à licitante vencedora qualquer irregularidade na entrega dos serviços e interromper imediatamente o fornecimento, se for o caso.

**8.2.3 -** Solicitar a substituição ou a correção dos serviços que não estiverem de acordo.

**8.2.4 -** Prestar as informações e os esclarecimentos que venham a ser solicitados pela licitante vencedora.

**8.2.5 -** Impedir que terceiros forneçam o objeto deste edital.

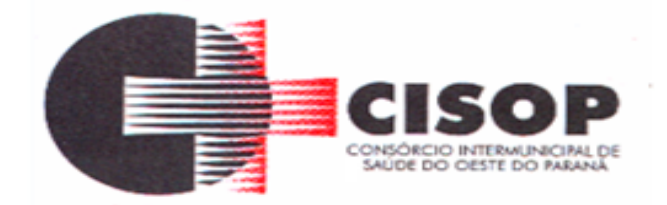

**8.2.6 -** Efetuar o pagamento à licitante vencedora, mediante a apresentação mensal da respectiva nota fiscal eletrônica, devidamente discriminada e acompanhada do correspondente atestado de entrega.

**8.2.7 -** Paralisar ou suspender, a qualquer tempo, a execução do contrato, de forma parcial ou total, mediante pagamento único e exclusivo do fornecimento executado.

**8.2.8 -** Atentar para que durante a vigência deste contrato, sejam mantidas todas as condições de qualificação exigidas na licitação, bem assim a sua compatibilidade com as obrigações assumidas pela CONTRATADA.

# **9 - DA FISCALIZAÇÃO**

**9.1 -** O acompanhamento e a fiscalização da execução do contrato consistem na verificação da conformidade da prestação dos serviços, de forma a assegurar o perfeito cumprimento do ajuste, que serão exercidos por um ou mais representantes do contratante, especialmente designados, na forma dos arts. 67 e 73 da Lei nº 8.666/1993.

**9.2 -** A verificação da adequação da prestação do serviço deverá ser realizada com base nos critérios previstos neste Termo de Referência.

**9.3 -** A fiscalização do contrato, ao verificar problemas na execução do objeto deste Pregão, deverá tomar as providências necessárias para a solução do problema.

**9.4 -** A conformidade dos procedimentos a serem utilizados na execução dos serviços deverá ser verificada com o documento do contratado que contenha a relação detalhada dos mesmos, de acordo com o estabelecido neste Termo de Referência, informando as respectivas quantidades e especificações técnicas, tais como: bolsas de estágio ativas, novos contratos, atendimentos realizados, ações de desenvolvimento.

**9.5 -** O representante do contratante deverá promover o registro das ocorrências verificadas, adotando as providências necessárias ao fiel cumprimento das cláusulas contratuais, conforme o disposto nos §§ 1º e 2º do art. 67 da Lei nº 8.666/1993.

**9.6 -** O descumprimento total ou parcial das obrigações e responsabilidades assumidas pelo contratado, ensejará a aplicação de sanções administrativas, previstas neste Termo de Referência e na legislação vigente, podendo culminar em rescisão contratual, conforme disposto nos art. 77 e 87 da Lei nº 8.666/1993.

**9.7 -** As atividades de gestão e fiscalização da execução contratual devem ser realizadas de forma preventiva, rotineira e sistemática, podendo ser exercidas por servidores, equipe de fiscalização ou único servidor, desde que, no exercício dessas atribuições, fique assegurada a distinção dessas atividades e, em razão do volume de trabalho, não comprometa o desempenho de todas as ações relacionadas à gestão do contrato.

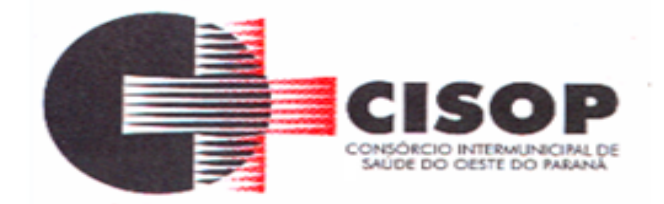

**9.8 -** A utilização do instrumento de medição não impede a aplicação concomitante de outros mecanismos para a avaliação da prestação dos serviços.

**9.9 -** Durante a execução do objeto, o fiscal deverá monitorar constantemente o nível de qualidade dos serviços para evitar a sua degeneração, devendo intervir para requerer ao contratado a correção das faltas, falhas e irregularidades constatadas.

**9.10 -** O fiscal deverá apresentar ao preposto do contratado a avaliação da execução do objeto ou, se for o caso, a avaliação de desempenho e da qualidade da prestação dos serviços realizada.

**9.11 -** Em hipótese alguma, será admitido que o próprio contratado materialize a avaliação de desempenho e qualidade da prestação dos serviços.

**9.12 -** O contratado poderá apresentar justificativa para a prestação do serviço com menor nível de conformidade, que poderá ser aceita pelo fiscal, desde que comprovada a excepcionalidade da ocorrência, resultante exclusivamente de fatores imprevisíveis e alheios ao controle do prestador.

**9.13 -** Na hipótese de comportamento continuo de desconformidade da prestação do serviço em relação à qualidade exigida, bem como quando esta ultrapassar os níveis mínimos aceitáveis previstos nos indicadores, além dos fatores redutores, devem ser aplicadas as sanções ao contratado de acordo com as regras previstas no ato convocatório.

**9.14 -** O fiscal técnico poderá realizar avaliação mensal, desde que o período seja suficiente para avaliar ou, se for o caso, aferir o desempenho e qualidade da prestação dos serviços.

**9.15 -** A ausência de comunicação por parte do CISOP ou do SIMPR, referente à irregularidade ou falhas, não exime o contratado das responsabilidades determinadas neste Termo de Referência.

**9.16 -** A fiscalização de que trata esta cláusula não exclui nem reduz a responsabilidade do contratado, inclusive perante terceiros, por qualquer irregularidade, ainda que resultante de imperfeições técnicas, vícios redibitórios, ou emprego de material inadequado ou de qualidade inferior e, na ocorrência desta, não implica corresponsabilidade do contratante ou de seus agentes, gestores e fiscais, de conformidade com o art. 70 da Lei nº8.666/1993.

**9.17 -** Não obstante a EMPRESA VENCEDORA DA LICITAÇÃO seja a única e exclusiva responsável pela execução de todos os serviços, o CISOP reserva-se o direito de, sem que de qualquer forma restrinja a plenitude desta responsabilidade, exercer a mais ampla e completa fiscalização sobre os serviços, diretamente, pelo Setor responsável.

# **10 - ESPECIFICAÇÕES DO OBJETO**

**10.1 -** A proposta dos itens abaixo não poderá ter valor superior ao Preço de Referência de cada item, sob pena de desclassificação da empresa que efetuou a proposta do item.

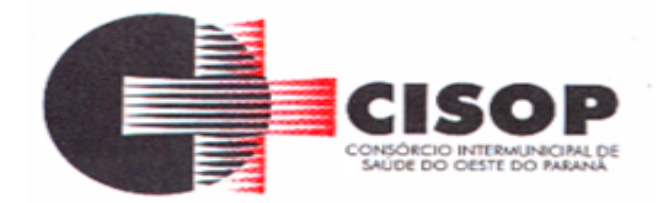

**10.2 -** Os quantitativos dos serviços enumerados neste edital, são meramente estimativos, não gerando qualquer obrigação de indenização por parte do CISOP em favor da Contratada, pela aquisição dos mesmos em quantidades inferiores às previstas.

**10.3 -** Deverão ser fornecidos pela CONTRATADA, os seguintes serviços:

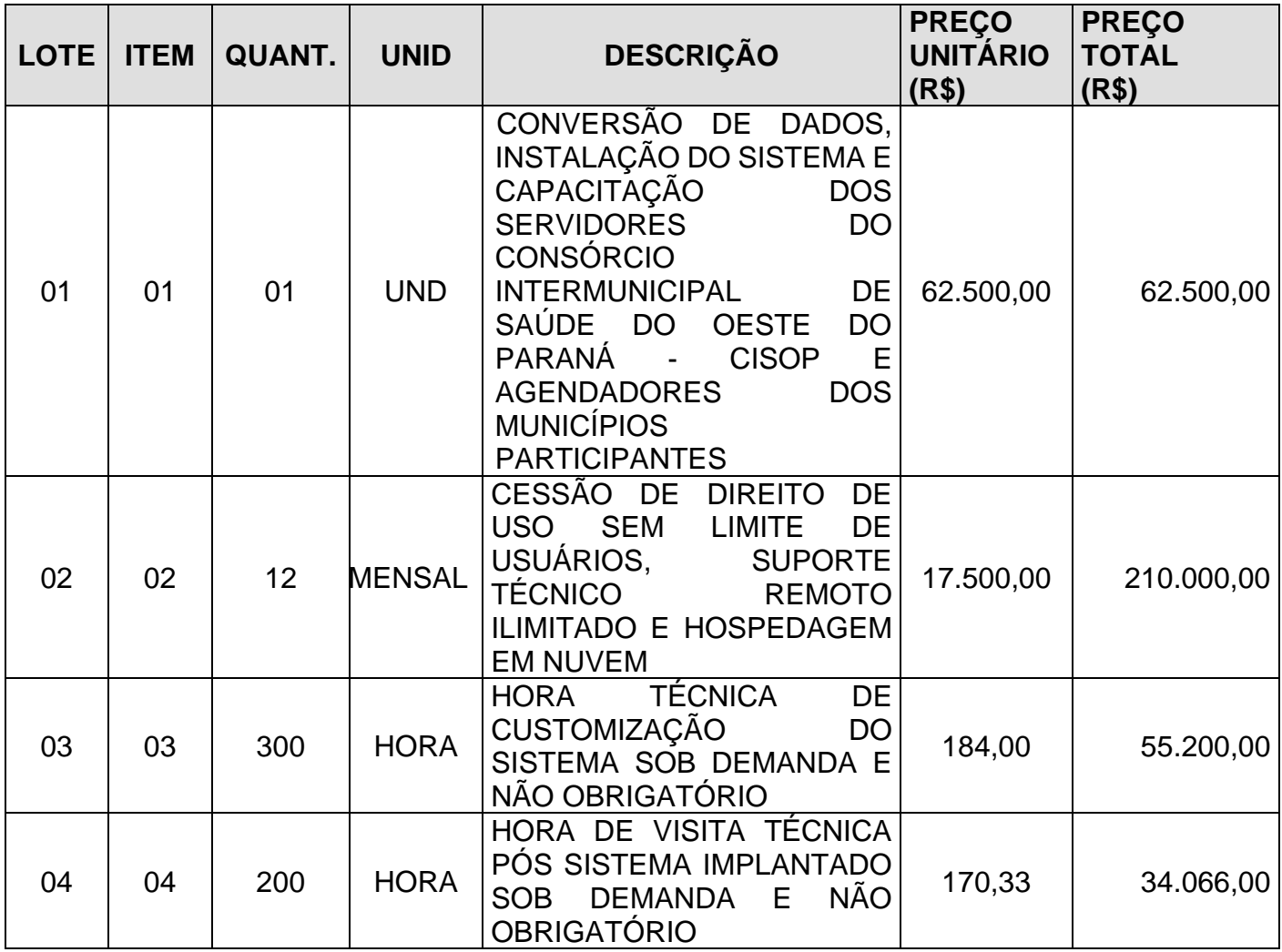

**10.4 -** O custo estimado total da presente contratação é R\$ 361.766,00 (trezentos e sessenta e um mil, setecentos e sessenta e seis reais).

**10.5 -** Valores constantes no Mapa de Preços anexo.

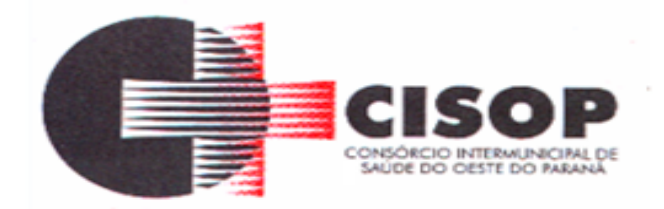

# **ANEXO II DO EDITAL DECLARAÇÃO CONJUNTA DE HABILITAÇÃO**

# **DECLARAÇÃO:**

#### **PREGÃO ELETRÔNICO Nº 84/2022.**  $\Lambda$  empresses

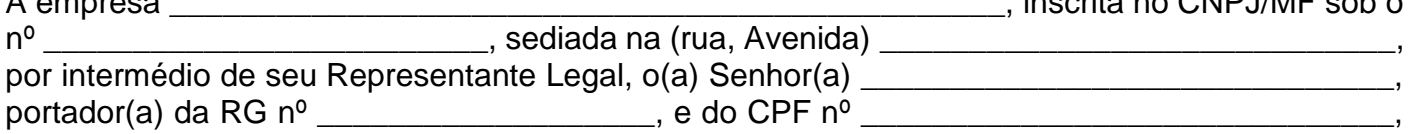

declara sob as penas da Lei que:

a) Declara, para fins do disposto no inciso V do art. 27 da Lei nº 8.666, de 21 de junho de 1993, acrescido pela Lei nº 9.854, de 27 de outubro de 1999, que não emprega menor de dezoito anos em trabalho noturno, perigoso ou insalubre e não emprega menor de dezesseis anos, salvo na condição de aprendiz, a partir de 14 (quatorze) anos.

b) Declara, por intermédio de seu representante legal, a teor do disposto no artigo 4º, VII da Lei Federal nº 10.520/2002, ter ciência de que cumpre plenamente os requisitos de habilitação exigidos no processo licitatório acima descrito.

c) Declara, para os devidos fins de direito, na qualidade de Proponente do procedimento licitatório PREGÃO ELETRÔNICO acima descrito, instaurado por este Consórcio, que não fomos declarados inidôneos para licitar ou contratar com o Poder Público, em qualquer de suas esferas.

d) DECLARA sob as penas da Lei que até a presente data inexistem fatos impeditivos para sua habilitação no processo licitatório acima descrito e, da mesma forma ainda estar ciente da obrigatoriedade em declarar ocorrências posteriores inerentes ao processo licitatório em questão.

e) Declara, sobre as penas da Lei, para os devidos fins, que a empresa não possui em seu quadro societário, funcionários do CISOP, que tenham relação com o processo.

f) Declara sob as penas da lei, para os devidos fins, que assume inteira responsabilidade pela autenticidade de todos os documentos que foram apresentados e pela compatibilidade dos programas propostos com os requisitos técnicos exigidos no Termo de Referência - Anexo I.

g) Declara, sob as penas da lei, na qualidade de proponente do procedimento licitatório acima descrito, instaurado pelo Consórcio Intermunicipal de Saúde do Oeste do Paraná – Cisop, de que somos Microempresa ou Empresa de Pequeno Porte, estando sujeita aos benefícios da Lei Complementar nº 123/06, de 14 de dezembro de 2006.

\_\_\_\_\_\_\_\_\_\_\_\_, \_\_\_\_ de \_\_\_\_\_\_\_\_\_\_\_\_\_\_ de \_\_\_\_\_.

\_\_\_\_\_\_\_\_\_\_\_\_\_\_\_\_\_\_\_\_\_\_\_\_\_\_\_\_\_\_\_\_\_\_\_\_\_\_\_\_\_\_\_ Nome do **representante legal** da licitante

\_\_\_\_\_\_\_\_\_\_\_\_\_\_\_\_\_\_\_\_\_\_\_\_\_\_\_\_\_\_\_\_\_\_\_\_\_\_\_\_\_\_\_ Assinatura do **representante legal** da licitante

OBS.: Esta declaração deverá ser emitida em papel timbrado da empresa proponente.

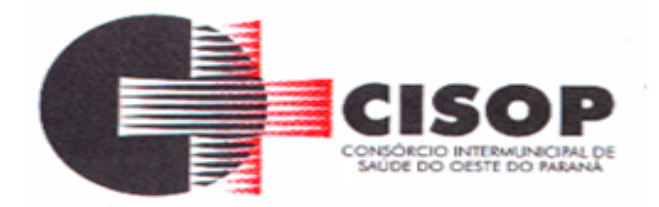

#### **ANEXO III DO EDITAL MINUTA DO CONTRATO**

# **PREGÃO ELETRÔNICO Nº 84/2022.**

**CONTRATO ADMINISTRATIVO Nº Número do Instrumento Contratual/Ano do Instrumento Contratual.**

#### **O CONSÓRCIO INTERMUNICIPAL DE SAÚDE DO OESTE DO PARANÁ -**

**CISOP**, inscrita no CNPJ sob o nº 00.944.673/0001-08, com sede na Cidade de Cascavel, no Estado do Paraná, neste ato representada por seu Presidente, **VLADEMIR ANTONIO BARELLA**, agente político, inscrito no CPF sob nº. 333.437.561/72, portador da Cédula de Identidade nº. 3.462.360-0, doravante designado CISOP, e a empresa **Nome do Fornecedor**, inscrita no CNPJ sob o nº Número do CNPJ/CPF, com sede na cidade de Nome da Cidade, na Nome do Logradouro, nº Número do Imóvel, Bairro Nome do Bairro, neste ato representada por **Nome do Representante da Contratada**, CPF nº CPF do Representate da Contratada, RG nº RG do Representate da Contratada, expedida por SSP/PR, doravante designada CONTRATADA, têm justo e contratado entre si, em decorrência do PREGÃO ELETRÔNICO Nº 84/2022 e observados os preceitos das Leis Federais nºs 10.520/2002 e 8.666/1993, o presente contrato, que se regerá pelas cláusulas e condições seguintes:

#### **CLÁUSULA PRIMEIRA - DO OBJETO:**

#### **1.1 -** É objeto do presente Contrato a **CONTRATAÇÃO DE EMPRESA ESPECIALIZADA PARA PRESTAÇÃO E FORNECIMENTO DE SERVIÇOS DE SISTEMA INFORMATIZADO DE GESTÃO EM SAÚDE.**

#### **CLÁUSULA SEGUNDA - DAS CONDIÇÕES DE EXECUÇÃO DO CONTRATO**

**2.1 -** As condições exigíveis para a execução do presente Contrato são aquelas previstas no edital do PREGÃO ELETRÔNICO Nº 84/2022.

#### **CLÁUSULA TERCEIRA - DO PREÇO E CONDIÇÕES PARA PAGAMENTO:**

**3.1 -** Pelo fornecimento ora contratado o CISOP pagará à CONTRATADA, em parcelas, o valor global de até R\$ Valor Total por Fornecedor (Valores Totais Fornecedor Extenso), referente aos itens do PREGÃO ELETRÔNICO Nº 84/2022, conforme abaixo:

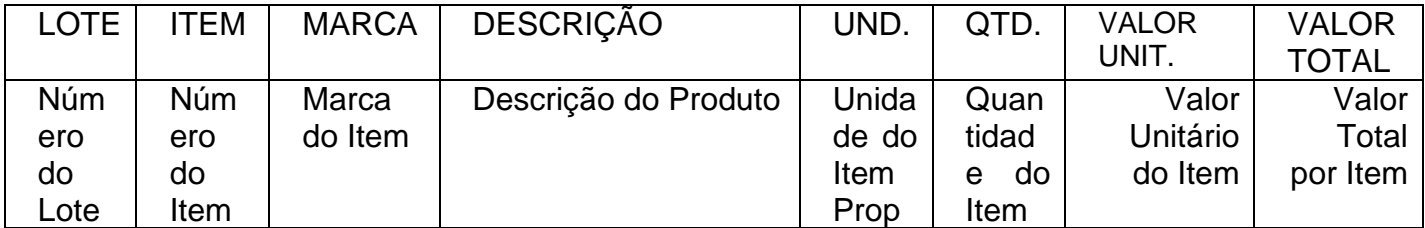

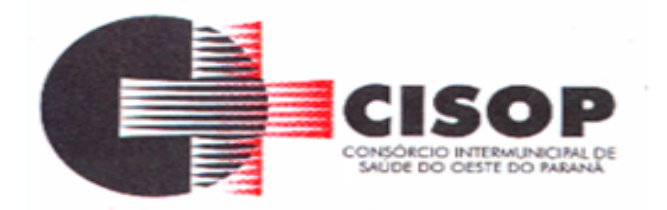

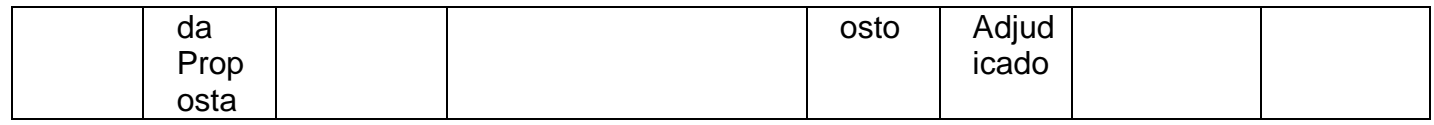

**3.2 -** O pagamento será efetuado, no prazo de 15 (quinze) dias úteis a contar da aceitação e do recebimento definitivo dos serviços pelo CISOP, por meio de depósito bancário ou por outro meio que vier a ser acordado entre as partes, mediante apresentação da correspondente nota fiscal (corretamente preenchida) ao Setor Financeiro do CISOP, observadas as demais condições previstas neste edital, com todas as informações necessárias para o correto procedimento de pagamento, no prazo máximo de até o quinto dia útil do mês subsequente, correndo por conta da contratada todas as despesas de embalagem, seguros, transporte, tributos, encargos trabalhistas e previdenciários, decorrentes do fornecimento, a Nota Fiscal também poderá ser enviada pelo e-mail **compra[s@cisop.com.br](mailto:compras@cisop.com.br)**.

**3.3 -** A Nota Fiscal que for apresentada com erro será devolvida a empresa para retificação e reapresentação, acrescendo-se, no prazo fixado no item anterior, os dias que se passarem entre a data da devolução e a da reapresentação.

**3.4 -** O CNPJ constante da Nota Fiscal deverá ser o mesmo constante da Proposta, bem como o indicado para consulta durante a fase de habilitação.

**3.5 -** Fica a empresa ciente que por ocasião do pagamento será verificada pelo Setor Financeiro a situação da empresa quanto à regularidade perante a Receita Federal, Receita Estadual, o Municipal e o Fundo de Garantia por Tempo de Serviço (FGTS), sendo necessário para tanto a apresentação das referidas certidões, atualizadas e dentro do prazo de vigência.

**3.6 -** O pagamento efetuado não implica reconhecimento pelo CISOP de adimplemento por parte da CONTRATADA relativamente às obrigações que lhe são devidas em decorrência da execução do objeto, nem novação em relação a qualquer regra constante das especificações deste edital.

**3.7 -** A Nota Fiscal deverá discriminar a descrição os serviços prestados, a quantidade, os valores unitário e total do item. A empresa deverá mencionar na respectiva Nota Fiscal o número da modalidade da Licitação, bem como informar no corpo da respectiva Nota Fiscal os dados bancários (Banco, Agência e Número da Conta-Corrente) em nome da pessoa jurídica para efetivação do pagamento.

**3.8 -** A empresa a ser contratada ficará obrigada a repassar ao CISOP na proporção correspondente, eventuais reduções de preços decorrentes de mudança de alíquotas de impostos incidentes sobre o fornecimento do objeto em função de alterações na legislação pertinente.

**3.9 -** A conta corrente de pessoa jurídica deverá estar vinculada no nome da licitante vencedora.

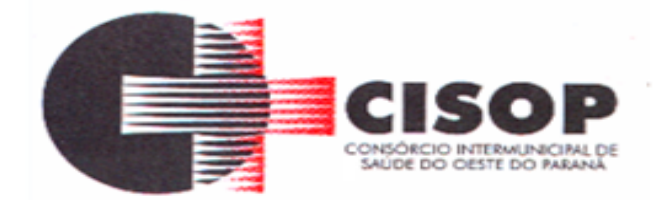

**3.10 -** Havendo incorreção no documento de cobrança ou qualquer outra circunstância que impeça a liquidação da despesa, esta ficará pendente, e o pagamento sustado até que a contratada providencie as medidas saneadoras necessárias, não ocorrendo neste caso, quaisquer ônus por parte do contratante.

**3.11 -** Não serão aceitas solicitações de pagamentos fora dos prazos previstos pelo CISOP.

**3.12 -** De acordo com a legislação vigente, somente serão admitidas NOTAS FISCAIS ELETRÔNICAS, exceto para os prestadores onde os municípios não possibilitem a emissão de nota fiscal eletrônica. Nestes casos excepcionais será aceita nota fiscal manual com declaração da Tributação do respectivo município. Ressalte-se que a conferência da nota fiscal é de inteira responsabilidade do CREDENCIADO.

**3.13 -** A Contratada regularmente optante pelo Simples Nacional não sofrerá a retenção tributária quanto aos impostos e contribuições abrangidos por aquele regime. No entanto, o pagamento ficará condicionado à apresentação de comprovação, por meio de documento oficial, de que faz jus ao tratamento tributário favorecido previsto na referida Lei Complementar.

# **CLÁUSULA QUARTA – DOS SERVIÇOS E DOS PRAZOS:**

# **4.1 - PRAZO DA LICENÇA DE USO - EXECUÇÃO**

**4.1.1 -** A licença de uso se dará pelo prazo de 12 meses, podendo ser renovada por igual período até o limite estabelecido em lei, devendo ser garantida a ampla e irrestrita utilização de forma contínua e ininterrupta, a todo tempo, de todos os módulos do SISTEMA INFORMATIZADO DE GESTÃO DE SAÚDE, obedecido ao cronograma de implantação.

**4.1.2 -** Os serviços de implantação do sistema deverão contemplar instalação, configuração e treinamento.

**4.1.3 -** Estes serviços deverão ser realizados conforme demanda do Consórcio Intermunicipal de Saúde do Oeste do Paraná - CISOP conforme cronograma.

# **4.2 - LOCAÇÃO DE LICENÇA DE DIREITO DE USO**

# **4.2.1 - SISTEMA INFORMATIZADO DE GESTÃO DO CISOP**

**4.2.1.1 -** A locação da Licença de Direito de Uso do Sistema Integrado de Gestão Do CONSÓRCIO INTERMUNICIPAL DE SAÚDE DO OESTE DO PARANÁ – CISOP, compreende o uso sem restrição das funcionalidades, e de todos os módulos sem limitação do número de usuários.

**4.2.1.2 -** Nas hipóteses de término da vigência do contrato ou sua rescisão por qualquer motivo, os módulos do SISTEMA INFORMATIZADO DE GESTÃO DE SAÚDE, ficarão

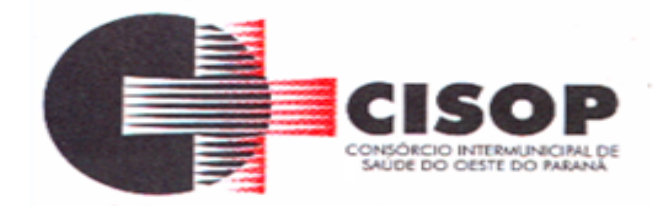

disponíveis em modo consulta por 30 dias e a Contratada fica obrigada a fornecer os dados ao CISOP em no máximo três dias úteis.

# **4.3 - SERVIÇOS TÉCNICOS**

# **4.3.1. INSTALAÇÃO, CONFIGURAÇÃO E PARAMETRIZAÇÃO DO SISTEMA INFORMATIZADO DE GESTÃO DE SAÚDE.**

**4.3.1.1 -** A configuração e parametrização visam à carga de todos os parâmetros inerentes aos processos em uso do Consórcio Intermunicipal de Saúde do Oeste do Paraná - CISOP, e que atendam a legislação Federal.

# **4.4 - IMPORTAÇÃO DE DADOS DOS SISTEMAS EM USO (CONVERSÃO**)

**4.4.1 -** Esta etapa compreende a importação dos dados em uso pelo Consórcio Intermunicipal de Saúde do Oeste do Paraná - CISOP, visando permitir a utilização plena de cada funcionalidade do sistema.

# **4.5 - CAPACITAÇÃO INICIAL**:

**4.5.1 -** Compreende a realização de capacitação de toda a equipe de usuários responsáveis pela operacionalização de todos os produtos adquiridos.

**4.5.2 -** Ao final da capacitação inicial, os servidores do Consórcio Intermunicipal de Saúde do Oeste do Paraná - CISOP, envolvidos no projeto, deverão ter pleno domínio da tecnologia adotada para a solução, estando aptos a executar atividades como: operação, validação, testes, controle de qualidade, entre outros.

# **4.6 - ASPECTOS GERAIS DA CAPACITAÇÃO**:

**4.6.1 -** NÍVEL DE TREINAMENTO Os treinamentos poderão ocorrer em dois níveis para cada um dos módulos: básico e avançado.

**4.6.1.1 -** Treinamento Básico: Treinamento básico visa à operação e será disponibilizado a todos os usuários de cada módulo.

**4.6.1.2 -** Treinamento Avançado: Treinamento avançado terá alcance para os gestores responsáveis de cada área atendida pelo SISTEMA INFORMATIZADO DE GESTÃO DE SAÚDE.

**4.6.2 -** Deverá possibilitar a realização de todas as configurações e parametrizações de cada módulo.

# **4.7 - LOCAL DE TREINAMENTO**

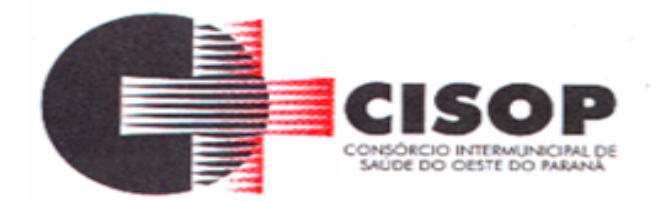

**4.7.1 -** Os treinamentos serão realizados nas dependências do Consórcio Intermunicipal de Saúde do Oeste do Paraná - CISOP bem como suas Unidades de Saúde, em ambiente próprio, com a infraestrutura necessária.

### **4.8 - SUPORTE TÉCNICO**

**4.8.1 -** A Contratada deverá manter serviço de suporte técnico remoto capacitado via telefone e chat on-line ilimitado emitindo protocolo de atendimento prestado em idioma português, disponibilizar contato com os técnicos da sede da Contratada, em horário das 08h00min às 17h00min, de segunda a sexta-feira.

**4.8.2 -** A Contratada deverá manter link de acesso de serviço de suporte técnico via chat on-line ilimitado emitindo protocolo de atendimento prestado, no site da contratada. **4.8.3 -** Para chamados solicitados no canal online, a vencedora deverá

cumprir prazos para solução dos problemas, não podendo se estender para mais de sete dias, exceto em casos e/ou situações que demandem suporte de outros setores. Em caso de sistema paralisado, que impede o atendimento aos pacientes a solução deverá ser de no máximo 1 hora.

**4.8.4 -** Em casos excepcionais a contratada devera disponibilizar suporte para atendimento e caso necessário solução de problemas urgentes, em qualquer horário solicitado.

# **4.9 - MANUTENÇÕES**

**4.9.1 -** Compreende os serviços necessários para contratada manter o SISTEMA INFORMATIZADO DE GESTÃO DE SAÚDE sempre em perfeita operacionalização visando, garantir as características mínimas do sistema contratado.

**4.9.2 -** A Contratada deverá manter, em sua sede, equipe técnica alocada exclusivamente ao desenvolvimento e aprimoramento dos softwares, de novas versões e adequações à legislação vigente.

**4.9.3 -** A Atualização do SISTEMA INFORMATIZADO DE GESTÃO DE SAÚDE poderá ocorrer em três níveis: manutenção corretiva, manutenção preventiva e manutenção personalizada.

**4.9.4 -** O Corpo técnico e os usuários, quando necessário, emitirão parecer a respeito do serviço realizado.

**4.9.5 -** A Contratada deverá disponibilizar novas versões/atualizações para o

SISTEMA

INFORMATIZADO DE GESTÃO DE SAÚDE durante o prazo de contrato,

sem ônus adicional.

**4.9.6 -** A Contratada deverá documentar previamente a direção da contratante sobre a

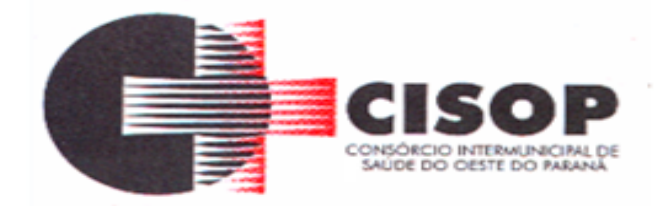

atualização da nova versão para o SISTEMA INFORMATIZADO DE GESTÃO DE SAÚDE.

**4.9.7 -** No caso de desconfigurações em massa na versão atualização do sistema, a contratada deverá encaminhar imediatamente a sede da contratante um profissional para reorganizar as configurações sem custo adicional, cabendo a contratante notificar via oficio quando necessário;

**4.9.8 -** Para todo o atendimento de Suporte Técnico que não puder ser solucionado no momento, o técnico da Contratada deverá dar retorno no prazo máximo de 48 horas, para o usuário que solicitou o suporte, com a indicação da solução para o mesmo, ou fazendo o encaminhamento para uma das modalidades de Manutenção.

**4.9.9 -** O atendimento de Suporte Técnico deverá ser ao profissional designado pelo CISOP para esta finalidade.

#### **4.10 - BACKUP**

**4.10.1 -** O sistema deve possuir mecanismos que permitam a execução automática de cópias de segurança previamente agendadas;

**4.10.2 -** BACKUP é de responsabilidade da vencedora, ficando em posse dela a cópia de segurança;

**4.10.3 -** A cópia de segurança poderá ser solicitada pelo CISOP em qualquer

momento.

**4.10.4 -** Será necessário a empresa informar qual a forma de armazenamento das informações.

# **4.11 - DEMONSTRAÇÃO TÉCNICA DO SISTEMA:**

**4.11.1 -** A licitante classificada provisoriamente em primeiro lugar, ainda antecedendo a adjudicação, deverá demonstrar todas as funcionalidades do item 4.13 FUNCIONALIDADES REQUISITADAS PARA O SISTEMA DE GESTÃO DE SAÚDE:

**4.11.2 -** A demonstração deverá ser realizada de forma presencial, nas dependências do Consórcio Intermunicipal de Saúde do Oeste do Paraná - CISOP, na Av. Brasil, 11.368, Bairro FAG, Cascavel - Paraná em até 2 (dois) dias úteis após a realização do certame, conforme determinação do Sr. Pregoeiro, registrada em ata. A homologação dos serviços fica condicionada à execução da demonstração técnica das funcionalidades do sistema para equipe designada pelo CISOP;

**4.11.3 -** A demonstração deverá ser concluída em 8 (oito) horas;

**4.11.4 -** A demonstração deverá ser realizada em equipamentos e periféricos próprios das licitantes;
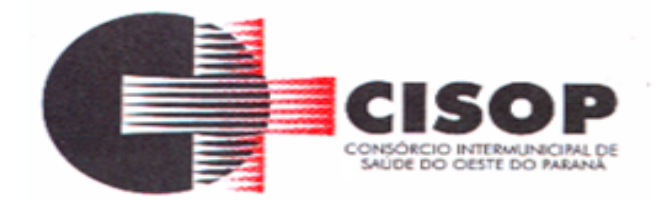

**4.11.5 -** A licitante deverá demonstrar o atendimento de no mínimo 95% dos itens avaliados de cada módulo e/ou sistema, o que não exime a mesma de atender à integralidade do Termo de Referência na implantação e durante toda a vigência do contrato;

**4.11.6 -** A licitante que não atingir o índice mínimo exigido de 95% será desclassificada, sendo convocada a próxima licitante conforme a classificação do certame. Os outros 5% devem ser atendidos em prazo máximo de 60 (sessenta) dias pela licitante contratada;

**4.11.7 -** As demais licitantes poderão se fazer presentes na demonstração;

**4.11.8 -** As demais licitantes somente poderão se manifestar ao final da demonstração, para que o tempo de demonstração não seja prejudicado, devendo constar em ata todas as manifestações;

#### **4.12 - PRAZOS GERAIS**

**4.12.1 -** A contratada deverá realizar migração dos dados, a implantação e capacitações no prazo máximo de 30 (trinta) dias, após emissão da ordem de serviço.

**4.12.2 -** Declarado executado e, entregue o objeto pelo contratado, a Contratante terá o prazo de até 10 (dez) dias, contados da entrega, para rejeitá-lo sob o fundamento de não atendimento a qualidade e especificações contidas nesse edital.

**4.13 - FUNCIONALIDADES REQUISITADAS PARA O SISTEMA DE GESTÃO DE SAÚDE:**

#### **4.13.1 - Agendamento/Regulação**

**4.13.1.1 – Características**

#### **4.13.1.1.2 - CENTRAL DE AGENDAMENTOS**

**4.13.1.1.2.1 -** Possibilitar a configuração de agendas de consultas por período, dias da semana e intervalo de horário. Possibilitar a configuração de consultas por horário (conforme tempo de atendimento) ou quantidade, por motivos de consultas específicos, todos ou exceto informados.

**4.13.1.1.2.2 -** Possibilitar definir horário de atendimento específico para unidade de saúde ou todas.

**4.13.1.1.2.3 -** Permitir definir agenda de exames com data e horário inicial e final e os dias da semana da realização dos mesmos. Deve ser possível também criar agenda com a quantidade de exames a serem atendidos ou quantidade por tempo de atendimento.

**4.13.1.1.2.4 -** Possibilitar configurar o horário para todos os exames

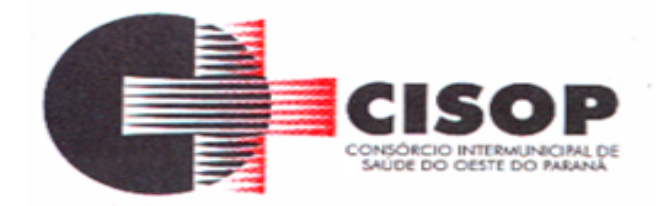

ou exames específicos. Possibilitar definir horário de atendimento específico para unidade de saúde ou todas.

**4.13.1.1.2.5 -** Deve permitir distribuir as vagas para exames e consultas através da definição da quantidade de pacientes estão vinculados a cada unidade de saúde.

**4.13.1.1.2.6 -** Possibilitar a configuração de cotas de consultas e exames por quantidade e/ou valor orçado para o período. Possibilitar configurar cotas de consultas e exames por unidade de saúde de atendimento, convênio, profissional, especialidade ou exame, motivos de consultas específicos ou exceto informados.

**4.13.1.1.2.7 -** Permitir ignorar vagas de cotas para agendamento e autorização realizada por sobra.

**4.13.1.1.2.8 -** Controlar feriados bloqueando agendamentos de consultas e exames para a data.

**4.13.1.1.2.9 -** Permitir acompanhar via log de sistema as principais ações realizadas pelo serviço de agendamento automático.

\* Conforme o motivo do cancelamento de atendimento de consultas e/ou exames possibilitar o retorno de cota para utilização em novo agendamento.

**4.13.1.1.2.10 -** Possibilitar restringir via configuração os dias úteis de antecedência para cancelamento de agendamentos conforme definido pelo consórcio.

**4.13.1.1.2.11 -** Possibilitar vincular os exames realizados em cada laboratório ou prestador de serviços definindo os convênios pelos quais cada exame é realizado.

**4.13.1.1.2.12 -** Controlar agendamentos de consultas determinando intervalo de idade para agendamentos de usuários por especialidade de cada profissional.

**4.13.1.1.2.13 -** Possibilitar o controle das salas de atendimentos de consultas e exames por horário imprimindo nos comprovantes para orientação dos usuários no atendimento.

**4.13.1.1.2.14 -** Possibilitar agendamentos de consultas para unidade de saúde específica ou para qualquer outra unidade de saúde, respeitando parâmetros previamente definidos, como central de agendamentos.

**4.13.1.1.2.15 -** Possibilitar realizar agendamentos de consultas através de encaixe quando horários disponíveis esgotados, definindo uma data e horário para o encaixe. Possibilitar também configurar e realizar encaixes pendentes para realizar posteriormente a autorização do encaixe.

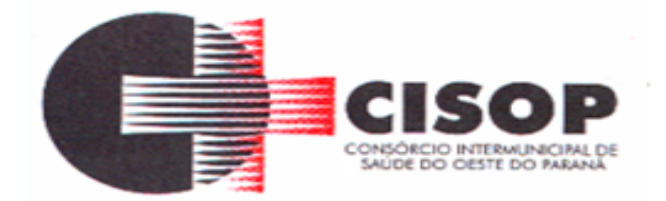

**4.13.1.1.2.16 -** Possibilitar realizar agendamentos de exames através de encaixe, permitir acesso ao encaixe mediante privilégio especial, realizar encaixe para múltiplos exames.

**4.13.1.1.2.17 -** Possibilitar identificar os agendamentos de exames realizados por encaixe.

**4.13.1.1.2.18 -** Possibilitar o bloqueio de horários de agendamentos de consultas por unidade de saúde de atendimento, profissional, especialidade, período e intervalo de horário.

**4.13.1.1.2.19 -** Possibilitar o cancelamento dos agendamentos de consultas pertencentes a bloqueios cadastrados sendo realizados automaticamente ou por confirmação conforme definição de critério.

**4.13.1.1.2.20 -** Possibilitar o bloqueio dos horários de agendamentos de exames por unidade de saúde de atendimento, exame período e intervalo de horários.

**4.13.1.1.2.21 -** Possibilitar o cancelamento dos agendamentos de exames pertencentes a bloqueios cadastrados sendo realizados automaticamente ou por confirmação conforme definição de critério.

**4.13.1.1.2.22 -** Possibilitar agendamentos de consultas selecionando especialidade, profissional ou unidade de saúde. Possibilitar informar motivo da consulta e unidade de saúde de origem.

**4.13.1.1.2.23 -** Possibilitar o agendamento de consultas informando um dos convênios vinculados ao profissional na unidade de saúde.

**4.13.1.1.2.24 -** Possibilitar informar estratificação de risco para agendamentos de consultas definindo profissionais e unidades de saúde com necessidade de controle.

**4.13.1.1.2.25 -** Possibilitar o bloqueio de agendamentos de reconsultas quando não existir consulta anterior em período parametrizado.

**4.13.1.1.2.26 -** Possibilitar informar estratificação de risco para agendamentos de exames definindo unidades de saúde com necessidade de controle.

**4.13.1.1.2.27 -** Possibilitar o agendamento de procedimentos por sessões informando quantidade e distribuindo automaticamente as datas e horários de agendamento das sessões conforme disponibilidade. Considerar cotas de agendamentos disponíveis.

**4.13.1.1.2.28 -** Possibilitar o cancelamento de agendamentos identificando motivo.

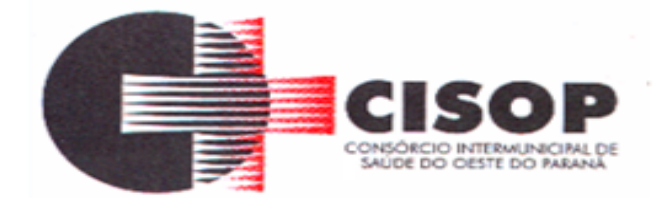

**4.13.1.1.2.29 -** Disponibilizar calendário mensal com identificação das disponibilidades diárias de agendamentos conforme capacidade e agendamentos já realizados por profissional e exame.

**4.13.1.1.2.30 -** Consistir e visualizar no momento do agendamento de consultas e exames os saldos das cotas cadastradas para o período do agendamento.

**4.13.1.1.2.31 -** Alertar no momento do agendamento quando o usuário não compareceu na última consulta ou exame agendado.

**4.13.1.1.2.32 -** Emitir comprovantes de agendamentos possibilitando a assinatura do agendador.

**4.13.1.1.2.33 -** Emitir comprovantes de agendamentos de consultas e exames com código de barras que identifique unicamente o agendamento.

**4.13.1.1.2.34 -** Possibilitar o registro de recomendações para consultas e exames por unidade de saúde de atendimento. Possibilitar o complemento de recomendações para exames.

**4.13.1.1.2.35 -** Possibilitar a transferência de agendamentos de consultas e exames por unidade de saúde, profissional ou exame, unidade de saúde de origem, data e horário informando a unidade de saúde, profissional, especialidade e horário de destino consistindo na disponibilidade de horários e cotas. Considerar os períodos de bloqueios de agendas de profissionais e exames.

**4.13.1.1.2.36 -** Possibilitar o controle das listas de espera de consultas por especialidade, profissional e unidade de saúde identificando usuário, unidade de saúde de origem, profissional solicitante e prioridade. Possibilitar controlar etapa de solicitação de inclusão em lista de espera.

**4.13.1.1.2.37 -** Possibilitar o controle das listas de espera de exames por exame e unidade de saúde identificando usuário, data e horário de inclusão, data de solicitação, unidade de saúde de origem, profissional solicitante e prioridade. Possibilitar controlar etapa de solicitação de inclusão em lista de espera. Identificar data de baixa e motivo de cancelamento conforme situação da lista de espera.

**4.13.1.1.2.38 -** Possibilitar a importação de usuário da lista de espera nos agendamentos de consultas e exames. Possibilitar a baixa ou exclusão dos usuários na lista de espera ao obter o agendamento ou autorização de consulta ou exame.

**4.13.1.1.2.39 -** Controlar cada etapa dos usuários em lista de espera identificando data, horário, responsável, prioridade, situação e agendamento realizado.

**4.13.1.1.2.40 -** Possibilitar a visualização e alterações nas listas de espera somente pela unidade de saúde de origem do usuário ou por unidade central de

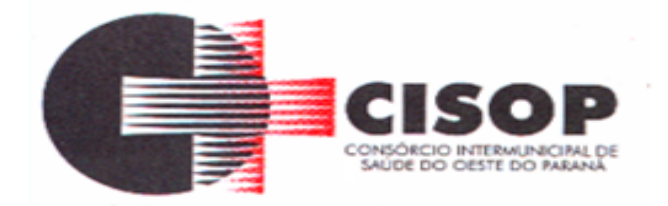

agendamento.

**4.13.1.1.2.41 -** Possibilitar a impressão de comprovante de lista de

espera.

**4.13.1.1.2.42 -** Possibilitar incluir e controlar anexos por pacientes para regulação a partir das listas de esperas.

**4.13.1.1.2.43 -** Possibilitar configurar a gravação dos anexos das listas de esperas em banco de dados externos.

**4.13.1.1.2.44 -** Possibilitar configurar por exame ou por cbo-s quais documentos (anexos) serão permitidos para utilização nas listas de esperas, permitindo também definir sua obrigatoriedade de inserção.

**4.13.1.1.2.45 -** Possibilitar visualizar os anexos dos pacientes das listas de esperas nos agendamentos e autorizações.

**4.13.1.1.2.46 -** Possibilitar visualizar os anexos dos pacientes das listas de esperas nos estágios de atendimentos (recepção, triagem e atendimento).

**4.13.1.1.2.47 -** Possibilitar visualizar o histórico completo de documentos anexados e digitalizados.

**4.13.1.1.2.48 -** Possibilitar configurar o sistema para não exigir prioridades nas listas de esperas.

**4.13.1.1.2.49 -** Possibilitar visualizar / identificar pacientes que possuem e não possuem prioridade definida dentro da lista de espera, diferenciando suas posições na lista.

**4.13.1.1.2.50 -** Possibilitar que os médicos reguladores definam a prioridade dos pacientes que não possuem a mesma informada dentro da lista de espera.

**4.13.1.1.2.51 -** Possibilitar restringir reconsultas de pacientes nas listas de espera de consultas para que seja informado um profissional específico.

**4.13.1.1.2.52 -** Possibilitar a autorização de consultas e exames para prestadores externos informando prestador, profissional e especialidade ou exame, data e horário. Possibilitar informar o convênio para faturamento mostrando os respectivos valores dos procedimentos autorizados. Possibilitar determinar a validade de autorizações conforme profissional ou exame.

**4.13.1.1.2.53 -** Possibilitar limitar a quantidade de autorizações de exames para cada usuário em um período determinado. Consistir a existência de cotas disponíveis conforme a unidade de saúde de atendimento e o critério definido na cota.

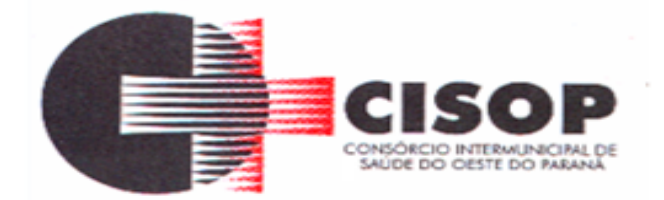

**4.13.1.1.2.54 -** Possibilitar cadastrar pacientes informando a CID nas listas de esperas de consultas e exames, agendamentos de consultas e exames e nas autorizações de consultas e exames.

**4.13.1.1.2.55 -** Possibilitar sugerir a CID do paciente cadastrada nas listas de esperas durante o processo de agendamentos e autorizações (consultas e exames).

**4.13.1.1.2.56 -** Possibilitar nos estágios de atendimento (recepção, triagem e consultas) sugerir a CID quando o paciente possui CID já cadastrada através das listas de esperas.

**4.13.1.1.2.57 -** Possibilitar realizar via serviço agendamentos automáticos de pacientes a partir das listas de espera de consultas e exames.

**4.13.1.1.2.58 -** Disponibilizar ambiente que permita configurar especialidades e exames com parâmetros para realização de agendamentos automáticos. Possibilitar identificar de maneira individual ou todas as especialidades e exames desejáveis para agendamento automático.

**4.13.1.1.2.59 -** Possibilitar configurar o horário de início que o serviço de agendamento será executado.

**4.13.1.1.2.60 -** Mostrar o número total de pacientes que estão pendentes na lista de espera por especialidades para programação do agendamento automático.

**4.13.1.1.2.61 -** Mostrar o número total de pacientes que estão pendentes na lista de espera por exames para programação do agendamento automático.

**4.13.1.1.2.62 -** Possibilitar configurar especialidades e exames com dias limite e dias úteis de antecedência para realização dos agendamentos automáticos.

**4.13.1.1.2.63 -** Possibilitar definir quantidade limite de agendamentos automáticos diários que o sistema vai realizar.

**4.13.1.1.2.64 -** Permitir configurar o agendamento automático como central de regulação possibilitando identificar a origem que será sugerida para agendamento automático, podendo manter a origem da lista de espera ou tentar agendar como central de agendamentos.

**4.13.1.1.2.65 -** Possibilitar realizar agendamentos automáticos de pacientes pendentes na fila de espera, respeitando prioridade e posição das listas de espera.

**4.13.1.1.2.66 -** Permitir localizar os registros de agendamentos de consultas e exames realizados pelo serviço de agendamentos automáticos.

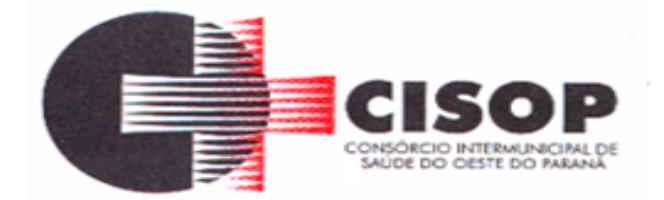

**4.13.1.1.2.67 -** Possibilitar realizar o cancelamento automático dos pacientes agendados, possuir ambiente para configurações dos parâmetros necessários para realizar o cancelamento automático.

**4.13.1.1.2.68 -** Permitir acompanhar via log de sistema as principais ações realizadas pelo serviço de agendamento automático.

**4.13.1.1.2.69 -** Possibilitar a realização do cancelamento automático dos agendamentos por unidade de saúde.

**4.13.1.1.2.70 -** Permitir acompanhar via log de sistema as principais ações realizadas pelo serviço de cancelamento automático.

**4.13.1.1.2.71 -** Permitir configurar o motivo padrão de cancelamento via serviço automático.

**4.13.1.1.2.72 -** Possibilitar realizar a transferência automática de cotas de agendamentos, possuir ambiente para configurações dos parâmetros necessários para realizar a transferência automática de cotas.

**4.13.1.1.2.73 -** Possibilitar configurar quais unidades de saúde terão suas cotas transferidas automaticamente.

**4.13.1.1.2.74 -** Possibilitar controle de protocolos para regulação, permitir arquivamento de documentos dos pacientes que são mantidos na unidade de saúde, permitir realizar o cadastro do local de arquivamento, permitir controlar os protocolos e acompanhamento de suas movimentações.

**4.13.1.1.2.75 -** Disponibilizar visualização de histórico dos agendamentos do usuário por tipo de agendamento (consultas médicas, exames, sessões).

**4.13.1.1.2.76 -** Permitir configurar individualmente o cadastro das unidades de saúde para controlar limite de gastos dos municípios.

**4.13.1.1.2.77 -** Possibilitar configurar limite de controle de gastos individualmente por unidade de saúde.

**4.13.1.1.2.78 -** Possibilitar que o gestor realize uma programação anual identificando mês a mês os valores e quantidades desejados para a unidade de saúde.

**4.13.1.1.2.79 -** Possibilitar informar na programação mensal o Valor total e Quantidade Limite total que os municípios podem utilizar.

**4.13.1.1.2.80 -** Possibilitar visualizar a Disponibilidade Mensal por Valor e Quantidade, Valor e Quantidade Total Anual planejado, Disponibilidade de Valor e Quantidade anual. Possibilitar consultar as programações dos anos anteriores.

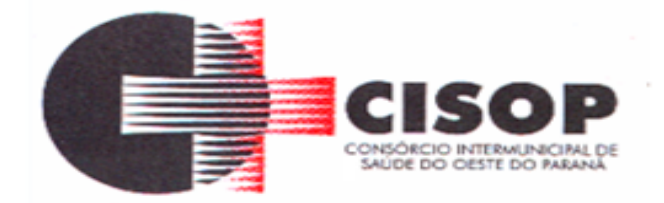

**4.13.1.1.2.81 -** Possibilitar planejar um ano subsequente. Permitir Bloquear limites para unidades de saúde de origem inadimplentes

**4.13.1.1.2.82 -** Permitir configurar individualmente o cadastro das unidades de saúde para controlar Programação Pactuada Integrada (PPI).

**4.13.1.1.2.83 -** Possibilitar delimitar os limites de controle de gastos em PPI adicionando controle por mês.

**4.13.1.1.2.84 -** Permitir cadastrar agregados de procedimentos possibilitando adicionar múltiplos procedimentos para utilização no PPI, bem como, controlar por situação.

**4.13.1.1.2.85 -** Possibilitar adicionar aos meses da PPI da unidade de saúde de origem procedimentos e agregados.

**4.13.1.1.2.86 -** Permitir cadastrar aos procedimentos e agregados valor financeiro e quantidade física. Possibilitar controlar a situação individual do agregado e procedimento relacionado ao mês da PPI.

**4.13.1.1.2.87 -** Permitir visualizar individualmente o valor utilizado e quantidade utilizada de procedimentos e agregados da PPI.

**4.13.1.1.2.88 -** Permitir realizar adição de limites adicionais com controle de valor financeiro, quantidade física e situação.

**4.13.1.1.2.89 -** Disponibilizar processo de cópia de PPI entre as unidades de saúde de origem, permitir identificar no destino da cópia a unidade de saúde, ano e possibilidade de identificar os meses desejados para cópia, podendo ser todos ou individuais.

**4.13.1.1.2.90 -** Possibilitar configurar para Limite de controle de gastos do município e PPI as principais rotinas que geram faturamento. Esta configuração deve permitir ignorar a validação das rotinas desejadas, alertar as rotinas quando há indisponibilidade de vagas e bloquear as rotinas impedindo progresso quando há indisponibilidade de vagas.

**4.13.1.1.2.91 -** Realizar a dedução de quantidade e valor conforme utilização em rotinas do sistema aos processos de Limite de controle de gastos e PPI para as unidades de saúde de origens configuradas nas rotinas habilitadas. O sistema também deverá permitir atribuir limite adicional.

**4.13.1.1.2.92 -** Disponibilizar histórico de Limite de gastos e PPI para controle das alterações e inserções por Unidade de Saúde de Origem. Permitir a visualização por Limite de gastos, PPI com Limite financeiro, procedimentos e limites adicionais.

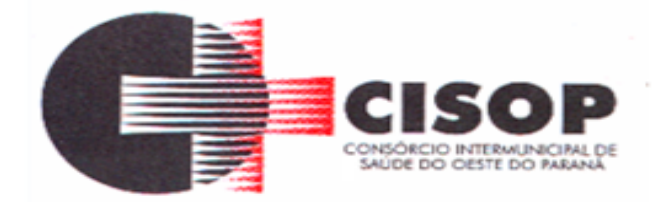

**4.13.1.1.2.93 -** Emitir relatório de bloqueios de agendas de profissionais e/ou exames, com totais por profissional, exame, motivo da falta, unidade de saúde de atendimento.

**4.13.1.1.2.94 -** Emitir relatório com agendamentos do profissional e exame em determinada data identificando horário, usuário, número do CNS - Cartão Nacional de Saúde, especialidade.

**4.13.1.1.2.95 -** Emitir relatório com agendamentos (consultas, exames) realizados e capacidade disponível mostrando percentual sobre disponibilidade.

**4.13.1.1.2.96 -** Emitir relatórios com quantidades disponíveis de consultas por unidade de saúde, profissional, especialidade mostrando a capacidade de atendimento, agendamentos já realizados, bloqueios e saldo disponível.

**4.13.1.1.2.97 -** Emitir relatórios com quantidades disponíveis de exames por unidade de saúde, exame mostrando a capacidade de atendimento, agendamentos já realizados, bloqueios e saldo disponível.

**4.13.1.1.2.98 -** Emitir relatórios comparativos de utilização de vagas de agendamentos mostrando quantidade disponibilizada, agendamentos, sobras obtidas, atendimentos realizados, faltas, percentual de aproveitamento em relação à quantidade disponibilizada.

**4.13.1.1.2.99 -** Emitir relatórios comparativos de:

**4.13.1.1.2.99.1 -** Agendamentos nas unidades de saúde em anos e meses anteriores, com percentual de aumento ou diminuição nos agendamentos em cada período.

**4.13.1.1.2.99.2 -** Agendamentos dos profissionais em anos e meses anteriores, com percentual de aumento ou diminuição nos agendamentos em cada período.

**4.13.1.1.2.99.3 -** Agendamentos de especialidades em anos e meses anteriores, com percentual de aumento ou diminuição nos agendamentos em cada período.

**4.13.1.1.2.99.4 -** Agendamentos de exames em anos e meses anteriores, com percentual de aumento ou diminuição nos agendamentos em cada período.

**4.13.1.1.2.99.5 -** Agendamentos por bairro em anos e meses anteriores, com percentual de aumento ou diminuição nos agendamentos em cada período.

**4.13.1.1.2.100 -** Agendamentos por logradouro em anos e meses anteriores, com percentual de aumento ou diminuição nos agendamentos em cada período.

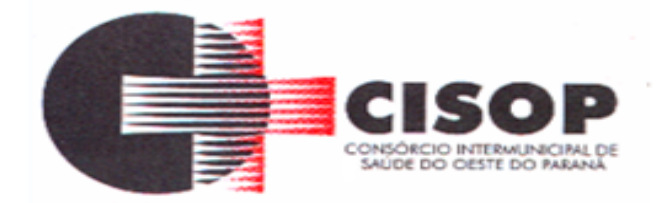

**4.13.1.1.2.101 -** Possibilitar visualizar através de relatório o tempo de permanência do usuário em cada etapa da lista de espera de consultas, exames e/ou procedimentos.

#### **4.13.1.1.3 - ATENDIMENTO**

**4.13.1.1.3.1 -** Possuir prontuário eletrônico que atenda os seguintes estágios de atendimento: recepção de usuários, triagem/preparo de consultas e atendimento médico conforme estrutura das unidades de saúde.

**4.13.1.1.3.2 -** Permitir recepção de pacientes pré-agendados, com seleção da ordem de atendimento. Possibilitar a recepção de pacientes por leitura de códigos de barras dos agendamentos.

**4.13.1.1.3.3 -** Possuir na recepção de pacientes, bloqueio automático dos agendamentos de consultas feitos com código de barras, que foram cancelados ou excluídos, apresentando alerta sobre a situação do agendamento no momento da leitura do código.

**4.13.1.1.3.4 -** Na recepção de pacientes, possibilitar a utilização de biometria para identificação de pacientes.

**4.13.1.1.3.5 -** Possibilitar que o paciente realize a auto recepção via sistema através do código de barras do seu comprovante de agendamento de consultas disponibilizado pela unidade de saúde.

**4.13.1.1.3.6 -** Possibilitar a restrição da visualização no prontuário de atendimentos realizados em unidades de saúde definidas.

**4.13.1.1.3.7 -** Permitir o registro de triagem ou preparo de consultas de cada paciente (peso, altura, pressão arterial, pulsação arterial, frequência respiratória, cintura, quadril, perímetro cefálico, glicemia capilar, saturação) durante a préconsulta. Permitir registrar os procedimentos realizados pela triagem de consultas.

**4.13.1.1.3.8 -** Calcular automaticamente o IMC – Índice de Massa Corpórea, ICQ – Índice de Cintura Quadril, estado nutricional para criança, adolescente, adultos e idoso conforme idade do usuário.

**4.13.1.1.3.9 -** Possibilitar a configuração de obrigatoriedade de preenchimento de peso, altura e pressão arterial conforme ciclo de vida dos pacientes (criança, adolescente, adultos e idoso) conforme definido em cada local de atendimento.

**4.13.1.1.3.10 -** Possibilitar o cadastro de escalas de avaliação de dor e a utilização por local de atendimento. Ao realizar atendimento de paciente possibilitar informar o nível da avaliação de dor apresentando a respectiva descrição conforme faixa de valores.

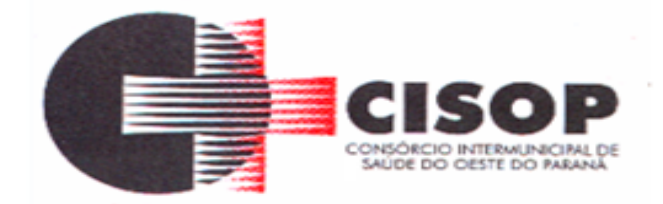

**4.13.1.1.3.11 -** Possibilitar registrar Dor Torácica, permitir coletar dados detalhados referente as características dor.

**4.13.1.1.3.12 -** Possibilitar o cadastro de classificações de riscos (baseado no Protocolo de Manchester, Humaniza SUS) definindo níveis, tempo de espera para atendimento e identificação de cor. Possibilitar definir por local de atendimento a classificação de riscos adotada. Ao realizar atendimentos de pacientes possibilitar informar o nível de classificação de risco conforme local de atendimento. Ordenar pacientes para atendimento conforme classificação de risco identificando a respectiva cor e apresentando tempo de espera quando excedido.

**4.13.1.1.3.13 -** Possibilitar o cadastro de protocolos de classificação de riscos e ocorrências vinculando aos respectivos níveis de classificação de riscos. Ao realizar atendimentos de pacientes possibilitar informar protocolo de classificação de riscos e ocorrência gerando automaticamente o nível de classificação do risco.

**4.13.1.1.3.14 -** Possibilitar visualizar gráficos de atendimento com as informações de I.M.C. - Índice de Massa Corpórea, Peso (kg), Altura (cm), Temperatura (ºC), Pressão Arterial, Pulsação Arterial (/min), Frequência Respiratória (/min), Cintura (cm), Quadril (cm), Perímetro Cefálico (cm), Glicemia Capilar (mg/dl), Saturação (SpO2).

**4.13.1.1.3.15 -** Possuir o registro de atendimentos médicos complementando a triagem/preparo de consulta do usuário com informações de anamnese, queixas, exame físico, histórico clínico, procedimentos realizados pelo médico, prescrições de medicamentos, requisições de exames, prescrição oftalmológica, diagnósticos e encaminhamentos. Listar os pacientes previamente triados identificando respectiva cor e ordenando conforme a classificação de risco e tempo de espera. Possibilitar o encaminhamento de usuários para observação ou internação. Identificar automaticamente os pacientes já atendidos pela triagem/preparo de consulta que aguardam pelo atendimento médico.

**4.13.1.1.3.16 -** Possibilitar acessar histórico de prontuário eletrônico do paciente através da tela de atendimento, permitir visualizar as informações no formato de linha do tempo. Permitir filtrar as informações por período específico.

**4.13.1.1.3.17 -** Possibilitar o preenchimento do registro de atendimento médico com todas as informações sendo dispostas em ficha contínua.

**4.13.1.1.3.18 -** Possibilitar o registro de Plano de Cuidados permitindo restrição por especialidade.

**4.13.1.1.3.19 -** Possibilitar ao médico acesso completo aos atendimentos anteriores do usuário por ordem cronológica de data possibilitando detalhar individualmente os atendimentos realizados. Disponibilizar acesso minimamente às informações de: avaliação antropométrica, sinais vitais, classificações de riscos, avaliação de dor, queixas, anamnese, resultados de exames, diagnósticos, procedimentos realizados,

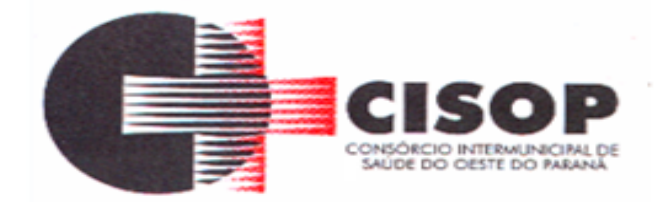

prescrições de medicamentos, requisições de exames, prescrições oftalmológicas, encaminhamentos, atividades prescritas nas internações, avaliações de enfermagem, atividades coletivas e planos de cuidados.

**4.13.1.1.3.20 -** Permitir no momento da requisição de exames que ao informar o exame que possua exames complementares com que os mesmos sejam carregados automaticamente, permitindo incluir o exame complementar na requisição.

**4.13.1.1.3.21 -** Possibilitar a visualização dos documentos digitalizados para cada usuário atendido.

**4.13.1.1.3.22 -** Possibilitar que no momento da prescrição do médico, seja possível identificar medicamentos de uso contínuo, via de administração e se o medicamento está disponível no estoque da farmácia da unidade. Possibilitar que o medicamento seja pesquisado pelo nome comercial. Possibilitar restringir os medicamentos que podem ser prescritos por local de atendimento.

**4.13.1.1.3.23 -** Possibilitar no momento da prescrição de medicamentos, que o médico receba orientação sobre medicamentos potencialmente perigosos.

**4.13.1.1.3.24 -** Permitir a repetição de um mesmo medicamento na mesma receita possibilitando informar posologias e quantidades distintas.

**4.13.1.1.3.25 -** Possibilitar no atendimento médico encaminhar o paciente para internação ambulatorial com informação de acompanhamento e alta do paciente.

**4.13.1.1.3.26 -** Possibilitar no atendimento médico encaminhar o usuário para atendimento psicossocial preenchendo e imprimindo a solicitação de atendimentos RAAS – Atendimento Psicossocial.

**4.13.1.1.3.27 -** Possibilitar o registro de informações clínicas (alergias, doenças) dos pacientes. No momento do atendimento de consulta devem ser automaticamente visualizadas as informações cadastradas para o paciente.

**4.13.1.1.3.28 -** Gerar processos de notificação quando ocorrer CIDs de notificação obrigatória para investigação dos casos.

**4.13.1.1.3.29 -** Emitir receita de medicamentos, atestado médico, declaração de comparecimento, orientações, requisição de exames e guia de referência e contrarreferência.

**4.13.1.1.3.30 -** Emitir receituário para medicamentos controlados (por categoria) e demais medicamentos.

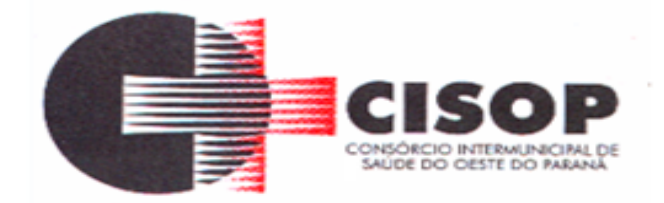

**4.13.1.1.3.31 -** Possibilitar a emissão de ficha de solicitação para medicamentos prescritos e identificados como antimicrobianos.

**4.13.1.1.3.32 -** Possibilitar a configuração de modelos de receituários de medicamentos distintos para cada médico.

**4.13.1.1.3.33 -** Possibilitar registrar durante o atendimento de consultas atendimentos sigilosos, permitindo informar quais especialidades, e unidades de saúde que podem visualizar o registro.

**4.13.1.1.3.34 -** Deve ser possível configurar quais especialidades podem registrar atendimentos sigilosos.

**4.13.1.1.3.35 -** Possibilitar o registro das informações completas de atendimentos de consultas médicas realizados em atendimentos não informatizados. Possibilitar restringir os operadores concedendo acesso para registro dos atendimentos conforme profissional e período.

**4.13.1.1.3.36 -** Possibilitar a digitação de procedimentos simplificados realizados por setores especializados (inalação, enfermagem).

**4.13.1.1.3.37 -** Disponível opção de inclusão do CIPE - Classificação Internacional para Práticas de Enfermagem para o atendimento de consultas

**4.13.1.1.3.38 -** Disponível opção de impressão do documento CIPE - Classificação Internacional para Práticas de Enfermagem.

**4.13.1.1.3.39 -** Disponível no histórico de consultas os históricos CIPE - Classificação Internacional para Práticas de Enfermagem.

**4.13.1.1.3.40 -** Disponibilizar a opção de inclusão do CIPE - Classificação Internacional para Práticas de Enfermagem, no atendimento de consultas.

**4.13.1.1.3.41 -** Verificar pendências de vacinas ao realizar atendimento de pacientes apresentando informações de vacinas, dosagens, data prevista ou quantidade de dias em atraso.

**4.13.1.1.3.42 -** Possibilitar registrar notificação de agravo a saúde do trabalhador quando identificado a ocorrência durante a triagem ou preparo de consultas, atendimento de consultas ou atendimentos de enfermagem.

**4.13.1.1.3.43 -** Possibilitar estimar a quantidade mensal de procedimentos a serem realizados em cada unidade de saúde. Emitir relatório comparando a estimativa com o realizado em cada procedimento, emitindo percentual atingido da programação.

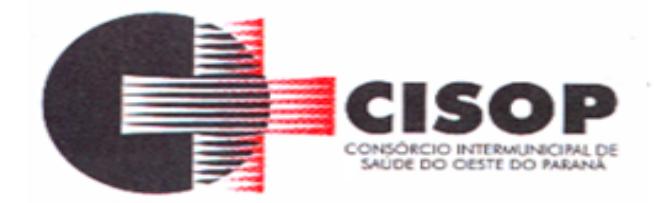

**4.13.1.1.3.44 -** Possibilitar o cadastro de indicadores dos profissionais, permitir o vínculo de procedimentos aos indicadores de produtividade.

**4.13.1.1.3.45 -** Possibilitar a digitação de indicadores dos profissionais, permitir informar os dados manualmente conforme configuração dos indicadores.

**4.13.1.1.3.46 -** Possibilitar consultar as informações registradas nos indicadores dos profissionais.

**4.13.1.1.3.47 -** Possibilitar bloqueios e alertas para consultas e reconsultas através de períodos parametrizáveis de carência.

**4.13.1.1.3.48 -** Possibilitar definir especialidades que possuem determinado tempo de carência.

**4.13.1.1.3.49 -** Possibilitar controlar a validade (em dia) de consultas e reconsultas que o usuário pode realizar, o sistema deve alertar / bloquear de acordo com o operador de acesso.

**4.13.1.1.3.50 -** Possibilitar registro de ocorrências diárias referente aos eventos ocorridos nas unidades.

**4.13.1.1.3.51 -** Possibilitar o controle de solicitações de atendimento RAAS-PSI Psicossocial identificando paciente, situação de rua e uso de álcool ou drogas, unidade de saúde, origem, CID e destino. Possibilitar a impressão do formulário da atenção psicossocial no CAPS.

**4.13.1.1.3.52 -** Possibilitar o registro de atendimentos de RAAS-PSI Psicossocial informando data, horário, profissional, especialidade, procedimentos, CID, local da realização. Possibilitar a impressão do formulário da atenção psicossocial no CAPS listando os procedimentos realizados.

**4.13.1.1.3.53 -** Possibilitar a consulta de histórico de RAAS-PSI Psicossocial por paciente, unidade de saúde, período e situação apresentando informações das solicitações e atendimentos.

**4.13.1.1.3.54 -** Emitir relatório dos atendimentos constando diagnósticos, procedimentos realizados, prescrições de medicamentos, encaminhamentos, requisição de procedimentos, prescrições oftalmológicas, possibilitando detalhamento das informações de cada ficha de atendimento. Possibilitar totalizar atendimentos realizados por profissional, especialidade, unidade de saúde, motivo da consulta, município do usuário, bairro, faixa etária.

**4.13.1.1.3.55 -** Emitir relatório de tempo gasto nas etapas de atendimento (recepção, triagem e atendimento médico), tempo de espera entre cada etapa,

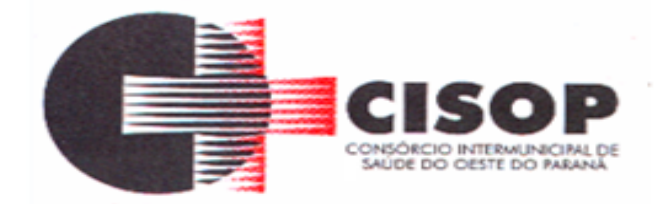

média de tempo gasto no atendimento de cada etapa. Possibilitar totalizações por unidade de saúde, setor de atendimento, profissional e especialidade.

**4.13.1.1.3.56 -** Possibilitar o registro de atendimentos de enfermagem informando orientações a usuários pela metodologia CIPESC – Classificação Internacional das Práticas de Enfermagem em Saúda Coletiva.

**4.13.1.1.3.57 -** Emitir relatórios de solicitações de Atenção Domiciliar e RAAS – Psicossocial com totalizações por unidade de saúde, usuário, sexo, faixa etária, município.

**4.13.1.1.3.58 -** Emitir relatórios de atendimentos de Atenção Domiciliar e RAAS – Psicossocial com totalizações por unidade de saúde, paciente, sexo, faixa etária, município, profissional, procedimento, classificação de serviço.

**4.13.1.1.3.59 -** Emitir relatórios comparativos de: - atendimentos realizados em anos e meses anteriores, com percentual de aumento ou diminuição nos atendimentos realizados em cada período. - CIDs diagnosticadas em anos e meses anteriores, com percentual de aumento ou diminuição nas CIDs diagnosticadas em cada período. - Encaminhamentos realizados em anos e meses anteriores, com percentual de aumento ou diminuição nos encaminhamentos realizados em cada período.

#### **4.13.1.1.4 - OUVIDORIA**

**4.13.1.1.4.1 -** Possibilitar o registro de reclamações, denúncias, sugestões internas e externas para acompanhamento da ouvidoria. Identificar o reclamante, unidade de saúde, setor, profissional reclamado, assunto, prioridade e prazo para parecer.

**4.13.1.1.4.2 -** Possibilitar o registro de cada etapa de acompanhamento dos processos da ouvidoria, informando data e parecer de cada responsável.

**4.13.1.1.4.3 -** Possibilitar a impressão de parecer conforme modelo de impressão para cada etapa do processo.

**4.13.1.1.4.4 -** Possibilitar a consulta de processos da ouvidoria para verificação do andamento.

**4.13.1.1.4.5 -** Possibilitar cadastro de perguntas para a pesquisa de satisfação de atendimentos dos pacientes.

**4.13.1.1.4.6 -** Possibilitar ao operador a verificação das avaliações dos atendimentos realizadas pelos pacientes, identificando as respostas e notas definidas para os atendimentos.

**4.13.1.1.4.7 -** Emitir relatórios dos processos da ouvidoria com

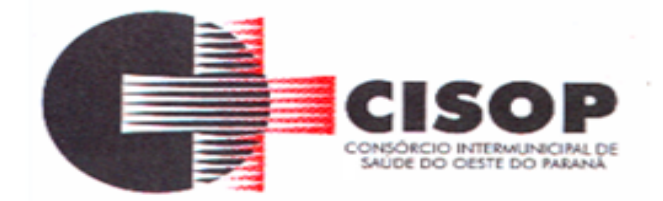

totais por reclamante, assunto, profissional reclamado, parecer.

#### **4.13.1.1.5 - LABORATÓRIO**

**4.13.1.1.5.1 -** Permitir configurar exames conforme dados necessários para digitação de resultados e impressão de mapas de trabalho e laudos.

**4.13.1.1.5.2 -** Identificar os exames com interfaceamento com equipamentos laboratoriais.

**4.13.1.1.5.3 -** Identificar exames com necessidade de autorização de realização para cada laboratório.

**4.13.1.1.5.4 -** Controlar os diferentes métodos de realização utilizados para cada exame.

**4.13.1.1.5.5 -** Possibilitar informar CID consistente para cada exame para fins de faturamento de BPA – Boletim de Produção Ambulatorial.

**4.13.1.1.5.6 -** Restringir a impressão de laudos de exames controlados (Ex.: HIV) somente ao laboratório que realizou o exame.

**4.13.1.1.5.7 -** Emitir etiquetas com códigos de barras para os diferentes materiais e bancadas de trabalho.

**4.13.1.1.5.8 -** Possibilitar reimprimir etiquetas selecionando os exames para reimpressão.

**4.13.1.1.5.9 -** Possibilitar imprimir mapa de resultado e comprovante de retirada.

**4.13.1.1.5.10 -** Acompanhar de forma visual o trâmite dos exames incluídos para realização (coleta de material, digitação de resultado, assinatura eletrônica, entrega de exames) possibilitando identificar em qual estágio o exame se encontra pendente.

**4.13.1.1.5.11 -** Imprimir comprovante com data prevista para retirada dos exames.

**4.13.1.1.5.12 -** Emitir mapa de trabalho de forma individual, por mapa, por profissional solicitante, considerando critério de urgência e não emitidos.

**4.13.1.1.5.13 -** Emitir resultados de exames de forma individual, por mapa, por profissional solicitante, considerando critério de urgência e resultados não emitidos.

**4.13.1.1.5.14 -** Possibilitar direcionar as impressões de etiquetas,

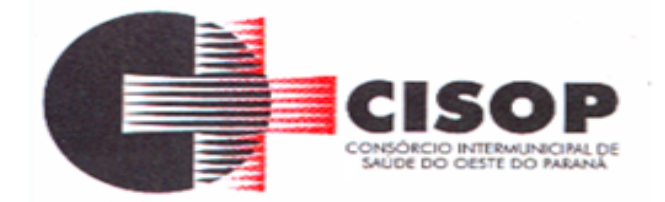

mapas e resultados de exames diretamente para impressoras pré-definidas através das portas de impressão.

**4.13.1.1.5.15 -** Permitir a recepção de usuários informando os exames a realizar. Possibilitar a recepção de usuários por leitura de códigos de barras dos agendamentos e leitura biométrica. Possibilitar informar a unidade de saúde de coleta, profissional solicitante e a realização de exames em gestantes e critério de urgência. Possibilitar informar o material e CID consistente para cada exame.

**4.13.1.1.5.16 -** Permitir realizar a recepção de exames antecipada dos agendamentos laboratoriais através do código de barras.

**4.13.1.1.5.17 -** Importar automaticamente os exames solicitados por requisição de exames no prontuário eletrônico.

**4.13.1.1.5.18 -** Possibilitar emitir declaração de comparecimento de usuário na recepção de exames.

**4.13.1.1.5.19 -** Permitir a impressão a assinatura digitalizada do profissional solicitante no documento de recepção de exames.

**4.13.1.1.5.20 -** Possibilitar o controle de autorização de realização de exames de alto custo ou dentro do prazo de validade registrando a autorização ou indeferimento, responsável e descrição detalhando o motivo.

**4.13.1.1.5.21 -** Possibilitar o controle da coleta de materiais de exames dos usuários. Identificar a coleta de materiais de exames por leitura de etiqueta com código de barra. Possibilitar informar o material coletado para o exame. Informar a coleta de materiais conforme etiqueta de material e bancada.

**4.13.1.1.5.23 -** Possibilitar a digitação dos resultados de exames. Identificar os exames por leitura de etiqueta com código de barra por transação.

**4.13.1.1.5.24 -** Consistir valores mínimos e máximos para cada informação dos resultados de exames.

**4.13.1.1.5.25 -** Identificar usuários com resultados incompletos

ou não informados.

**4.13.1.1.5.26 -** Possibilitar informar o profissional responsável pelo exame restringindo ao profissional a liberação eletrônica do resultado de exame.

**4.13.1.1.5.27 -** Permitir a digitação de resultados para exames

de radiologia.

**4.13.1.1.5.28 -** Permitir a assinatura eletrônica de laudos de

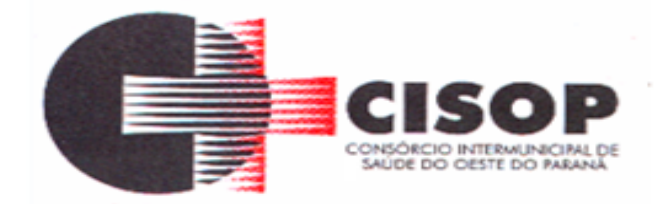

exames laboratoriais. Identificar os exames por leitura de etiqueta com código de barra. Identificar o operador, data e horário da assinatura eletrônica.

**4.13.1.1.5.29 -** Verificar a realização de exames em que o resultado ainda esteja válido conforme quantidade de dias parametrizados para o exame, notificando operador do sistema.

**4.13.1.1.5.30 -** Permitir o registro de entrega e a impressão dos laudos de exames diretamente pelas unidades de saúde de origem do usuário.

**4.13.1.1.5.31 -** Possibilitar a comunicação com sistemas de interfaceamento de equipamentos laboratoriais.

**4.13.1.1.5.32 -** Emitir relatório de exames realizados por quantidade e/ou valor, com totais por unidade de saúde, exame, profissional, mapa. Detalhar percentual dos exames realizados.

**4.13.1.1.5.33 -** Emitir relatório comparativo de exames realizados em anos e meses anteriores, com percentual de aumento ou diminuição nos exames realizados em cada período.

**4.13.1.1.5.34 -** Emitir relatório de histórico dos exames das recepções possibilitando visualizar todas as situações que o exame percorreu.

## **4.13.1.1.6 - CERTIFICAÇÕES DIGITAIS**

**4.13.1.1.6.1 -** Possibilitar a certificação digital das informações de cada atendimento por prontuário eletrônico através de assinatura digital do profissional por dispositivo token, em conformidade com o Padrão ICP – Brasil para autenticação das assinaturas digitais.

**4.13.1.1.6.2 -** Possibilitar a assinatura digital individualmente ao término do atendimento ou por lote ao término de um período de trabalho.

**4.13.1.1.6.3 -** Possibilitar o armazenamento das certificações digitais dos atendimentos por prontuário eletrônico em banco de dados fisicamente separado, garantido a segurança e preservação das informações.

**4.13.1.1.6.4 -** Possibilitar a exportação de arquivos referente aos atendimentos de prontuário eletrônicos assinados digitalmente. Possibilitar a validação destes arquivos quanto à integridade de conteúdo e assinatura digital através de aplicativos de validação.

**4.13.1.1.6.5 -** Possibilitar a certificação digital dos laudos de exames através de assinatura digital do profissional por dispositivo token, em conformidade com o Padrão ICP – Brasil.

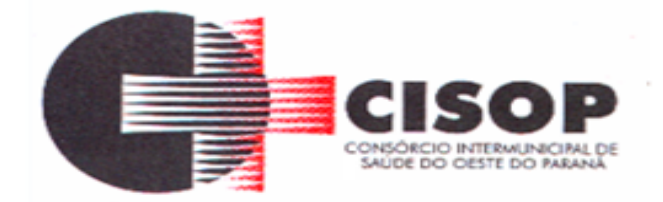

**4.13.1.1.6.6 -** Possibilitar a exportação de arquivos referente aos laudos de exames certificados digitalmente. Possibilitar a validação destes arquivos quanto à integridade de conteúdo e assinatura digital através de aplicativos de validação.

#### **4.13.1.1.7 - PAINEL ELETRÔNICO**

**4.13.1.1.7.1 -** Possibilitar o cadastro ilimitado de painéis eletrônicos, definindo o tempo de visualização de informações e notícias. Possibilitar o alerta por som ou chamado de voz. Possibilitar definir o texto para chamado de voz. Possibilitar definir a aparência com brasão, cores e fontes das áreas de visualização de informações. Possibilitar a visualização de até 3 rótulos com informações dos chamados recentes.

**4.13.1.1.7.2 -** Possibilitar o cadastro de notícias para exibição nos painéis eletrônicos. Possibilitar a exibição de texto, imagem, texto com imagem e vídeo. Possibilitar a exibição de notícias por RSS especificando o endereço, divulgação da fonte, período e exibição de data e horário da notícia. Possibilitar configurar fonte e fundo para textos e RSS. Possibilitar configurar a disposição de texto com imagem. Possibilitar configurar a exibição em todos ou especificando os painéis eletrônicos.

**4.13.1.1.7.3 -** Possibilitar no cadastro de cada setor a configuração de utilização de painel eletrônico para cada estágio de atendimento especificando descrição para visualização. Possibilitar definir o painel eletrônico utilizado para visualização.

**4.13.1.1.7.4 -** Disponibilizar a visualização de painel eletrônico com acesso para as suas configurações. Disponibilizar a visualização de data e horário. Disponibilizar a visualização de foto do usuário chamado.

**4.13.1.1.7.5 -** Possibilitar o chamado de usuários no painel eletrônico nos estágios de atendimento: recepção de usuários, triagem/preparo de consultas, atendimento de consultas, e atendimentos de enfermagem.

**4.13.1.1.7.6 -** Possibilitar configurar o painel eletrônico de classificação de risco para mostrar somente as iniciais do nome dos pacientes que aguardam atendimento.

**4.13.1.1.7.7 -** Disponibilizar visualização de histórico de chamados em painel eletrônico identificando unidade de saúde, setor de atendimento, usuário, data, horário e operador do sistema.

## **4.13.1.1.8 -** *CONFIGURAÇÕES GERAIS*

**4.13.1.1.8.1 -** Compatibilizar os cadastros conforme as Tabelas do SCNS - Sistema Cartão Nacional de Saúde.

**4.13.1.1.8.2 -** Consistir automaticamente a existência de

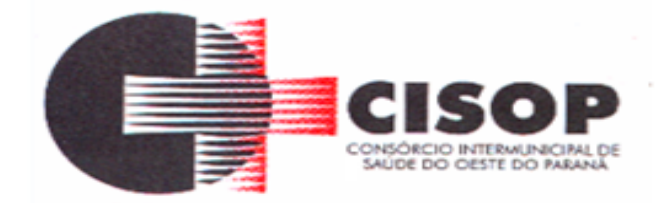

cadastros em duplicidade considerando nome do paciente, data de nascimento, nome da mãe e documento mostrando em tela os cadastros já existentes.

**4.13.1.1.8.3 -** Possibilitar a unificação de cadastros, inserindo em um único registro todas as informações que estejam em registros duplicados para o mesmo paciente.

**4.13.1.1.8.4 -** Possibilitar a visualização do histórico de

unificações dos pacientes.

**4.13.1.1.8.5 -** Possibilitar unificação dos cadastros de logradouros e bairros ou distritos, inserindo em um único registro as informações que estejam duplicadas.

**4.13.1.1.8.6 -** Utilizar critério de nomes fonetizados para pesquisa e consistência de duplicidades.

**4.13.1.1.8.7 -** Possibilitar configurar a obrigatoriedade de informar o número do C.N.S - Cartão Nacional de Saúde do cidadão em seu cadastro.

**4.13.1.1.8.8 -** Exibir Nome Social dos pacientes (quando existente) para pesquisa para os estágios de atendimento: recepção do paciente, triagem/preparo de consultas e atendimento médico.

**4.13.1.1.8.9 -** Possibilitar o registro do C.E.P. – Código de Endereçamento Postal em conformidade com o D.N.E. – Diretório Nacional de Endereços, ou pela tabela de C.E.P.'s do BDSIA.

**4.13.1.1.8.10 -** Possibilitar a pesquisa de Endereços dos pacientes e famílias por C.E.P. e/ou Logradouro utilizando o padrão DNE dos Correios.

**4.13.1.1.8.11 -** Possibilitar configuração para a utilização de foto no cadastro de paciente.

**4.13.1.1.8.12 -** Possibilitar exibir a foto do paciente nas principais rotinas de atendimento, para facilitar o reconhecimento do paciente pelo profissional de atendimento.

**4.13.1.1.8.13 -** Permitir cadastro de escalas e formulários dinâmicos para utilização em diversas telas do sistema.

**4.13.1.1.8.14 -** Possibilitar a obtenção de informações adicionais de usuários e unidades de saúde.

**4.13.1.1.8.15 -** Possibilitar definir para as unidades de saúde os horários de atendimentos com possibilidade de definição de plantões. Permitir definir para os

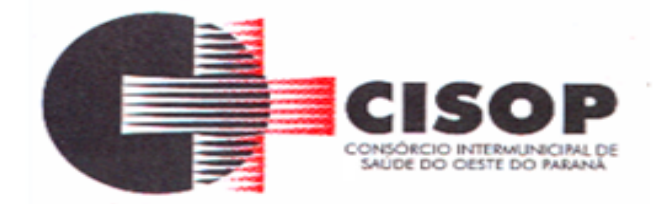

profissionais os horários de atendimentos com possibilidade de definição de plantões.

**4.13.1.1.8.16 -** Permitir restringir horário de acesso dos profissionais nas unidades de saúde especificas.

**4.13.1.1.8.17 -** Possibilitar definir procedimentos que possuem determinado tempo de carência, onde seja possível alertar e/ou bloquear conforme configuração do operador.

**4.13.1.1.8.18 -** Possibilitar controlar a quantidade de procedimentos que o paciente realizou em determinado período, onde seja possível alertar e/ou bloquear conforme configuração do operador.

**4.13.1.1.8.19 -** Possibilitar configuração de vínculo entre procedimentos municipais com procedimentos do SIGTAP - Sistema de Gerenciamento da Tabela de Procedimentos, Medicamentos e OPM do SUS.

**4.13.1.1.8.20 -** Possibilitar o cancelamento automático das recepções para pacientes que não compareceram aos atendimentos.

**4.13.1.1.8.21 -** Permitir o controle de metas de indicadores de saúde do paciente, permitindo definir metas das informações de saúde do paciente durante os atendimentos de consultas e o posterior acompanhamento e comparativo dessas metas e as reais informações de saúde. Permitir configurar metas globais que serão utilizadas quando não informadas as metas nos atendimentos.

**4.13.1.1.8.22 -** Possibilitar configuração em dias para início do processo de cancelamento automático das recepções de pacientes faltantes.

**4.13.1.1.8.23 -** Possibilitar o cadastro de priorização dos atendimentos por idade do paciente, permitir definir a partir de qual idade deve consistir na priorização.

**4.13.1.1.8.24 -** Exibir informações de Usuários para verificação do componente de Capitação Ponderada do programa Previne Brasil, com os seguintes itens:

**4.13.1.1.8.24.1 -** Total de Usuários cadastrados;

**4.13.1.1.8.24.2 -** Quantidade de Usuários vinculados nas

equipes;

**4.13.1.1.8.24.3 -** População estimada para capitação;

**4.13.1.1.8.24.4 -** Meta de cadastros, calculada pela população cadastrada e população estimada.

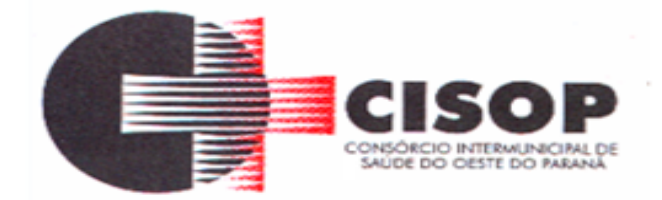

**4.13.1.1.8.24.5 -** Exibir cadastros inconsistentes para a Capitação Ponderada: sem identificação (C.N.S./C.P.F.), data de nascimento, raça ou cor, sexo, nome do pai, nome da mãe, nacionalidade.

**4.13.1.1.8.25 -** Possibilitar inclusão automática em lista de espera para consultas e exames, conforme configuração de prioridades.

**4.13.1.1.8.26 -** Possibilitar configurar restrições de acessos nas listas de esperas de consultas ou exames por operadores, restringir listas de esperas de consultas somente para especialidades que o operador tenha acesso, restringir listas de esperas de exames somente para exames que o operador tenha acesso, conforme configurações em seu cadastro.

**4.13.1.1.8.27 -** Emitir em um único relatório um extrato de usuários e famílias detalhando os atendimentos realizados nas unidades de saúde, possibilitando visualizar: atendimentos realizados, encaminhamentos, exames realizados, agendamentos.

**4.13.1.1.8.28 -** Emitir em um único relatório um extrato de unidades de saúde detalhando: atendimentos realizados, encaminhamentos, exames realizados, agendamentos.

**4.13.1.1.8.29 -** Emitir relatório de procedimentos realizados consolidando todos os atendimentos realizados: atendimento ambulatorial, exames realizados. Totalizar quantidade e/ou valor por unidade de saúde, profissional, especialidade, bairro, faixa etária.

#### **4.13.1.1.9 - TECNOLOGIAS / FUNCIONALIDADES**

#### **ADICIONAIS**

**4.13.1.1.9.1 -** Utilizar sistema gerenciador de banco de dados relacional (SGDB) Oracle 11 g ou superior, ou PostgreSQL, como repositório de dados.

**4.13.1.1.9.2 -** Possibilitar a digitalização de documentos para pacientes identificando o tipo de documento, data, horário. Possibilitar a digitalização de documentos nos formatos: TIFF, JPEG, BMP, PNG. Restringir os tipos de documentos que podem ser visualizados por médicos, enfermeiros e outros profissionais. Possibilitar a visualização dos documentos digitalizados com navegação entre os documentos existentes. Possibilitar a navegação nas páginas dos documentos multipaginados. Possibilitar operações de visualização quanto a tamanho, posicionamento de imagens. Possibilitar a impressão dos documentos digitalizados.

**4.13.1.1.9.3 -** Possibilitar na emissão de relatório que seja selecionado o tipo de papel, orientação, tamanho, largura, altura, margens e impressão de linhas zebradas.

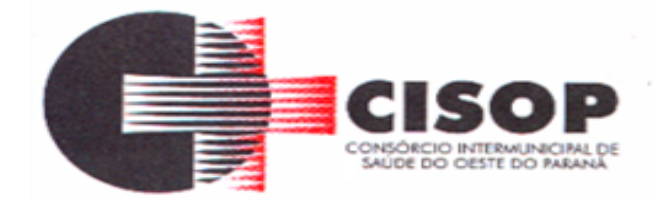

**4.13.1.1.9.4 -** Os relatórios devem possuir exportação para os seguintes formatos de arquivo: PDF. XLSX, DOCX.

**4.13.1.1.9.5 -** O sistema deve possuir controle de acesso por operador para cada opção do sistema, identificando nível do privilégio (inclusão, alteração, exclusão, consulta).

**4.13.1.1.9.6 -** Controlar o número de tentativas de acesso ao sistema possibilitando o bloqueio de operadores ao esgotar tentativas.

**4.13.1.1.9.7 -** Controlar o tempo de inatividade do sistema exigindo a identificação do operador.

**4.13.1.1.9.8 -** Possibilitar o acesso ao sistema através da utilização do C.P.F, e-mail e Nome de Acesso.

**4.13.1.1.9.9 -** O sistema deve permitir o acesso restrito dos operadores por identificação biométrica.

**4.13.1.1.9.10 -** Permitir o cadastro de grupos de usuários de sistema e seus privilégios de acesso.

**4.13.1.1.9.11 -** Permitir ao usuário do sistema a troca de senha quando entender ou se tornar necessário.

**4.13.1.1.9.12 -** Apresentar informações do desenvolvedor e da versão do software em local que sempre fique visível no sistema indiferente da abertura de outra tela e/ou funcionalidades.

**4.13.1.1.9.13 -** O cadastro de usuários do sistema somente se utilizado senha forte com número mínimo de caracteres, contendo letra, número e símbolo.

**4.13.1.1.9.14 -** Sistema deve controlar a validade mínima e

máxima da senha.

**4.13.1.1.9.15 -** Possibilitar configurar o acesso restrito ao sistema, em dias e horários específicos por operadores.

**4.13.1.1.9.16 -** Disponibilizar ferramenta como parte integrante do sistema para troca de mensagens no modelo de correio eletrônico entre todos os usuários de sistema. Possibilitar o controle de mensagens recebidas, lidas, enviadas e excluídas. Possibilitar a utilização de arquivamento de mensagens em pastas. Possibilitar a composição de novas mensagens, resposta de mensagens recebidas, encaminhamento de mensagens recebidas e impressão de mensagens. Possibilitar a localização de mensagens recebidas ou enviadas por período, assunto e mensagem.

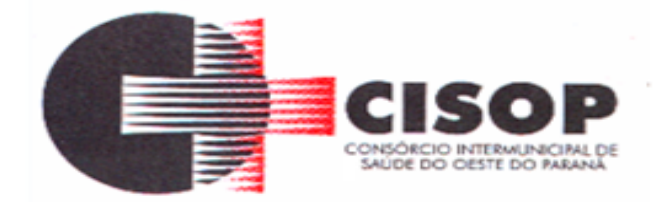

**4.13.1.1.9.17 -** O sistema deve registrar as operações realizadas pelos operadores do sistema possibilitando a auditoria e identificando o operador, operação realizada, data, horário e espelho das informações incluídas, alteradas ou excluídas. O espelho das informações deve ser fiel a estrutura de campos de cada tabela, não sofrendo alterações quando mudar a estrutura de tabelas e consequentemente mantendo a informação fidedigna de acordo com a data da geração do evento.

**4.13.1.1.9.18 -** O sistema deve registrar os acessos e tentativas de acesso ao sistema, identificando, endereço de rede IP, data e horário.

**4.13.1.1.9.19 -** O sistema deve dispor de rotina para que o setor responsável possa emitir relatório dos contratos dos prestadores, com seus prazos de validade, especialidades e procedimentos, podendo filtrar por período a vencer, valor utilizado, prestadores, especialidades, procedimentos e exames.

# **MINISTÉRIO DA SAÚDE**

# **4.13.1.1.10 - IMPORTAÇÕES E EXPORTAÇÕES COM O**

**4.13.1.1.10.1 -** Possibilitar a importação automática das definições do aplicativo SIGTAP do Ministério da Saúde, realizando automaticamente o download a partir do repositório do Data SUS (ftp), mantendo atualizadas as regras de faturamento de Procedimentos do SUS em relação a competência atual.

**4.13.1.1.10.2 -** Permitir a importação manual das definições do aplicativo SIGTAP do Ministério da Saúde, possibilitando selecionar os arquivos das competências a partir do repositório do Data SUS (ftp) e realizar a importação das regras de faturamento de Procedimentos do SUS.

**4.13.1.1.10.3 -** Possibilitar integração com C.N.E.S. - Cadastro Nacional de Estabelecimentos de Saúde, utilizando WebService disponibilizado pelo DATA SUS para que sistemas próprios possam consumir informações da Base Nacional. Permitir a pesquisa de registros no Base Nacional, e a inclusão, atualização ou substituição dos cadastros de unidades de saúde, profissionais e suas especialidades, e áreas, microáreas e equipes.

**4.13.1.1.10.4 -** Possibilitar integração com o C.N.E.S. local (desktop) utilizando importação do arquivo XML emitido pelo aplicativo, para que sistemas próprios possam consumir informações da Base Nacional, ou através da importação do arquivo XML gerado pelo C.N.E.S. local (Desktop). Permitir a validação e correção de inconsistências de profissionais, unidades de saúde e equipes na base local de acordo com as informações importadas no arquivo.

#### **4.13.1.1.11 -** *FATURAMENTO*

**4.13.1.1.11.1 -** Possibilitar a apuração do faturamento dos prestadores de serviço totalizando os valores dos atendimentos realizados e não realizados

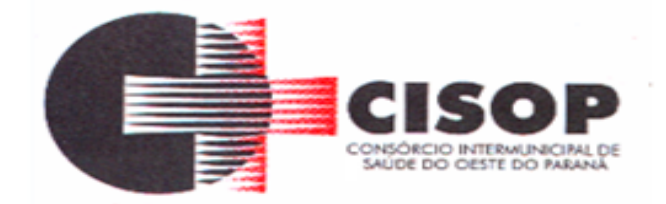

por prestador. Possibilitar o faturamento por competência e período. Possibilitar selecionar individualmente os atendimentos para faturamento. Apresentar resumo dos procedimentos por quantidade e valor. Possibilitar a comparação entre o valor do prestador e o valor SUS mostrando diferença. Calcular os impostos conforme alíquota e incidência por faixa de valor de faturamento.

**4.13.1.1.11.2 -** Possibilitar a impressão do faturamento com totais por unidade de atendimento, profissional, especialidade, convênio e procedimento e relação de impostos calculados.

**4.13.1.1.11.3 -** Possibilitar a apuração de faturamento das unidades de saúde de origem totalizando os valores dos atendimentos realizados e não realizados por prestador. Possibilitar o faturamento por competência. Calcular o valor da taxa administrativa a partir do percentual informado para cada unidade de saúde de origem e o valor total dos atendimentos. Apresentar resumo dos procedimentos por quantidade e valor. Possibilitar a impressão do faturamento com totais por prestador, unidade de atendimento, profissional, especialidade, convênio, fonte de recurso e procedimento.

**4.13.1.1.11.4 -** Permitir controle dos pagamentos realizados para faturas geradas para unidades de saúde de origem, com controle de pagamento parcial.

**4.13.1.1.11.5 -** Possibilitar a emissão de relatórios sobre os faturamentos dos prestadores mostrando valor e/ou quantidade realizado e não realizado com totais por competência, prestador, convênio, profissional, especialidade e procedimento.

**4.13.1.1.11.6 -** Consistir procedimentos no momento da realização quanto aos critérios definidos pelo Ministério da Saúde: sexo, idade, especialidade, classificação de serviços das unidades de saúde.

**4.13.1.1.11.7 -** Possibilitar o cadastro tabelas de valores para os procedimentos dos prestadores.

**4.13.1.1.11.8 -** Possibilitar definir os convênios para faturamento nos prestadores com a respectiva fonte de recurso utilizada. Possibilitar definir os Convênios que estão ativos e bloqueados para os prestadores. Possibilitar definir os impostos incidentes sobre o prestador.

**4.13.1.1.11.9 -** Possibilitar definir o prestador e o convênio para faturamento das consultas dos profissionais em cada unidade de saúde de atendimento.

**4.13.1.1.11.10 -** Possibilitar definir o prestador e o convênio para faturamento dos exames realizados em cada unidade de saúde de atendimento.

**4.13.1.1.11.11 -** Gerar automaticamente com base nos atendimentos realizados o arquivo magnético para BPA – Boletim de Produção Ambulatorial conforme especificações do Ministério da Saúde, permitindo a seleção dos procedimentos

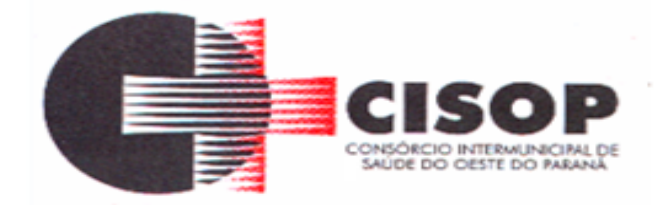

para geração.

**4.13.1.1.11.12 -** Possibilitar definir os convênios por unidade de saúde para faturamento em BPA – Boletim de Produção Ambulatorial.

**4.13.1.1.11.13 -** Permitir a exportação total das fichas, dentro da competência, ou parcial, gerando arquivo somente dos registros que ainda não foram exportados.

**4.13.1.1.11.14 -** Permitir a exportação somente das fichas do cadastro territorial, com base nos cadastros de cidadãos, imóveis e famílias

**4.13.1.1.11.15 -** Emitir relatório de inconsistências da exportação mostrando detalhamento da inconsistência, por unidade de saúde, profissional e tipo de registro.

**4.13.1.1.11.16 -** Gerar automaticamente com base nos atendimentos de RAAS – Atenção Domiciliar e RAAS – Psicossocial arquivo magnético conforme especificações do Layout SIA - RAAS do Ministério da Saúde.

de Saúde.

**4.13.1.1.11.17 -** Possibilitar o controle de contrato por Unidade

**4.13.1.1.11.18 -** Possibilitar cadastrar contratos com seus respectivos dados, permitir realizar aditivos aos contratos.

**4.13.1.1.11.19 -** Possibilitar relacionar os procedimentos para

cada contrato.

**4.13.1.1.11.20 -** Possibilitar visualizar a disponibilidade de valor ou quantidade de cada contrato.

**4.13.1.1.11.21 -** Possibilitar configurar notificações de vencimento de data e limite de valores e quantidade.

**4.13.1.1.11.22 -** Possibilitar consistir em alertas e bloqueios de rotinas que envolvam procedimentos mediante indisponibilidade de data, valores e quantidade conforme contrato.

**4.13.1.1.11.23 -** Possibilitar realizar faturamento por contratos, permitir emitir documentos de faturamentos com procedimentos relacionados aos contratos.

**4.13.1.1.11.24 -** Possibilitar o controle de Limite de Gastos por

Municípios.

**4.13.1.1.11.25 -** Possibilitar que o gestor do município realize

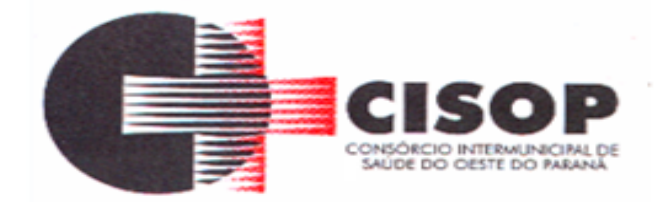

uma programação dos gastos anuais/mês, informando valor e quantidade limite a serem utilizados via procedimentos.

por valor e quantidade.

anual planejada.

**4.13.1.1.11.28 -** Possibilitar visualizar a disponibilidade de valor

**4.13.1.1.11.26 -** Possibilitar visualizar a disponibilidade mensal

**4.13.1.1.11.27 -** Possibilitar visualizar o valor e quantidade total

e quantidade anual.

**4.13.1.1.11.29 -** Possibilitar consultar as programações de anos

anteriores.

**4.13.1.1.11.30 -** Possibilitar planejar um ano subsequente.

**4.13.1.1.11.31 -** Possibilitar consistir em alertas e bloqueios de rotinas que envolvam limites de gastos dos municípios.

**4.13.1.1.11.32 -** Possibilitar definir procedimentos por P.P.I. nos Limites de Controle de Gastos dos Municípios. Permitir atribuir limite adicional quando um município é bloqueado por indisponibilidade de vagas.

**4.13.1.1.11.33 -** Possibilitar configurar P.P.I. por especialidades com vínculo a procedimento de consulta. Permitir controlar valores e quantidades por grupo de especialidades.

**4.13.1.1.11.34 -** Permitir distribuição dos tipos de custos para as unidades de origem de acordo com a população.

**4.13.1.1.11.35 -** Permite a elaboração da folha de programação orçamentária de forma automática disponibilizando a impressão para envio à regional de saúde.

## **4.13.1.1.12 - CENTRAL DE MEDICAMENTOS**

**4.13.1.1.12.1 -** Controlar medicamentos em conformidade com a Portaria 344 da ANVISA. Emitir relatórios definidos pela Vigilância Sanitária: BMPO - Balanço de Medicamentos Psicoativos e Outros Sujeitos a Controle Especial Trimestral e Anual, Livro de Registro de Substâncias.

**4.13.1.1.12.2 -** Possibilitar o controle de estoque por centros de custos identificando movimentações realizadas de cada lote.

**4.13.1.1.12.3 -** Gerar custo dos medicamentos nos

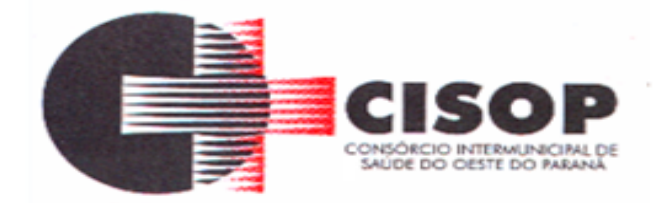

fornecimentos para usuários ou consumo próprio das unidades de saúde.

**4.13.1.1.12.4 -** Possibilitar o controle de estoque de medicamentos, materiais de limpeza, insumos, por lote do fabricante, data de vencimento ou quantidade.

**4.13.1.1.12.5 -** Sugerir a compra e requisição de medicamentos a partir dos estoques mínimo e ideal definidos para cada local de estoque. Gerar pedidos de compra e requisição dos medicamentos.

**4.13.1.1.12.6 -** Permitir o controle de estoque de diversos locais de estoque nas unidades de saúde (farmácias, almoxarifados).

**4.13.1.1.12.7 -** Possibilitar o controle de conjuntos de medicamentos e materiais a partir de protocolos, definindo insumo de referência e quantidade. Possibilitar a montagem dos conjuntos informando lote de cada medicamento e/ou material, quantidade de conjuntos e gerando código de barras único para identificação do conjunto. Possibilitar a impressão de etiquetas dos conjuntos conforme quantidade informada.

grupos e princípio ativo.

**4.13.1.1.12.8 -** Permitir a classificação dos medicamentos por

**4.13.1.1.12.9 -** Possibilitar o cálculo do custo dos medicamentos por custo médio, última compra ou custo de compra.

**4.13.1.1.12.10 -** Estimar o consumo dos medicamentos com base na demanda alertando quanto à possibilidade de vencimento dos medicamentos.

**4.13.1.1.12.11 -** Permitir a entrada de medicamentos por compras, doações ou transferências informando a localização no estoque. Permitir a importação dos itens dos pedidos de compra. Possibilitar informar os fabricantes dos medicamentos. Possibilitar classificar as entradas por centros de custos.

**4.13.1.1.12.12 -** Possibilitar a impressão de etiquetas para código de barras dos lotes dos insumos.

**4.13.1.1.12.13 -** Possibilitar a impressão de guia de entrada.

**4.13.1.1.12.14 -** Permitir a movimentação de entrada e saída

de insumos.

**4.13.1.1.12.15 -** Possibilitar a impressão de guia de pedido de

compra.

**4.13.1.1.12.16 -** Possibilitar a digitação dos pedidos de compra

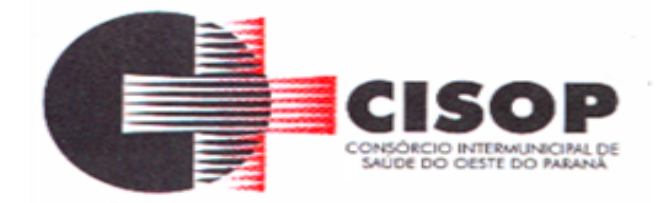

de medicamentos. Controlar a situação, previsão de entrega e saldos dos pedidos.

**4.13.1.1.12.17 -** Possibilitar a requisição de medicamentos para os locais de estoque visualizando o saldo no local de destino, mostrando previsão de entrega dos medicamentos em pedidos pendentes.

**4.13.1.1.12.18 -** Possibilitar a impressão de guia de requisição.

**4.13.1.1.12.19 -** Possibilitar a impressão de declaração de comparecimento para pacientes que vieram até a unidade buscar medicamentos.

**4.13.1.1.12.20 -** Alertar no fornecimento de insumos quando saldo abaixo do estoque mínimo.

**4.13.1.1.12.21 -** Importar automaticamente as prescrições de medicamentos realizadas nos atendimentos médicos e odontológicos. Possibilitar definir o período considerado para importação. Identificar medicamentos pertencentes a conjuntos gerando automaticamente fornecimento para os demais materiais do conjunto.

**4.13.1.1.12.22 -** Informar o consumo diário para medicamentos de uso contínuo e controle especial.

**4.13.1.1.12.23 -** Possibilitar o fornecimento de medicamentos e materiais com identificação de conjuntos através de leitura de código de barras. Gerar automaticamente o fornecimento de todos os materiais do conjunto identificando lotes e quantidades para fornecimento.

**4.13.1.1.12.24 -** Alertar quando o medicamento já foi fornecido ao usuário no mesmo dia em qualquer outra unidade de saúde.

**4.13.1.1.12.25 -** Permitir as saídas de medicamentos para consumo próprio da unidade de saúde ou para usuários. Possibilitar a identificação do insumo e lote através da leitura de código de barras.

**4.13.1.1.12.26 -** Ao fornecer medicamentos controlados solicitar data e numeração da receita.

**4.13.1.1.12.27 -** Possibilitar a impressão de guia de saída.

**4.13.1.1.12.28 -** Alertar na transferência de insumos quando saldo abaixo do estoque mínimo.

**4.13.1.1.12.29 -** Possibilitar que cada local de estoque visualize as transferências de medicamentos recebidas possibilitando a confirmação das entradas de medicamentos no estoque.

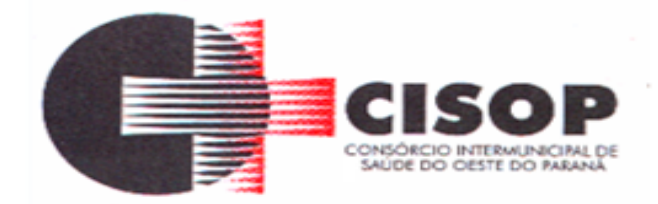

#### **4.13.1.1.12.30 -** Permitir o fornecimento parcial dos

medicamentos solicitados.

**4.13.1.1.12.31 -** Possibilitar a impressão de guia de ajustes de

saldos.

**4.13.1.1.12.32 -** Possibilitar a transferência de medicamentos para os locais de estoque, gerando automaticamente a entrada na unidade de destino. Possibilitar a identificação do insumo e lote através da leitura de código de barras.

**4.13.1.1.12.33 -** Possibilitar que as centrais de distribuição visualizem os itens das transferências não aceitos pelos locais de estoque realizando a devolução dos itens e readmitindo em estoque.

**4.13.1.1.12.34 -** Possibilitar a visualização de requisições de medicamentos de outros locais de estoque, mostrando o saldo disponível, o saldo do solicitante, calculando o consumo médio do solicitante.

**4.13.1.1.12.35 -** Permitir ajustes de saldos com lançamentos de entradas e saídas de estoque como quebra, devoluções, vencimento do prazo de validade para operadores com privilégio especial.

**4.13.1.1.12.36 -** Possibilitar a impressão de guia de

transferência.

**4.13.1.1.12.37 -** Possibilitar a verificação de insumos a vencer conforme período informado. Possuir na entrada do sistema alerta automático dos insumos a vencer conforme período de alerta especificado em cada insumo.

**4.13.1.1.12.38 -** Ao realizar a Verificação de Requisições de Insumos, permitir a visualização das observações registradas no momento em que o insumo foi requerido.

**4.13.1.1.12.39 -** Possibilitar a abertura e encerramento de competências, consistindo na data das movimentações de insumos.

**4.13.1.1.12.40 -** Possibilitar a verificação de insumos com estoque abaixo da quantidade mínima conforme local de armazenamento de acesso. Possuir na entrada do sistema alerta automático dos insumos com estoque abaixo do mínimo.

**4.13.1.1.12.41 -** Emitir livro de registro de substâncias trimestral e anual conforme Portaria 344 da ANVISA.

**4.13.1.1.12.42 -** Emitir relatórios comparativos de:- entradas de medicamentos em anos e meses anteriores, com percentual de aumento ou diminuição nas entradas de medicamentos em cada período.- saídas de medicamentos em anos e meses

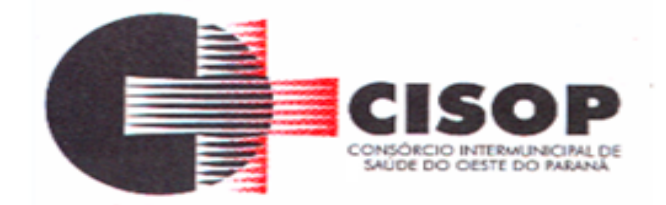

anteriores, com percentual de aumento ou diminuição nas saídas de medicamentos em cada período.- transferências de medicamentos em anos e meses anteriores, com percentual de aumento ou diminuição nas transferências de medicamentos em cada período.- ajustes de estoque em anos e meses anteriores, com percentual de aumento ou diminuição nos ajustes de estoque em cada período.

**4.13.1.1.12.43 -** Emitir relatório dos pedidos de compra, requisições, entradas, saídas, transferências, ajustes de saldos, mostrando valor e/ou quantidade, médias de consumo diário, mensal ou anual, totalizando por unidade de saúde, local de estoque, medicamento, lote e usuário.

gráfico com Curva ABC.

**4.13.1.1.12.44 -** Emitir relatório de saídas de insumos gerando

**4.13.1.1.12.45 -** Emitir relação mensal de notificações de receita A em conformidade com as normas da ANVISA.

**4.13.1.1.12.46 -** Emitir balanço completo e de aquisições de medicamentos trimestral e anual conforme Portaria 344 da ANVISA.

**4.13.1.1.12.47 -** Emitir relatório de saldos de estoque em qualquer data informada, detalhando valor e/ou quantidade por lotes, custo unitário, pedidos pendentes, mostrando apresentação e localização.

# **4.13.1.1.13 – APAC (Autorização para Procedimentos de Alto**

## **Custo)**

**4.13.1.1.13.1 -** Permitir o preenchimento do laudo de solicitação da APAC, a partir do atendimento médico no prontuário, com possibilidade de preenchimento automático de todos os dados da guia de solicitação da APAC.

**4.13.1.1.13.2 -** Permitir consulta às emissões das APAC, por competência de validade, podendo ser gerada conforme o número de atendimento e com possibilidade de bloqueio/desbloqueio de emissões.

**4.13.1.1.13.3 -** Emitir relatório de emissão das APAC.

# **4.13.1.1.14 – Autorizador de AIH (Autorização de Internação**

## **Hospitalar)**

**4.13.1.1.14.1 -** Permitir o cadastramento de Órgãos Emissores de autorização de procedimentos realizados em âmbito ambulatorial e hospitalar, designados pelos gestores estaduais e municipais em gestão plena conforme legislação vigente.

**4.13.1.1.14.2 -** Permitir a inclusão de laudos de AIH, contendo as seguintes informações: data, hora, unidade solicitante, informações do paciente, número do prontuário, causas externas (acidentes ou violências), justificativa da internação com

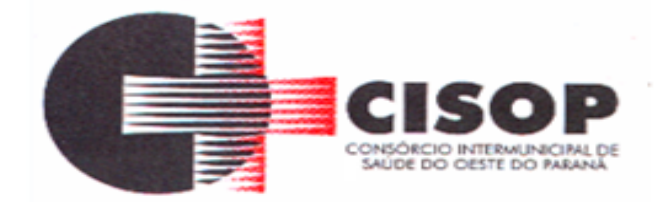

sintomas, CID principal, secundária e associadas, diagnóstico inicial e condições de internação, procedimento solicitado, profissional solicitante, clínica e caráter de internação.

**4.13.1.1.14.3 -** Permitir a impressão do laudo de AIH automaticamente após a sua inclusão.

**4.13.1.1.14.4 -** Permitir a impressão, reimpressão e impressão em duas vias do laudo de AIH, contendo as informações do paciente, data, hora, unidade solicitante, informações do paciente, número do prontuário, causas externas (acidentes ou violências), justificativa da internação com sintomas, CID principal, secundária e associadas, diagnóstico inicial e condições de internação, procedimento solicitado, profissional solicitante, clínica e caráter de internação.

**4.13.1.1.14.5 -** Emitir relatórios sintético e analítico de AIH´s, com filtro por unidade solicitante, unidade executante, nome do paciente, profissional e município solicitante, profissional executante, data da autorização, caráter de internação, número do prontuário, procedimento, valor hospitalar, valor do profissional, CID e número da AIH, totalizando o valor hospitalar e o valor do profissional das AIH´s.

# **CLÁUSULA QUINTA - DAS ALTERAÇÕES:**

**5.1 -** O presente contrato poderá ser alterado nos casos previstos pelo disposto no art. 57 § 1º e art. 65 da Lei Federal nº 8.666/93, desde que devidamente fundamentado e autorizado pela autoridade superior.

**5.2 -** Caberá à CONTRATADA solicitar as alterações devidas, em caso subserviente fornecendo os documentos que justifiquem e comprovem as alterações.

## **CLÁUSULA SEXTA - DA DURAÇÃO DO CONTRATO:**

**6.1 -** O prazo de vigência do contrato será de Data da Assinatura da Empresa Contratada a Data da Expiração do Contrato, podendo ser prorrogado mediante termo aditivo, nos termos do artigo 57, II da Lei nº 8.666/93, pelo prazo de até 60 (sessenta) meses.

**6.2 -** O valor será reajustado, anualmente, com base no índice oficial INPC (Índice Nacional de Preços ao Consumidor) apurado no período, medido pela Fundação Getúlio Vargas, observado o interstício mínimo de 12 (doze) meses da assinatura do contrato.

**6.3 -** Os preços propostos não serão reajustados durante o período de vigência do Contrato salvo, se ocorrerem algumas das hipóteses do Artigo 65 da Lei nº 8.666/93 e suas alterações, sendo que toda solicitação será analisada pelo setor de licitações e pelo setor jurídico do CISOP.

**6.4 -** Ao CISOP fica assegurado o lídimo direito de subsistindo razões plausíveis e de interesse coletivo, rescindir, unilateralmente, o contrato, em qualquer circunstância e época da execução do contrato, depois de notificada, do ato, à parte contratada, com

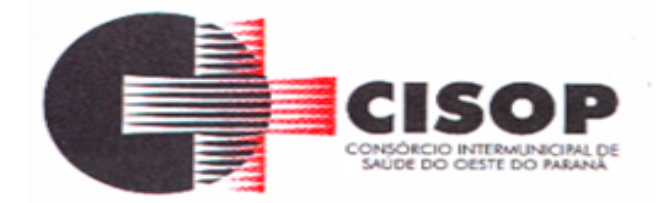

antecedência mínima de 30 (trinta) dias, sem ônus ou responsabilidades decorrentes para o Poder Público e devidos fins de direito.

**6.5 -** O contrato poderá ser cancelado nas hipóteses previstas na Lei Federal n° 8.666/93, e, em especial:

**6.5.1 -** Por ato unilateral escrito da Administração, quando:

a) O fornecedor deixar de cumprir as exigências do ato convocatório que deu origem ao processo licitatório.

b) O fornecedor não atender à convocação para firmar Contrato decorrente do Pregão Eletrônico ou não retirar o instrumento equivalente no prazo estabelecido, sem justificativa aceita pelo CISOP.

c) O fornecedor der causa à rescisão de contrato.

d) Em qualquer das hipóteses de inexecução total ou parcial do contrato.

e) O fornecedor praticar atos fraudulentos no intuito de auferir vantagem ilícita.

f) O fornecedor subcontratar, ceder ou transferir, no todo ou em parte, o objeto ajustado e também nos casos de fusão, cisão ou incorporação.

g) O fornecedor entrar em regime de falência, dissolver-se ou se extinguir.

h) O fornecedor ser declarado inidôneo e/ou ser suspensa do direito de licitar ou contratar com a Administração Pública.

i) Por razões de interesse público, mediante despacho motivado, devidamente

justificado.

j) O produto sair de linha de produção.

**6.6 -** Amigavelmente, por acordo das partes, quando o fornecedor, mediante solicitação por escrito aceita motivadamente pelo CISOP, comprovar estar impossibilitado de cumprir as exigências do instrumento convocatório que deu origem ao contrato, devendo o termo de rescisão dispor sobre a recomposição dos prejuízos do CISOP decorrentes da rescisão, quando houver.

**6.7 -** A solicitação da Contratada para cancelamento do produto deverá ser formulada com antecedência mínima de 30 (trinta) dias corridos, assegurando-se o fornecimento do produto registrado, por prazo mínimo de 45 (quarenta e cinco) dias corridos, contado a partir da comprovação do envio da solicitação do cancelamento, salvo na hipótese da impossibilidade de seu cumprimento, devidamente justificado e aprovado pelo CISOP.

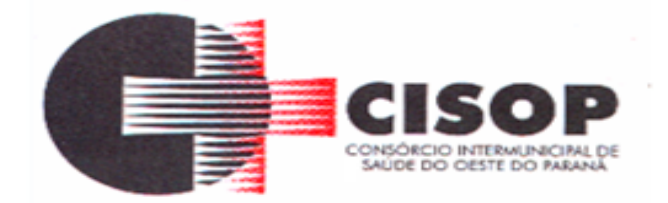

**6.8 -** A comunicação do cancelamento do contrato, será feita por correspondência com recibo de entrega, juntando-se comprovante nos autos.

**6.9 -** No caso de ser ignorado, incerto ou inacessível o lugar do fornecedor, a comunicação será feita por publicação no Órgão Oficial do CISOP, por uma vez e afixado no local de costume do CISOP, considerando-se cancelado o contrato na data de publicação.

**6.10 -** Ocorrendo qualquer das hipóteses previstas, a Administração aplicará as sanções previstas neste Edital e no Contrato, garantido o direito de defesa prévia, nos termos da Lei Federal n.º 8.666/93.

**6.11 -** O Contratado fica obrigado a aceitar, nas mesmas condições contratuais, os acréscimos ou supressões que se fizerem nas obras, serviços ou compras, até 25% (vinte e cinco por cento) do valor inicial atualizado do contrato, e, no caso particular de reforma de edifício ou de equipamentos, até o limite de 50% (cinquenta por cento) para os seus acréscimos.

**6.12 -** É possível supressão acima de 25% do valor inicial do contrato, por convenção entre as partes, nos termos do art. 65, § 2º, II da Lei n.º 8.666/93 e § 2° do Art. 112 da Lei Estadual n° 15.608/2007.

**6.13 -** Qualquer alteração que implique aumento ou supressão das quantidades previstas, observará as normas contidas no art. 112 da Lei Estadual n° 15.608/2007 e no art. 65 da Lei n.º 8.666/93, especialmente, a previsão do § 6º do referido artigo que trata do equilíbrio econômico-financeiro inicial pela Administração quando esta alterar unilateralmente o contrato.

**6.14 -** A manutenção do equilíbrio econômico-financeiro inicial do Contrato, poderá ser solicitada pelas partes, na hipótese de sobrevirem fatos imprevisíveis, ou previsíveis porém de consequências incalculáveis, retardadores ou impeditivos da execução do ajustado, ou ainda em caso de força maior, caso fortuito ou fato do príncipe, configurando área econômica extraordinária e extracontratual, ficando a cargo da interessada a apresentação de todo tipo de prova da ocorrência, sem o que o pedido não será aceito.

**6.15 -** É de responsabilidade exclusiva da CONTRATADA, o fornecimento dos documentos (notas fiscais) comprobatórios dessas ocorrências.

**6.16 -** Vale lembrar ainda, que os pedidos de recomposição ou realinhamento de preços são exceções à regra, aplicáveis exclusivamente em situações especiais, e somente serão deferidos se estiverem em total consonância com a lei.

**6.17 -** A locação da Licença de Direito de Uso do Sistema Integrado de Gestão Do CONSÓRCIO INTERMUNICIPAL DE SAÚDE DO OESTE DO PARANÁ – CISOP, compreende o uso sem restrição das funcionalidades, e de todos os módulos sem limitação do número de usuários.

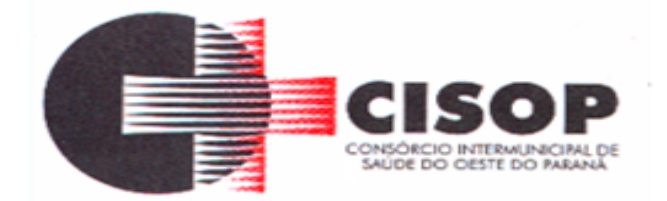

**6.18 -** Nas hipóteses de término da vigência do contrato ou sua rescisão por qualquer motivo, os módulos do SISTEMA INFORMATIZADO DE GESTÃO DE SAÚDE, ficarão disponíveis em modo consulta por 30 dias e a Contratada fica obrigada a fornecer os dados ao CISOP em no máximo três dias úteis.

# **CLÁUSULA SÉTIMA - DA DOTAÇÃO ORÇAMENTÁRIA:**

**7.1 -** As despesas decorrentes desta contratação correrão integralmente por conta de dotação orçamentária própria do CISOP, sob o número:

# 3.3.90.40.00.00.00 MANUTENÇÃO DE SOFTWARE

# **CLÁUSULA OITAVA - DAS OBRIGAÇÕES DAS PARTES:**

## **8.1 - DAS OBRIGAÇÕES DA LICITANTE VENCEDORA:**

**8.1.1 -** Entregar o serviço, de acordo com as necessidades e o interesse do CISOP, obedecendo rigorosamente os prazos e as condições estabelecidas neste edital e informar em tempo hábil qualquer motivo impeditivo ou que impossibilite assumir o estabelecido.

**8.1.2 -** Responsabilizar-se integralmente pela entrega, nos termos da legislação vigente e exigências editalícias, observadas as especificações, normas e outros detalhamentos, quando for o caso ou no que for aplicável, fazer cumprir, por parte de seus empregados e prepostos, as normas do CISOP.

**8.1.3 -** Assumir inteira responsabilidade quanto à garantia e qualidade do produto, reservando ao CISOP o direito de recusá-lo caso não satisfaça aos padrões especificados.

**8.1.4 -** Responder direta e exclusivamente pela execução do contrato, não podendo, em nenhuma hipótese, transferir a responsabilidade pelo fornecimento dos serviços a terceiros, sem o expresso consentimento do CISOP.

**8.1.5 -** Efetuar a troca ou a correção dos serviços considerados impróprios no prazo máximo de 03 (três) dias, contado do recebimento.

**8.1.6 -** Arcar com o pagamento de todos os encargos trabalhistas, fiscais, previdenciários, securitários e outros advindos da execução do objeto, de forma a eximir o CISOP de quaisquer ônus e responsabilidades.

**8.1.7 -** Responder por quaisquer danos ou prejuízos que venha, direta ou indiretamente, por sua culpa ou dolo, a causar ao CISOP ou a terceiros, durante a execução do contrato de fornecimento, inclusive por atos praticados por seus funcionários, ficando, assim, afastada qualquer responsabilidade do CISOP, podendo este, para o fim de garantir eventuais ressarcimentos, adotar as seguintes providências:

a) dedução de créditos da licitante vencedora;

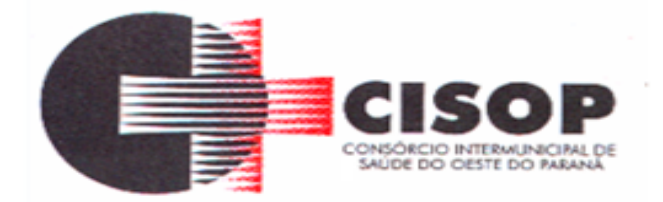

b) medida judicial apropriada, a critério do CISOP.

**8.1.8 -** Manter durante toda a execução contratual, em compatibilidade com as obrigações assumidas, todas as condições de habilitação e qualificação exigidas na licitação.

**8.1.9 -** Manter à frente do serviço, pessoa qualificada, para representá-la junto à fiscalização.

**8.1.10 -** Proceder à substituição do pessoal, quando necessário, que por qualquer motivo fique impossibilitado de realizar os fornecimentos.

**8.1.11 -** Pela fidelidade e legitimidade das informações e dos documentos apresentados em qualquer fase da licitação;

**8.1.12 -** Pela manutenção do compromisso de executar o objeto deste Edital, nas condições estabelecidas, dentro do prazo de validade da proposta, caso seja vencedor da licitação;

**8.1.13 -** Pelo cumprimento dos prazos e demais exigências deste Edital;

**8.1.14 -** Pela leitura de todas as condições da contratação constantes da minuta do contrato a ser assinado, não sendo admitida alegação posterior de desconhecimento;

**8.1.15 -** Pela não utilização ou divulgação de quaisquer informações sigilosas às quais tenha acesso em virtude deste Pregão.

**8.1.16 -** Efetuar a entrega dos serviços em perfeitas condições, em estrita observância das especificações deste instrumento, acompanhados das respectivas Notas Ficais Eletrônicas.

**8.1.17 -** O CISOP não aceitará, sob pretexto algum, a transferência de responsabilidade da CONTRATADA para outras entidades, sejam fabricantes, técnicos ou quaisquer outros.

## **8.2 - DAS OBRIGAÇÕES DO CISOP:**

**8.2.1 -** Requisitar o fornecimento dos serviços, conforme as necessidades, conferindo e atestando o recebimento gradual dos serviços através do setor responsável pelo Recebimento.

**8.2.2 -** Comunicar à licitante vencedora qualquer irregularidade na entrega dos serviços e interromper imediatamente o fornecimento, se for o caso.

**8.2.3 -** Solicitar a substituição ou a correção dos serviços que não estiverem

de acordo.
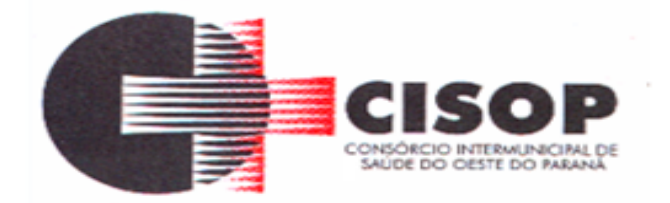

**8.2.4 -** Prestar as informações e os esclarecimentos que venham a ser solicitados pela licitante vencedora.

**8.2.5 -** Impedir que terceiros forneçam o objeto deste edital.

**8.2.6 -** Efetuar o pagamento à licitante vencedora, mediante a apresentação mensal da respectiva nota fiscal eletrônica, devidamente discriminada e acompanhada do correspondente atestado de entrega.

**8.2.7 -** Paralisar ou suspender, a qualquer tempo, a execução do contrato, de forma parcial ou total, mediante pagamento único e exclusivo do fornecimento executado.

**8.2.8 -** Atentar para que durante a vigência deste contrato, sejam mantidas todas as condições de qualificação exigidas na licitação, bem assim a sua compatibilidade com as obrigações assumidas pela CONTRATADA.

# **CLÁUSULA NONA - DA FISCALIZAÇÃO:**

**9.1 -** O acompanhamento e a fiscalização da execução do contrato consistem na verificação da conformidade da prestação dos serviços, de forma a assegurar o perfeito cumprimento do ajuste, que serão exercidos por um ou mais representantes do contratante, especialmente designados, na forma dos arts. 67 e 73 da Lei nº 8.666/1993.

**9.2 -** A verificação da adequação da prestação do serviço deverá ser realizada com base nos critérios previstos neste Termo de Referência.

**9.3 -** A fiscalização do contrato, ao verificar problemas na execução do objeto deste Pregão, deverá tomar as providências necessárias para a solução do problema.

**9.4 -** A conformidade dos procedimentos a serem utilizados na execução dos serviços deverá ser verificada com o documento do contratado que contenha a relação detalhada dos mesmos, de acordo com o estabelecido neste Termo de Referência, informando as respectivas quantidades e especificações técnicas, tais como: bolsas de estágio ativas, novos contratos, atendimentos realizados, ações de desenvolvimento.

**9.5 -** O representante do contratante deverá promover o registro das ocorrências verificadas, adotando as providências necessárias ao fiel cumprimento das cláusulas contratuais, conforme o disposto nos §§ 1º e 2º do art. 67 da Lei nº 8.666/1993.

**9.6 -** O descumprimento total ou parcial das obrigações e responsabilidades assumidas pelo contratado, ensejará a aplicação de sanções administrativas, previstas neste Termo de Referência e na legislação vigente, podendo culminar em rescisão contratual, conforme disposto nos art. 77 e 87 da Lei nº 8.666/1993.

**9.7 -** As atividades de gestão e fiscalização da execução contratual devem ser realizadas de forma preventiva, rotineira e sistemática, podendo ser exercidas por servidores,

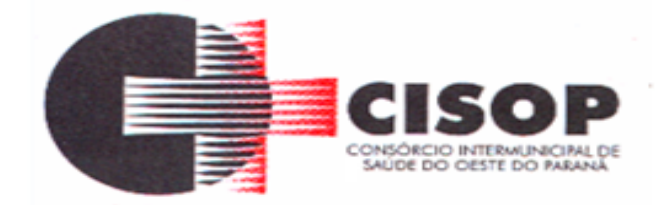

equipe de fiscalização ou único servidor, desde que, no exercício dessas atribuições, fique assegurada a distinção dessas atividades e, em razão do volume de trabalho, não comprometa o desempenho de todas as ações relacionadas à gestão do contrato.

**9.8 -** A utilização do instrumento de medição não impede a aplicação concomitante de outros mecanismos para a avaliação da prestação dos serviços.

**9.9 -** Durante a execução do objeto, o fiscal deverá monitorar constantemente o nível de qualidade dos serviços para evitar a sua degeneração, devendo intervir para requerer ao contratado a correção das faltas, falhas e irregularidades constatadas.

**9.10 -** O fiscal deverá apresentar ao preposto do contratado a avaliação da execução do objeto ou, se for o caso, a avaliação de desempenho e da qualidade da prestação dos serviços realizada.

**9.11 -** Em hipótese alguma, será admitido que o próprio contratado materialize a avaliação de desempenho e qualidade da prestação dos serviços.

**9.12 -** O contratado poderá apresentar justificativa para a prestação do serviço com menor nível de conformidade, que poderá ser aceita pelo fiscal, desde que comprovada a excepcionalidade da ocorrência, resultante exclusivamente de fatores imprevisíveis e alheios ao controle do prestador.

**9.13 -** Na hipótese de comportamento continuo de desconformidade da prestação do serviço em relação à qualidade exigida, bem como quando esta ultrapassar os níveis mínimos aceitáveis previstos nos indicadores, além dos fatores redutores, devem ser aplicadas as sanções ao contratado de acordo com as regras previstas no ato convocatório.

**9.14 -** O fiscal técnico poderá realizar avaliação mensal, desde que o período seja suficiente para avaliar ou, se for o caso, aferir o desempenho e qualidade da prestação dos serviços.

**9.15 -** A ausência de comunicação por parte do CISOP, referente à irregularidade ou falhas, não exime o contratado das responsabilidades determinadas neste Termo de Referência.

**9.16 -** A fiscalização de que trata esta cláusula não exclui nem reduz a responsabilidade do contratado, inclusive perante terceiros, por qualquer irregularidade, ainda que resultante de imperfeições técnicas, vícios redibitórios, ou emprego de material inadequado ou de qualidade inferior e, na ocorrência desta, não implica corresponsabilidade do contratante ou de seus agentes, gestores e fiscais, de conformidade com o art. 70 da Lei nº8.666/1993.

**9.17 -** Não obstante a EMPRESA VENCEDORA DA LICITAÇÃO seja a única e exclusiva responsável pela execução de todos os serviços, o CISOP reserva-se o direito de, sem que de qualquer forma restrinja a plenitude desta responsabilidade, exercer a mais ampla e completa fiscalização sobre os serviços, diretamente, pelo Setor responsável.

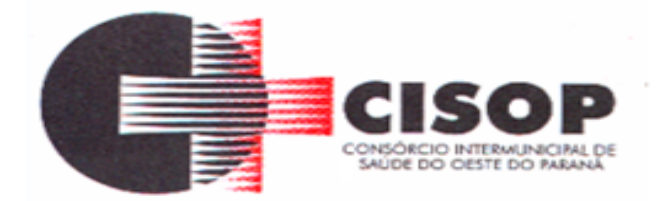

# **CLÁUSULA DÉCIMA - CAUSAS DE EXTINÇÃO DO CONTRATO:**

**10.1 -** Este Contrato se extinguirá pelas hipóteses de rescisão e de resoluções previstas nos subitens seguintes.

**10.2 -** O CISOP poderá, sem prejuízo da aplicação de outras penalidades previstas em lei ou neste Contrato, rescindi-lo nos seguintes casos:

**a) -** inexecução parcial ou total das obrigações contratuais;

**b) -** declaração de falência ou aceitação do pedido de recuperação judicial da CONTRATADA, no curso da execução deste Contrato;

**c) -** injustificada baixa na qualidade do produto entregue, a juízo do CISOP.

**10.3 -** Resolve-se o Contrato:

**a) -** pelo decurso de seu prazo de vigência;

**b) -** pelo integral cumprimento de seu objeto, atestado pelo órgão interno competente do CISOP;

**c) -** pelo acordo formal entre as partes, nos termos do que dispõe o art. 472 do Código Civil Brasileiro.

## **CLÁUSULA DÉCIMA PRIMEIRA - DA MULTA:**

**11.1 -** Pela inexecução total ou parcial do Contrato, poderá o CISOP, mediante regular processo administrativo e garantida a prévia defesa, aplicar à CONTRATADA, além das demais cominações legais pertinentes, as **seguintes sanções**:

## **I - Advertência**;

**II - Multa de até 0,3%** (zero vírgula três por cento) por dia de inadimplemento, até o 30º (trigésimo) dia, calculada sobre o valor global do Contrato;

**III - Multa de até 10%** (dez por cento) sobre o valor global do Contrato, no caso de inadimplemento por prazo superior a 30 (trinta) dias até 60 (sessenta) dias;

**IV - Multa de até 20%** (vinte por cento) sobre o valor global do Contrato, no caso de inadimplemento por prazo superior a 60 (sessenta) dias;

**V - Impedimento de licitar e contratar** com o CISOP, pelo prazo de até 5

(cinco) anos;

**VI - Rescisão do Contrato**, aplicável independentemente de efetiva aplicação de qualquer das penalidades anteriores.

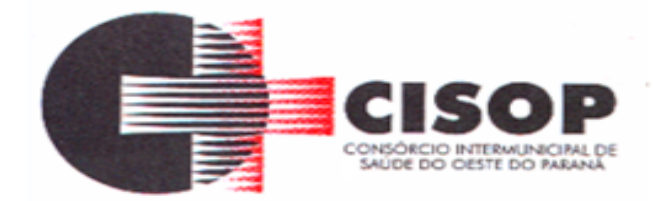

**11.1.1 -** As sanções definidas nos **itens I, II, III e IV** poderão ser aplicadas pelo Setor Financeiro ou pela Presidência do CISOP. As sanções dos **itens V e VI** serão aplicadas pela Presidência do CISOP.

**11.1.2 -** Os valores das multas aplicadas poderão ser descontados dos pagamentos devidos pelo CISOP. Se os valores dos pagamentos devidos não forem suficientes, a diferença deverá ser recolhida pela CONTRATADA no prazo máximo de 5 (cinco) dias úteis a contar da aplicação da sanção.

**11.1.3 -** Em face da gravidade da infração, poderão ser aplicadas as penalidades V e VI cumulativamente com a multa cabível.

**11.1.4 -** As penalidades somente serão aplicadas **após regular processo administrativo**, em que se garantirá a observância dos princípios do contraditório e da ampla defesa, na forma e nos prazos previstos em lei.

**11.2 -** Para os devidos fins, entende-se por valor global do Contrato aquele correspondente ao resultado da soma dos preços totais dos itens adjudicados à CONTRATADA.

#### **CLÁUSULA DÉCIMA SEGUNDA - PEÇAS INTEGRANTES DO CONTRATO:**

**12.1 -** Independentemente de transcrição, integram o presente contrato o Edital do PREGÃO ELETRÔNICO Nº 84/2022, bem como a documentação e a proposta comercial da CONTRATADA, no que estas não conflitarem com o Contrato e com o Edital.

## **CLÁUSULA DÉCIMA TERCEIRA - DO FORO:**

**13.1 -** Fica eleito o Foro da Comarca de Cascavel/PR, para dirimir quaisquer litígios oriundos da licitação e do contrato dela decorrente, com expressa renúncia a outro qualquer, por mais privilegiado que seja.

**13.2 -** As partes declaram ciência e expressam concordância que o presente instrumento poderá ser assinado por meio digital, eletrônico ou manuscrito, ou ainda de maneira mista, podendo, neste último caso, ser utilizada duas formas de assinaturas diferentes a critério das partes, sendo que as declarações constantes deste contrato, assinado por quaisquer dos meios acima elegidos, inclusive a forma mista, presumir-se-ão verdadeiros em relação às partes contratantes, nos termos dispostos nos artigos 219 e 225 da Lei nº 10.406/02 (Código Civil), bem como ao expresso na Medida Provisória nº 2.200-2, de 24 de agosto de 2001, no que for aplicável.

**13.3 -** E, para firmeza e como prova de assim haverem, entre si, ajustado e contratado, é lavrado este contrato que, depois de lido e achado de acordo, será assinado pelas partes contratantes, na presença das testemunhas indicadas e dele extraídas as necessárias cópias que terão o mesmo valor original.

Cascavel - PR, Data da Assinatura da Empresa Contratada.

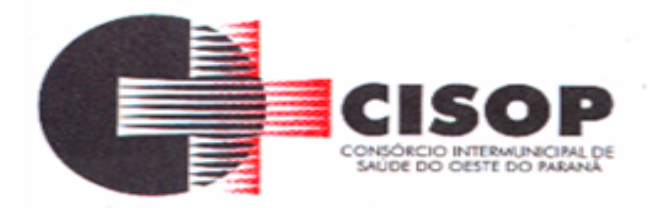

#### \_\_\_\_\_\_\_\_\_\_\_\_\_\_\_\_\_\_\_\_\_\_\_\_\_\_\_\_\_\_\_\_ VLADEMIR ANTÔNIO BARELLA PRESIDENTE

**CONTRATADA** REPRESENTANTE LEGAL

\_\_\_\_\_\_\_\_\_\_\_\_\_\_\_\_\_\_\_\_\_\_\_\_\_\_\_\_\_\_\_\_\_

 $\overline{\phantom{a}}$  , and the contract of the contract of the contract of the contract of the contract of the contract of the contract of the contract of the contract of the contract of the contract of the contract of the contrac

TESTEMUNHAS:

GILMAR ANTÔNIO COZER<br>
NTE DE COMPRAS E LICITACÕES

GERENTE DE CONTRATOS GERENTE DE COMPRAS E LICITAÇÕES

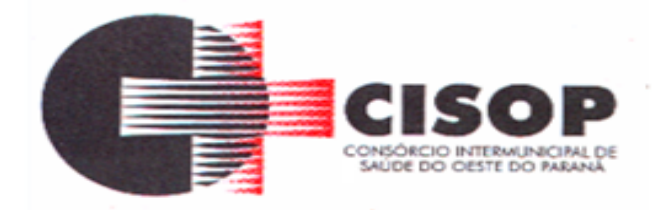

## **ANEXO IV DO EDITAL TERMO DE ADESÃO**

## **TERMO DE ADESÃO AO SISTEMA DE PREGÃO ELETRÔNICO DA BLL - BOLSA DE LICITAÇÕES DO BRASIL**

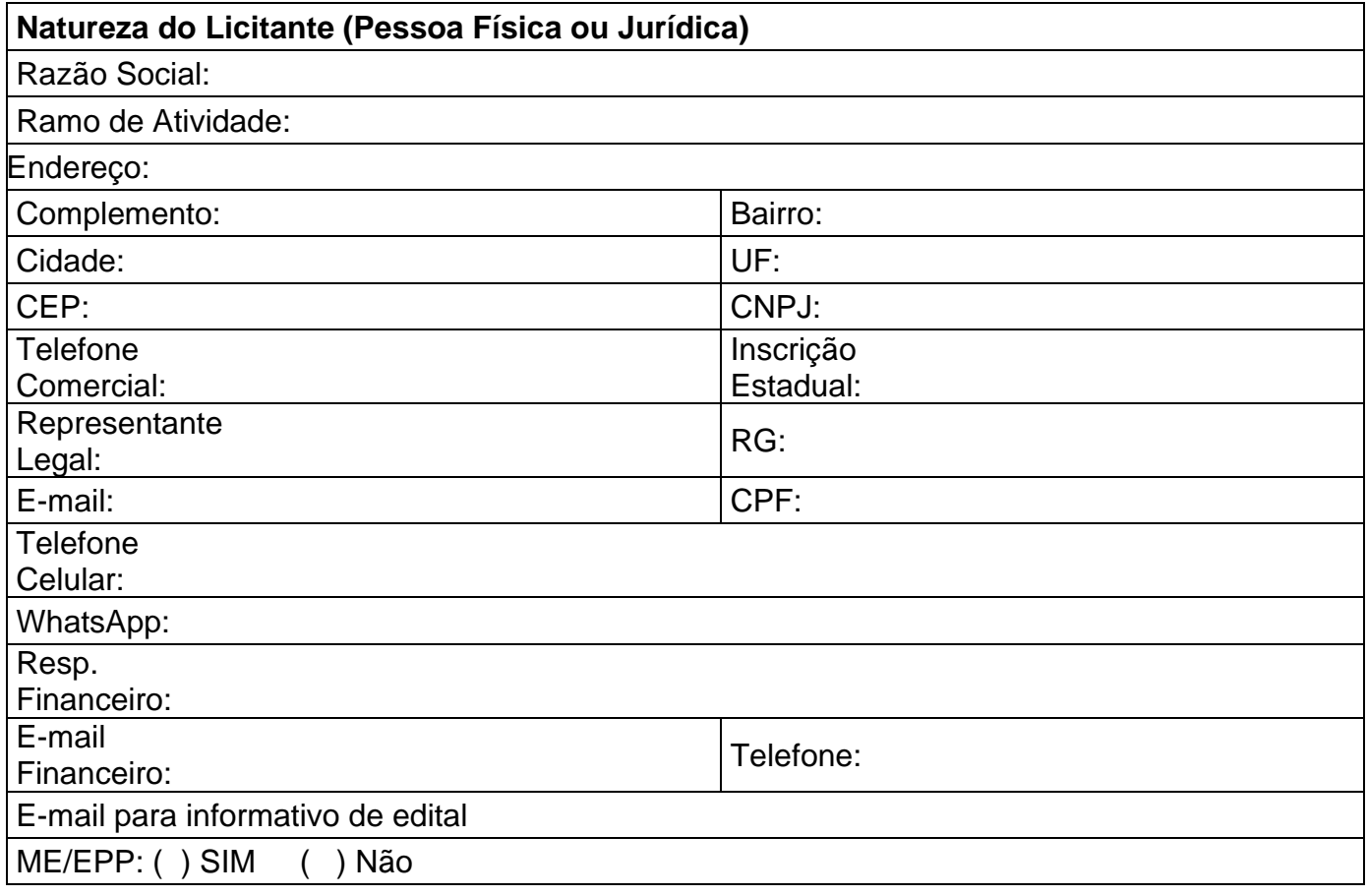

1. Por meio do presente Termo, o Licitante acima qualificado manifesta sua adesão ao Regulamento do Sistema de pregão Eletrônico da BLL - Bolsa de Licitações do Brasil do qual declara ter pleno conhecimento, em conformidade com as disposições que seguem.

2. São responsabilidades do Licitante:

a. Tomar conhecimento de, e cumprir todos os dispositivos constantes dos editais de negócios dos quais venha a participar;

b. Observar e cumprir a regularidade fiscal, apresentando a documentação exigida nos editais para fins de habilitação nas licitações em que for vencedor;

c. Observar a legislação pertinente, bem como o disposto no Estatuto Social e nas demais normas e regulamentos expedidos pela BLL - Bolsa de Licitações do Brasil, dos quais declara ter pleno conhecimento;

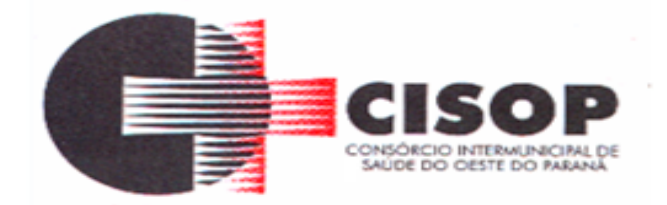

d. Designar pessoa responsável para operar o Sistema Eletrônico de Licitações, conforme Anexo III

e. Pagar as taxas pela utilização do Sistema Eletrônico de Licitações.

3. **O Licitante reconhece que a utilização do sistema eletrônico de negociação implica o pagamento de taxas de utilização, conforme previsto no Anexo IV do Regulamento do Sistema Eletrônico de Licitações da BLL - Bolsa de Licitações do Brasil.** 

4. **O Licitante autoriza a BLL – Bolsa de Licitações do Brasil a expedir boleto de cobrança bancária referente às taxas de utilização ora referidas, nos prazos e condições definidos no Anexo IV do Regulamento Sistema Eletrônico de Licitações da BLL - Bolsa de Licitações do Brasil.**

5. O presente Termo é por prazo indeterminado podendo ser rescindido, a qualquer tempo, pelo Licitante, mediante comunicação expressa, sem prejuízo das responsabilidades assumidas durante o prazo de vigência ou decorrentes de negócios realizado e/ou em andamento.

O Licitante assume a responsabilidade de pagamento dos valores devidos até a data da última utilização do Sistema, e/ou até a conclusão dos negócios em andamento. Responsabilizando-se pelas informações prestadas neste Termo, notadamente as informações de cadastro, alterações contratuais e/ou de usuários do Sistema, devendo, ainda, informar a BLL - Bolsa de Licitações do Brasil qualquer mudança ocorrida.

Por ser expressão da verdade, firmamos o presente.

\_\_\_\_\_\_\_\_\_\_\_\_\_\_\_, \_\_\_\_\_ de \_\_\_\_\_\_\_\_\_\_\_de \_\_\_\_\_.

 $\overline{\phantom{a}}$  ,  $\overline{\phantom{a}}$  ,  $\overline{\phantom{a}}$ Nome do representante legal da licitante

 $\overline{\phantom{a}}$  ,  $\overline{\phantom{a}}$  ,  $\overline{\phantom{a}}$ 

Assinatura do representante legal da licitante

OBS.: Esta declaração deverá ser emitida em papel timbrado da empresa proponente.

## **OBSERVAÇÃO:** *OBRIGATÓRIO RECONHECER FIRMA (EM CARTÓRIO) DAS ASSINATURAS E ANEXAR COPIA DO CONTRATO SOCIAL E ULTIMAS ALTERAÇÕES E/OU BREVE RELATO E/OU CONTRATO CONSOLIDADO (AUTENTICADAS).*

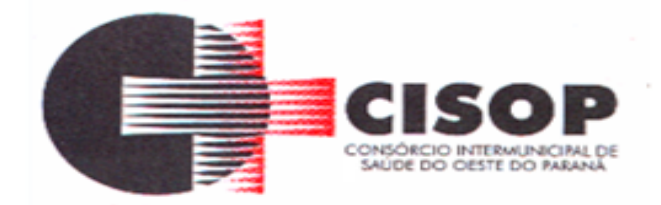

## **ANEXO AO TERMO DE ADESÃO AO SISTEMA ELETRÔNICO DE LICITAÇÕES DA BLL – BOLSA DE LICITAÇÕES DO BRASIL**

## **INDICAÇÃO DE USUÁRIO DO SISTEMA**

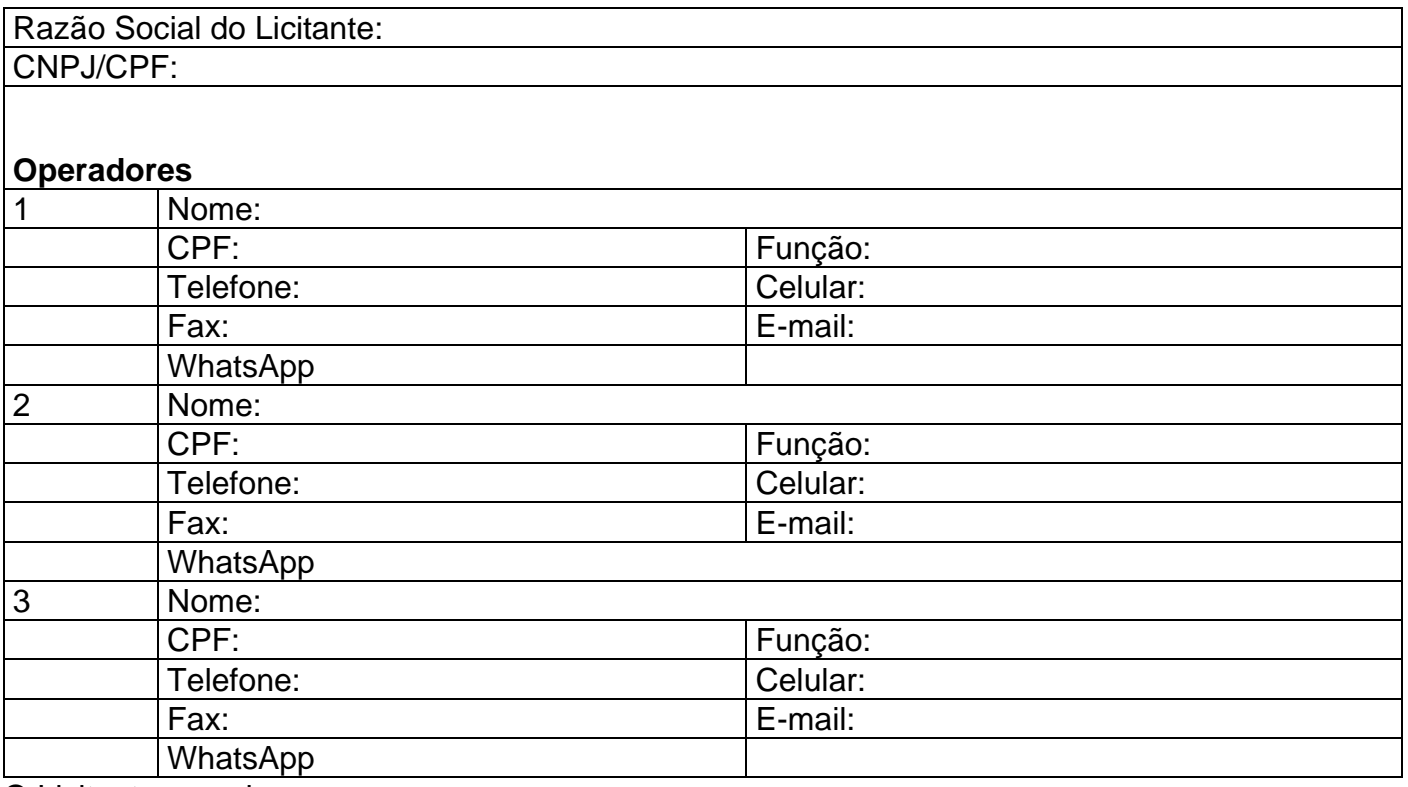

O Licitante reconhece que:

a. A Senha e a Chave Eletrônica de identificação do usuário para acesso ao sistema são de uso exclusivo de seu titular, não cabendo à BLL - Bolsa de Licitações do Brasil nenhuma responsabilidade por eventuais danos ou prejuízos decorrentes de seu uso indevido;

b. O cancelamento de Senha ou de Chave Eletrônica poderá ser feito pela BLL - Bolsa de Licitações do Brasil, mediante solicitação escrita de seu titular ou do Licitante;

c. A perda de Senha ou de Chave Eletrônica ou a quebra de seu sigilo deverá ser comunicada imediatamente à BLL – Bolsa de Licitações do Brasil para o necessário bloqueio de acesso;

d. O Licitante será responsável por todas as propostas, lances de preços e transações efetuadas no sistema, por seu usuário, por sua conta e ordem, assumindo-os como firmes e verdadeiros; e o não pagamento das taxas ensejará a sua inclusão no cadastro de inadimplentes da BLL – Bolsa de Licitações do Brasil, no Serviço de Proteção de Credito e no SERASA e ao automático cancelamento de sua Senha ou de Chave Eletrônica.

Por ser expressão da verdade, firmamos o presente.

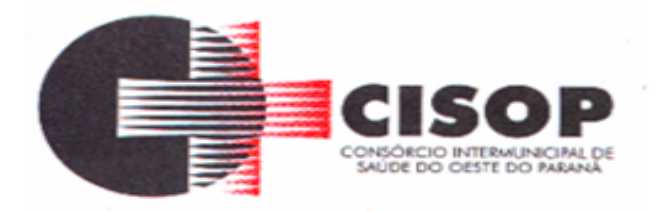

\_\_\_\_\_\_\_\_\_\_\_\_\_\_\_, \_\_\_\_\_ de \_\_\_\_\_\_\_\_\_\_\_de \_\_\_\_\_.

\_\_\_\_\_\_\_\_\_\_\_\_\_\_\_\_\_\_\_\_\_\_\_\_\_\_\_\_\_\_\_\_\_\_\_\_\_\_\_\_\_\_\_ Nome do representante legal da licitante

\_\_\_\_\_\_\_\_\_\_\_\_\_\_\_\_\_\_\_\_\_\_\_\_\_\_\_\_\_\_\_\_\_\_\_\_\_\_\_\_\_\_ Assinatura do representante legal da licitante

OBS.: Esta declaração deverá ser emitida em papel timbrado da empresa proponente.

**OBSERVAÇÃO:** *OBRIGATÓRIO RECONHECER FIRMA (EM CARTÓRIO) DAS ASSINATURAS.*

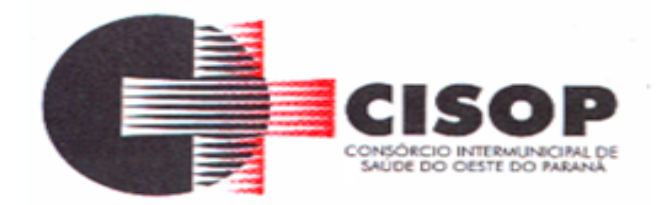

## **ANEXO V DO EDITAL CUSTO PELA UTILIZAÇÃO DO SISTEMA**

# **– SOMENTE PARA OS FORNECEDORES VENCEDORES**

Editais publicados pelo sistema de aquisição:

- 1,5% (Um e meio por cento) sobre o valor do lote adjudicado, com vencimento em 45 dias após a adjudicação – limitado ao teto máximo de R\$ 600,00 (seiscentos reais) por lote adjudicado, cobrados mediante boleto bancário em favor da BLL - Bolsa de Licitações do Brasil.

O não pagamento dos boletos acima mencionados sujeitam o usuário ao pagamento de multa de 2% e juros moratórios de 1% ao mês, assim como inscrição em serviços de proteção ao crédito (SPC/ SERASA e OUTRO) e cadastro dos inadimplentes da BLL – Bolsa de Licitações do Brasil e ao automático cancelamento de sua Senha ou de Chave Eletrônica.

**Em caso de cancelamento pelo órgão promotor (comprador) do pregão realizado na plataforma, o licitante vencedor receberá a devolução dos valores eventualmente arcados com o uso da plataforma eletrônica no respectivo lote cancelado.** 

## **DA UTILIZAÇÃO DE CÉLULAS DE APOIO (CORRETORAS) ASSOCIADAS**

A livre contratação de sociedades CÉLULAS DE APOIO (corretoras) para a representação junto ao sistema de PREGÕES, não exime o licitante do pagamento dos custos de uso do sistema da BLL – Bolsa de Licitações do Brasil. A corretagem será pactuada entre os o licitante e a corretora de acordo com as regras usuais do mercado.

## **DAS RESPONSABILIDADES COMO LICITANTE/FORNECEDOR**

**Como Licitante/Fornecedor, concordamos e anuímos com todos termos contidos neste anexo e nos responsabilizamos por cumpri-lo integralmente em seus expressos termos.**

\_\_\_\_\_\_\_\_\_\_\_\_\_\_\_, \_\_\_\_\_ de \_\_\_\_\_\_\_\_\_\_\_de \_\_\_\_\_.

**(Assinaturas autorizadas com firma reconhecida em cartório)**

OBS.: Esta declaração deverá ser emitida em papel timbrado da empresa proponente.

\_\_\_\_\_\_\_\_\_\_\_\_\_\_\_\_\_\_\_\_\_\_\_\_\_\_\_\_\_\_\_\_\_\_\_\_\_\_\_\_\_\_\_\_\_\_\_\_\_\_\_\_\_\_\_\_\_\_\_\_\_\_\_\_\_\_\_\_\_\_\_\_\_

**OBSERVAÇÃO:** *OBRIGATÓRIO RECONHECER FIRMA (EM CARTÓRIO) DAS ASSINATURAS.*

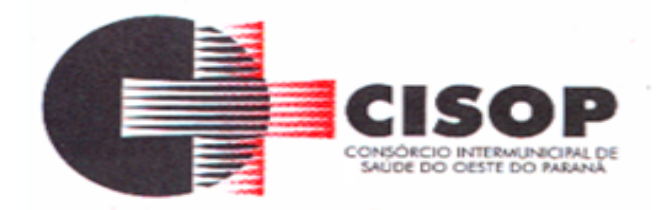

# **ANEXO VI DO EDITAL MAPA DE PREÇOS**

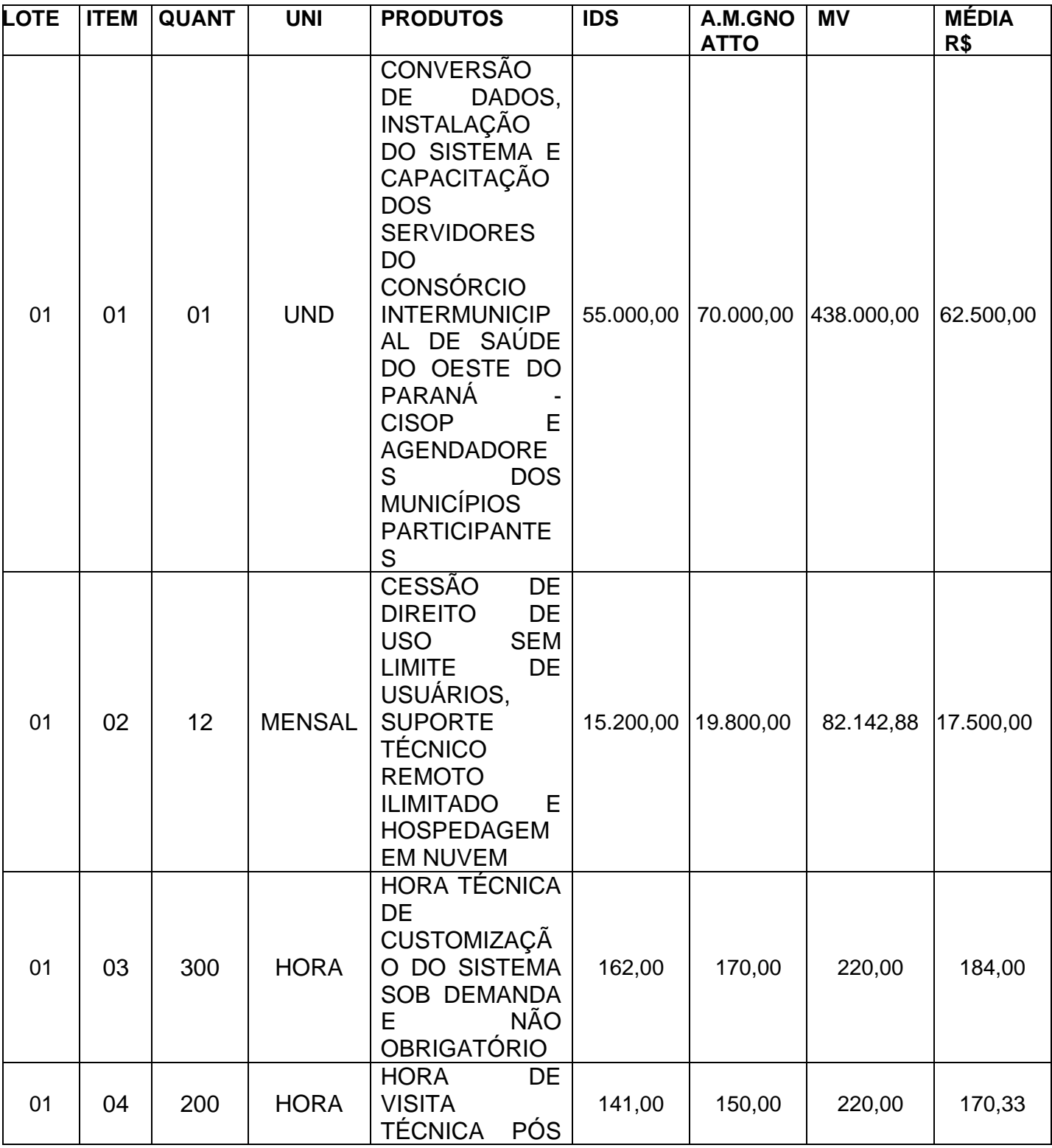

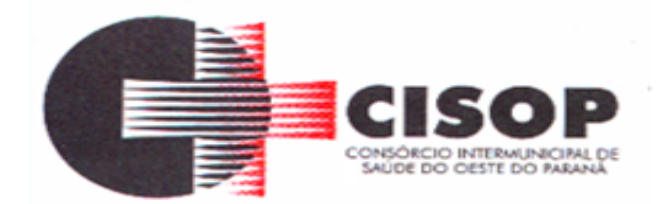

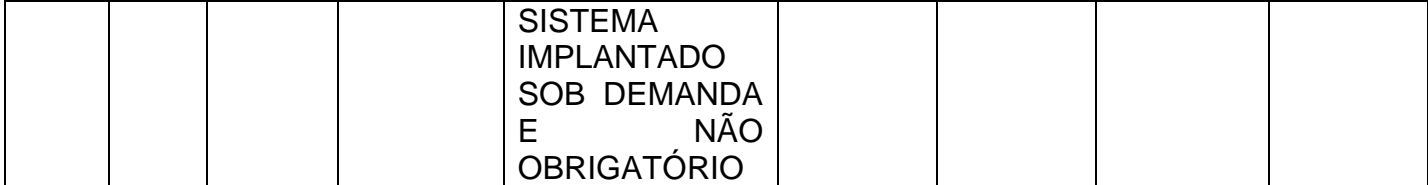

Os valores dos itens 01 e 02 da MV, não foram considerados para a média por estarem com valores elevados em relação aos demais.

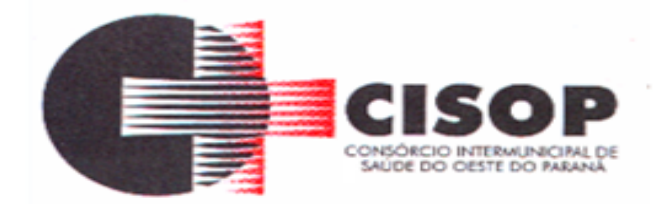

## **ANEXO VII DO EDITAL DECLARAÇÃO DE VISTORIA**

Declaro, para fins de credenciamento no PREGÃO ELETRÔNICO nº 84/2022, que a empresa\_\_\_\_\_\_\_\_\_\_\_\_\_\_\_\_\_\_\_\_\_\_\_\_\_\_\_\_\_\_\_\_\_\_\_\_\_\_\_\_\_\_\_\_\_\_\_\_\_\_\_\_\_\_\_\_\_\_\_\_\_\_\_\_\_

representada por

participou da Visita Técnica realizada em  $\frac{1}{2}$  / nos lugares onde serão realizados os serviços constantes da licitação.

A empresa supracitada declara que seu representante vistoriou os locais dos serviços e que tem pleno conhecimento de todas as dificuldades porventura existentes para o cumprimento das obrigações objeto do certame.

\_\_\_\_\_\_\_\_\_\_\_\_\_\_\_, \_\_\_\_ de \_\_\_\_\_\_\_\_\_\_ de 2022.

\_\_\_\_\_\_\_\_\_\_\_\_\_\_\_\_\_\_\_\_\_\_\_\_\_\_\_\_\_\_\_\_\_\_\_\_\_\_\_\_\_

\_\_\_\_\_\_\_\_\_\_\_\_\_\_\_\_\_\_\_\_\_\_\_\_\_\_\_\_\_\_\_\_\_\_\_\_\_\_\_\_ **CISOP** 

EMPRESA